## UNIVERSIDADE ESTADUAL DE CAHPI NAS

#### FACULDADE DE ENGENHARIA QUÍMICA

ÁREA DE CONCENTRAÇÃO SISTEMAS DE PROCESSOS QUÍMICOS E INFORMÁTICA

Este europhe comporté à ceda cas final da tere de meterdo defendedo pela Enge María En Martin, Apiovada pela Conseiña Ilgadora en 22/04/92  $522$ 

# MONITORAMENTO E CONTROLE DE PROCESSOS QUIMICOS **POR MICROCOMPUTADOR**

Março - 1992

Campinas - SP - Brasil

# UNIVERSIDADE ESTADUAL DE CAMPINAS FACULDADE DE ENGENHARIA OUÍMICA

AREA DE CONCENTRAÇÃO : SISTEMAS DE PROCESSOS QUÍMICOS E INFORMÁTICA

AUTOR : MARIA INÉS MARTINS  $\widetilde{h}$ 

# MONITORAMENTO E CONTROLE DE PROCESSOS OUTMICOS POR MICROCOMPUTADOR

Tese submetida à Comissão de Pós-Graduação da Faculdade de Engenharia Química, UNICAMP, como parte dos requisitos necessários para obtenção de grau de mestre em Engenharia Química.

Aprovada por:

Clause de Murranni

Prof.Dr. Claudio A. O. Nascimento

Prof. Dr. Darci Odloak

Prof. Dr. Sergio Persio Ravagnani Orientador

# UNIVERSIDADE ESTADUAL DE CAMPINAS

# FACULDADE DE ENGENHARIA QUÍMICA

# ÁREA DE CONCENTRAÇÃO SISTEMAS DE PROCESSOS QUÍMICOS E INFORMÁTICA

NONITORAMENTO E CONTROLE DE PROCESSOS QUlMICOS POR MICROCOMPUTADOR

Autora: Maria Inês Martins  $\leqslant \frac{2\sqrt{d}}{d}$ Orientador: Prof. Dr. Sergio Persio Ravagnani $\mathbb {X}$ پاتا ہے۔<br>Co-orientador: Prof. Dr. João Alexandre Ferreira da Rocha<sub>s</sub>Pereira

> Tese submetida à Comissão de Pós- Graduação da Faculdade de Engenharia Química - UNICAMP como parte dos requisitos necessários para obtencão do Grau de Mestre em Engenharia Química.

> > Campinas - 3P - Brasil

Marco- 1992

in and the

**Aos meus pais e ir-méfos, que, durante**  *toda minha vida. me incentivaram a alcançar meus objetivos profissionais.* 

*Ao Jo(lo, com carinho, pela pacili>ncia e compreensêfo durante este per'iodo.* 

*A nossa filha Bárbara, com muito amor.* 

 $\epsilon$ 

# AGRADECIMENTOS

Ao Prof. Dr. Sergio Persio Ravagnani pela dedicada **orientaçt:fo, apoio e** *arnizade* **ao longo do desenvolvimento deste**  trabalho.

Ao PPof. Dr. Joéio A. F. R. Pereira pela colaboraçéio e incentivo prestados.

Com muito carinho, quero agradecer aos amigos , em especial ao Bruno. Marta e Silvia. sem os quais este trabalho teria sido muito mais diftciL

 $\lambda$  minha irmã Maria do Carmo pela amizade, apoio e colaboraçéio, de grande importdncia para a conclusdo deste trabalho.

A CAPES pela concessdo da bolsa para a realizaçdo deste trabalho.

Este trabalho tem por objetivo monitorar e modificar os níveis de dois tanques em série. bem como implementar sistemas de controle digital, pelo manuseio de informações do processo, utilizando técnicas computacionais em tempo real. Para este fim foi montado um experimento em laboratório.

Os programas de computador para o monitoramento e controle do processo foram desenvolvidos em linguagem C. Foi utilizado um microcomputador do tipo PC-XT, uma placa de aquisição de dados analógica-digital-analógica que permite a entrada e saída de dados de ou para o processo, dois medidores eletrônicos capacitivos de nível para a determinação dos níveis dos langues e uma bomba de engrenagem com velocidade variável controlada eletronicamente, possibilitando a alteração da vazão de alimentação no tanque para a modificação dos níveis.

Os sistemas de controle propostos foram baseados na teoria controle clássico, isto é. controle por realimentação de proporcional e proporcional-integral, como também o controle inferencial.

O programa desenvolvido permite um completo acompanhamento e controle dos níveis dos tanques em tempo real. Os resultados obtidos mostram a possibilidade do uso de microcomputadores para o monitoramento e controle de processos químicos.

#### **RESUMO**

íNDICE

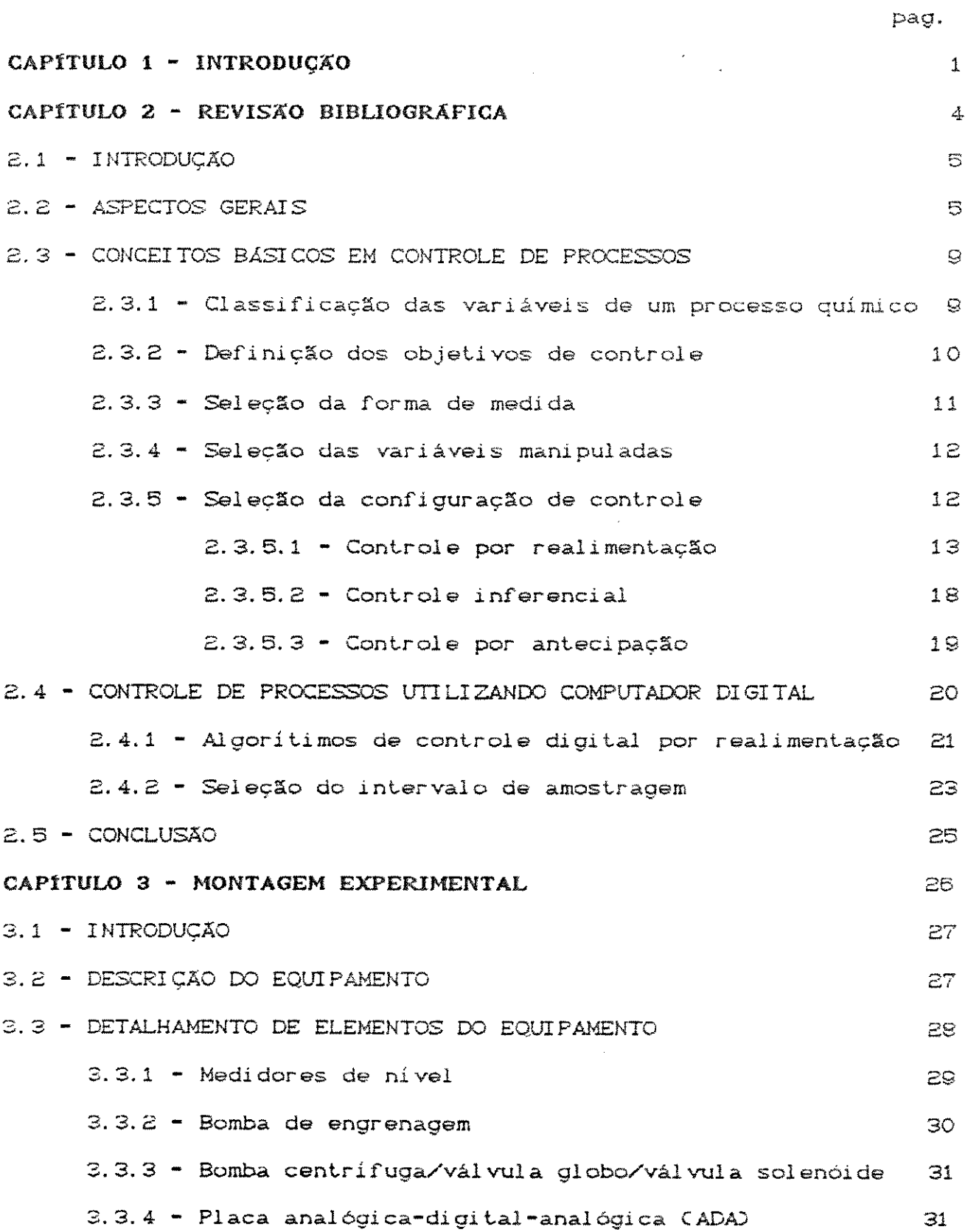

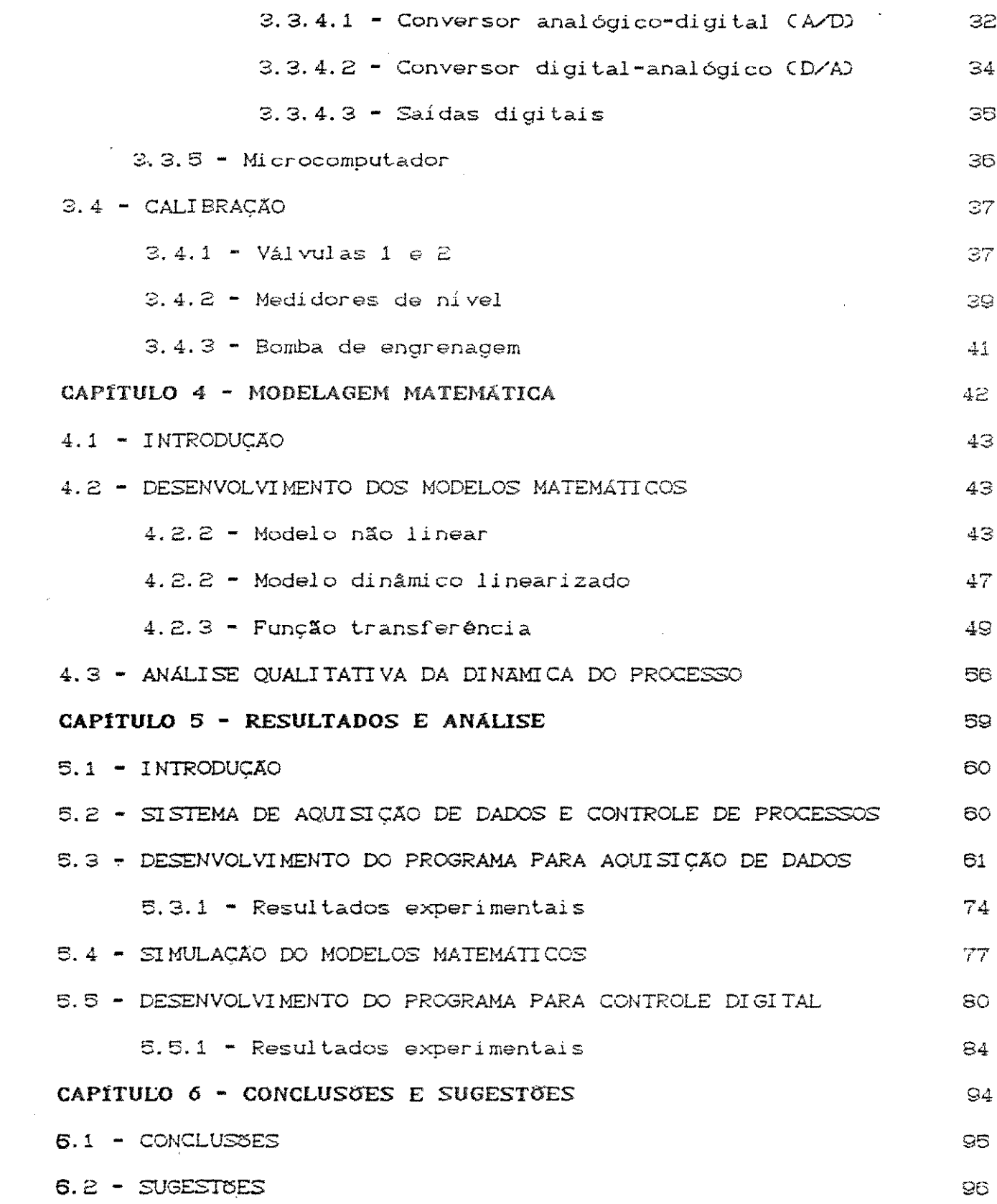

 $\mathbb{R}^{(2)}$  .

 $\label{eq:2.1} \frac{1}{\sqrt{2}}\left(\frac{1}{\sqrt{2}}\right)^{2} \left(\frac{1}{\sqrt{2}}\right)^{2} \left(\frac{1}{\sqrt{2}}\right)^{2} \left(\frac{1}{\sqrt{2}}\right)^{2} \left(\frac{1}{\sqrt{2}}\right)^{2} \left(\frac{1}{\sqrt{2}}\right)^{2} \left(\frac{1}{\sqrt{2}}\right)^{2} \left(\frac{1}{\sqrt{2}}\right)^{2} \left(\frac{1}{\sqrt{2}}\right)^{2} \left(\frac{1}{\sqrt{2}}\right)^{2} \left(\frac{1}{\sqrt{2}}\right)^{2} \left(\$ 

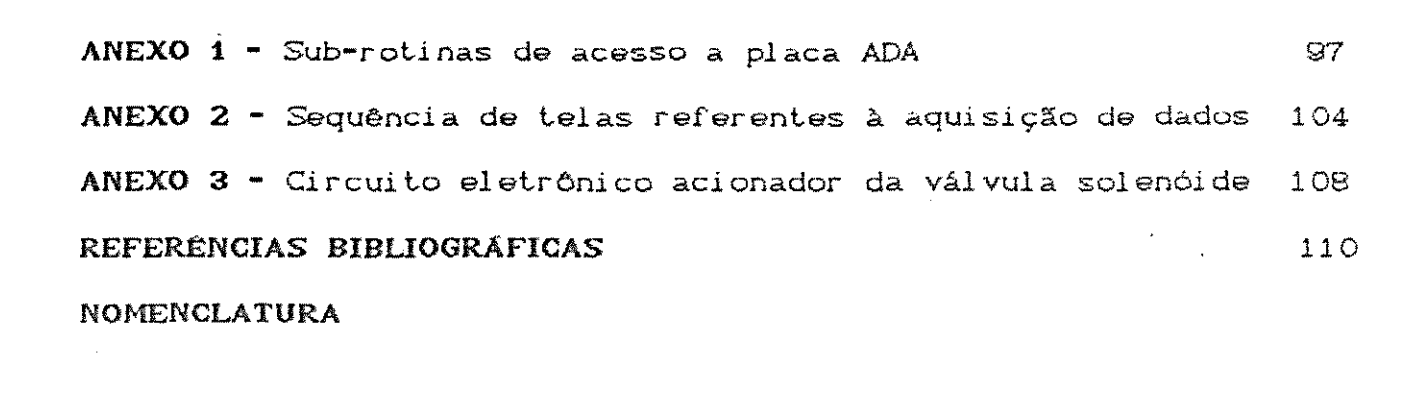

 $\label{eq:2.1} \frac{1}{\sqrt{2\pi}}\int_{\mathbb{R}^3}\frac{1}{\sqrt{2\pi}}\left(\frac{1}{\sqrt{2\pi}}\right)^2\frac{1}{\sqrt{2\pi}}\int_{\mathbb{R}^3}\frac{1}{\sqrt{2\pi}}\frac{1}{\sqrt{2\pi}}\frac{1}{\sqrt{2\pi}}\frac{1}{\sqrt{2\pi}}\frac{1}{\sqrt{2\pi}}\frac{1}{\sqrt{2\pi}}\frac{1}{\sqrt{2\pi}}\frac{1}{\sqrt{2\pi}}\frac{1}{\sqrt{2\pi}}\frac{1}{\sqrt{2\pi}}\frac{1}{\sqrt{2\pi}}\frac{$ 

 $\label{eq:2.1} \frac{1}{\sqrt{2}}\left(\frac{1}{\sqrt{2}}\right)^{2} \left(\frac{1}{\sqrt{2}}\right)^{2} \left(\frac{1}{\sqrt{2}}\right)^{2} \left(\frac{1}{\sqrt{2}}\right)^{2} \left(\frac{1}{\sqrt{2}}\right)^{2} \left(\frac{1}{\sqrt{2}}\right)^{2} \left(\frac{1}{\sqrt{2}}\right)^{2} \left(\frac{1}{\sqrt{2}}\right)^{2} \left(\frac{1}{\sqrt{2}}\right)^{2} \left(\frac{1}{\sqrt{2}}\right)^{2} \left(\frac{1}{\sqrt{2}}\right)^{2} \left(\$ 

 $\label{eq:2.1} \frac{1}{2}\sum_{i=1}^n\frac{1}{2}\sum_{j=1}^n\frac{1}{2}\sum_{j=1}^n\frac{1}{2}\sum_{j=1}^n\frac{1}{2}\sum_{j=1}^n\frac{1}{2}\sum_{j=1}^n\frac{1}{2}\sum_{j=1}^n\frac{1}{2}\sum_{j=1}^n\frac{1}{2}\sum_{j=1}^n\frac{1}{2}\sum_{j=1}^n\frac{1}{2}\sum_{j=1}^n\frac{1}{2}\sum_{j=1}^n\frac{1}{2}\sum_{j=1}^n\frac{1}{2}\sum_{j=1}^n\$ 

 $\label{eq:2.1} \frac{1}{\sqrt{2\pi}}\sum_{i=1}^n\frac{1}{\sqrt{2\pi}}\sum_{i=1}^n\frac{1}{\sqrt{2\pi}}\sum_{i=1}^n\frac{1}{\sqrt{2\pi}}\sum_{i=1}^n\frac{1}{\sqrt{2\pi}}\sum_{i=1}^n\frac{1}{\sqrt{2\pi}}\sum_{i=1}^n\frac{1}{\sqrt{2\pi}}\sum_{i=1}^n\frac{1}{\sqrt{2\pi}}\sum_{i=1}^n\frac{1}{\sqrt{2\pi}}\sum_{i=1}^n\frac{1}{\sqrt{2\pi}}\sum_{i=1}^n\$ 

 $\label{eq:2} \frac{1}{\sqrt{2}}\sum_{i=1}^n\frac{1}{\sqrt{2}}\sum_{i=1}^n\frac{1}{\sqrt{2}}\sum_{i=1}^n\frac{1}{\sqrt{2}}\sum_{i=1}^n\frac{1}{\sqrt{2}}\sum_{i=1}^n\frac{1}{\sqrt{2}}\sum_{i=1}^n\frac{1}{\sqrt{2}}\sum_{i=1}^n\frac{1}{\sqrt{2}}\sum_{i=1}^n\frac{1}{\sqrt{2}}\sum_{i=1}^n\frac{1}{\sqrt{2}}\sum_{i=1}^n\frac{1}{\sqrt{2}}\sum_{i=1}^n\frac{1$ 

 $\mathcal{O}(\mathcal{O}(\log n))$ 

 $\mathcal{L}^{\text{max}}_{\text{max}}$  ,  $\mathcal{L}^{\text{max}}_{\text{max}}$ 

 $\sim 10^{-11}$ 

 $\mathcal{L}^{\text{max}}_{\text{max}}$ 

 $\sim 10^{-10}$ 

 $\label{eq:2} \frac{d\mathbf{r}}{d\mathbf{r}} = \frac{1}{2} \mathbf{r} \mathbf{r}^2$ 

 $\sim$ 

 $\mathbf{z}$ 

CAPITULO 1

 $\mathcal{L}^{\text{max}}_{\text{max}}$ 

 $\sim 10^{-1}$ 

INTRODUÇÃO

 $\label{eq:2.1} \mathbf{A} = \mathbf{A} \mathbf{A} + \mathbf{A} \mathbf{A} + \mathbf{A} \mathbf$ 

#### **INTRODUCXO**

O monitoramento e controle de processos químicos é uma das principais atividades de uma indústria para manter os parâmetros operacionais da planta dentro dos seus limites e para garantir a qualidade desejada de seus produtos.

Com o desenvolvimento do computador e posteriormente, de hardware baseado no microcomputador, as técnicas da engenharia química vem sofrendo uma evolução radical. A potência  $\mathbf{C}\mathbf{C}$ microcomputador, aliada ao seu baixo custo, levou à introdução em larga escala das técnicas de controle por computador de processos quí micos.

O uso sistemático das técnicas digitais, ao mesmo tempo que possibilitam uma melhor e mais eficiente aquisição de dados do processo através de equipamentos eletrônicos de medição e análise, permitem também um controle mais eficiente de processos químicos com o recurso a técnicas avançadas de controle.

O objetivo deste trabalho é a aplicação de técnicas digitais pra monitorar e controlar os níveis de dois tanques interativos em série.

No capítulo seguinte serão abordados aspectos gerais sobre a aplicação do controle digital em processos industriais e uma breve revisão de trabalhos experimentais na área de aquisição de dados e controle.

Nos demais capítulos serão apresentadas as etapas realizadas para o desenvolvimento do sistema proposto, ou seja, descrição do equipamento utilizado, com sensores e atuadores. modelagem matemática e desenvolvimento dos programas para monitoramento e controle digital, como também os resultados obtidos com a implementação do sistema elaborado.

 $\hat{\mathcal{A}}$ 

 $\sim 10^{-11}$ 

 $\ddot{\phantom{a}}$ 

# CAPÍTULO 2

 $\sim 40\%$ 

# REVISAO BIBLIOGRAFICA

 $\label{eq:1} \mathcal{B}(\theta) = \frac{1}{\| \mathcal{B}(\theta) \|} \left( \frac{\| \mathcal{B}(\theta) \|}{\| \mathcal{B}(\theta) \|} \right) \leq \frac{1}{\| \mathcal{B}(\theta) \|} \left( \frac{\| \mathcal{B}(\theta) \|}{\| \mathcal{B}(\theta) \|} \right)$ 

## 2.1 - INTRODUCAO

Neste capítulo serão apresentados aspectos gerais sobre a aplicação de controle digital em processos industriais, como também uma breve revisão dos trabalhos experimentais na área de aquisicão de dados e controle.

Numa segunda parte serão introduzidos conceitos básicos sobre a teoria de controle mecessários ao entendimento do sistema de controle digital desenvolvido neste trabalho, dando enfoque ao controle por realimentação ("feedback").

# 2.2 - ASPECTOS GERAIS

A primeira proposta, segundo Bennett [1988], para **Se** utilizar um computador operando em 'tempo real' como parte de um sistema de controle foi apresentada por Brown e Campbell em 1950. Eles concluiram que apesar dos elementos de computação analógica serem os mais apropiados, estes não eliminavam o uso de elementos de computação digital. Os primeiros computadores digitais para controle em 'tempo real' foram desenvolvidos especificamente para o transporte aéreo, e em 1954 um computador digital DIGITRAC foi utilizado num sistema de controle de võo automático.

No ano de 1962 , foi instalado o primeiro sistema de controle digital direto numa planta de amÕnia-soda, segundo Bennett [1988].

A utilização de computadores digitais para controle digital direto (DDC) de processos envolve questões técnicas e  $de$  engenharia. Bernard e Cashem [1965] apresentaram um resumo dos aspectos técnicos mais importantes de um sistema DDC. As questões abordadas foram :

- 1 Atuaçâo da válvula *de* controle;
- 2 Leis de controle por realimentação;
- 3 Intervalo de amostragem;
- 4 Quantificação das medidas de entrada e saída;
- 5 Tipo de computador digital;
- 6 Equipamentos de interface necessários;
- **7 - Comunicação com o operador;**
- 8 Utilizaçâo do computador;
- g Confiabilidada do sistema DDC.

Para responder a estas considerações, foram realizados estudos extensivos em simulação, que posteriormente foram confirmados pela implementação de um sistema DDC numa planta piloto de pesquisa.

Com o advento do microprocessador em 1974. novos caminhos surgiram e com eles o desenvolvimento de sistemas de controle distribuídos. Segundo Roffel e Chin [19871 sistemas modernos de computadores são caracterizados pelo processamento dados distribuídos. A figura 2.1 mostra a estrutura de um sistema local de automaçâo de uma planta.

Este sistema pode estar conectado a informações de uma planta maior e a um sistema de gerenciamento capaz de coletar dados de várias plantas armazenando-os para depois processá-los. O sistema local também pode estar conectado a instrumentos analíticos no local. os quais geralmente têm seu própio microcomputador.

O sistema coleta dados da planta e os processa com o

objetivo de controlar e monitorar o processo. Os sinais são convertidos via conversores D/A e A/D, digital para analógico e analógico para digital, respectivamente.

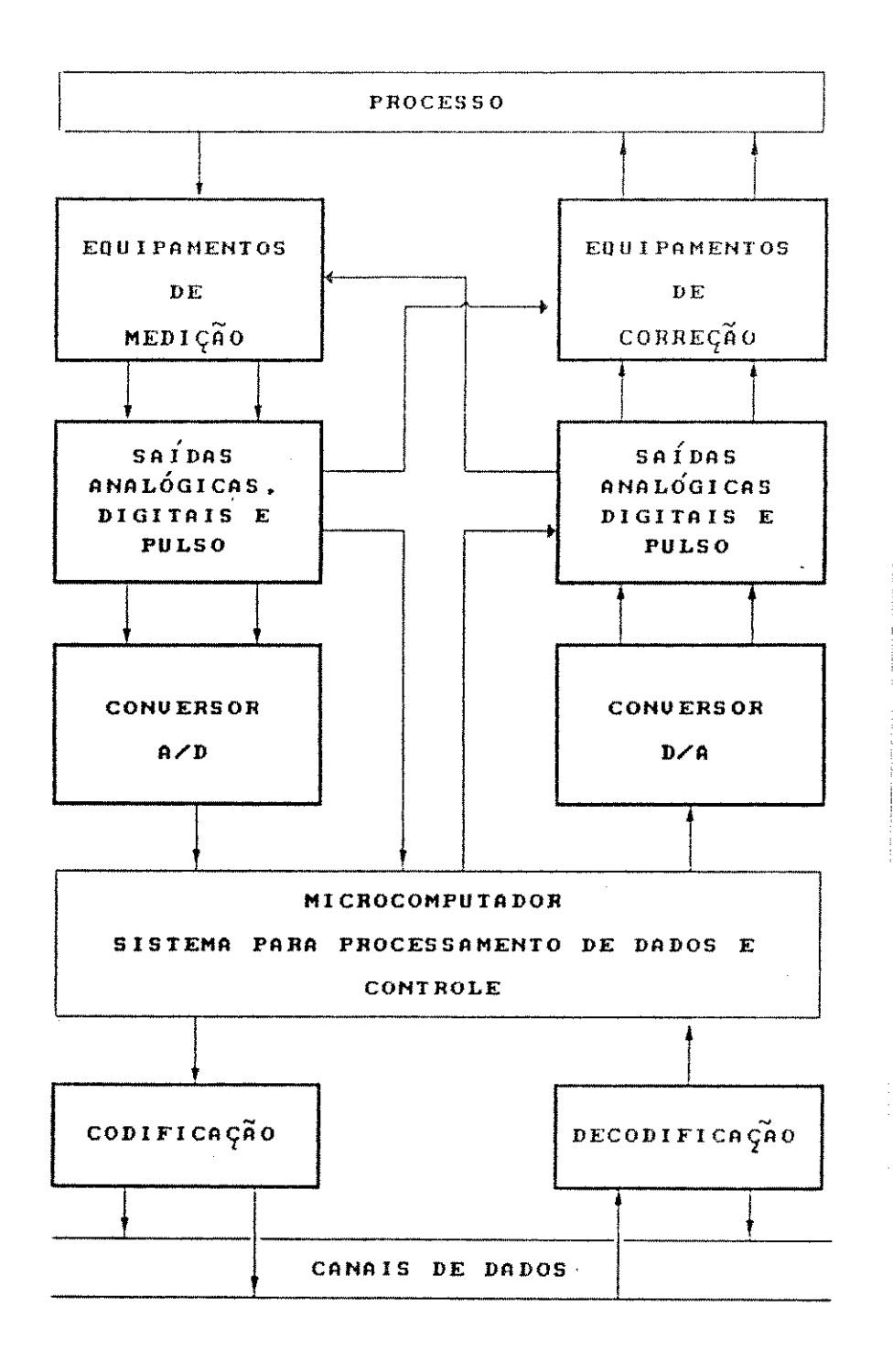

Figura 2.1 - Sistema de automação local de uma planta

O rápido crescimento no uso de microcomputadores favoreceu o projeto de experimentos a custos menores, capazes de ilustrar os princípios básicos de aquisição de dados e controle *digiLal.* 

Joseph et ali <sup>[1Q85]</sup> desenvolveram um experimento em laboratório, ilustrando conceitos de controle por realimentação usando um microcomputador, e ainda, princípios básicos de aquisição de dados com interface do computador com sensores e atuadores. O experimento consiste de um tanque com água agitado e aquecido eletricamente, e um sensor de temperatura instalado no tanque. O aquecedor e o sensor est-ão em inteface com um núcrocomputador Apple II, sendo que o equipamento experimental independe do sistema de controle. No que *diz* respeito ao controle por realiment-ação foi estudado o desempenho dos controladores proporcional proporcional-integral. Além disto, fez-se a modelagem do processo e posterior comparação com a resposta dinâmica do tanque obtida pelo sistema de aquisição de dados.

Aström c: Östberg I10871, apresentaram em seu trabalho a descrição do laboratório de controle por eles desenvolvido e uma sequência de experimentos a fim de ilustrar os princípios básicos de controle automático . O laboratório foi baseado no controle de nível de dois tanques em série não interativos Cem cascata). Para implementar as leis de controle, gráficos e instruções de apoio, foi ut-ilizado um microcomputador Apple II. Dentre a sequência de experimentos apresentados temos a experimentação empírica com controle proporcional e proporcional-integral; modelagem e ajuste de parâmetros; projeto, implementação e sintonização de controle PID.

#### Capttulo 2

#### 2.3 - CONCEITOS BÁSICOS EM CONTROLE DE PROCESSOS

Primeiramente serão apresentados aspectos gerais sobre o projeto de um sistema de controle de processo, tais como:

- Classificação das variáveis de um processo químico;
- Definição dos objetivos de controle;
- Seleção da forma de medida;
- Seleção das variáveis manipuladas;
- Seleção da configuração de controle;

#### 2.3.1 - CLASSIFICAÇÃO DAS VARIÁVEIS DE UM PROCESSO QUÍMICO

As variáveis associadas a um processo são divididas em dois  $gr$  upos:

- 1) Variáveis de entrada, que representam o efeito das vizinhanças no processo químico;
- 2) Variáveis de saída, que denotam o efeito do processo nas vizinhancas.

As variáveis de entrada são ainda classificadas nas seguintes categorias abaixo:

- 1) Variáveis manipuladas, são aquelas que podem ser ajustadas manualmente ou por mecanismos de controle;
- 2) Perturbações, são variáveis que não resultam do ajuste por um operador ou um sistema de controle.

Para as variáveis de saída têm-se a seguinte classificação:

- 1) Variáveis mensuráveis, se seus valores puderem ser conhecidos por medidas diretas;
- 2) Variáveis não mensuráveis, quando seus valores não puderem ser medidos diretamente.

A figura 2.2 a seguir resume todas as classes de variáveis inerentes a um processo químico.

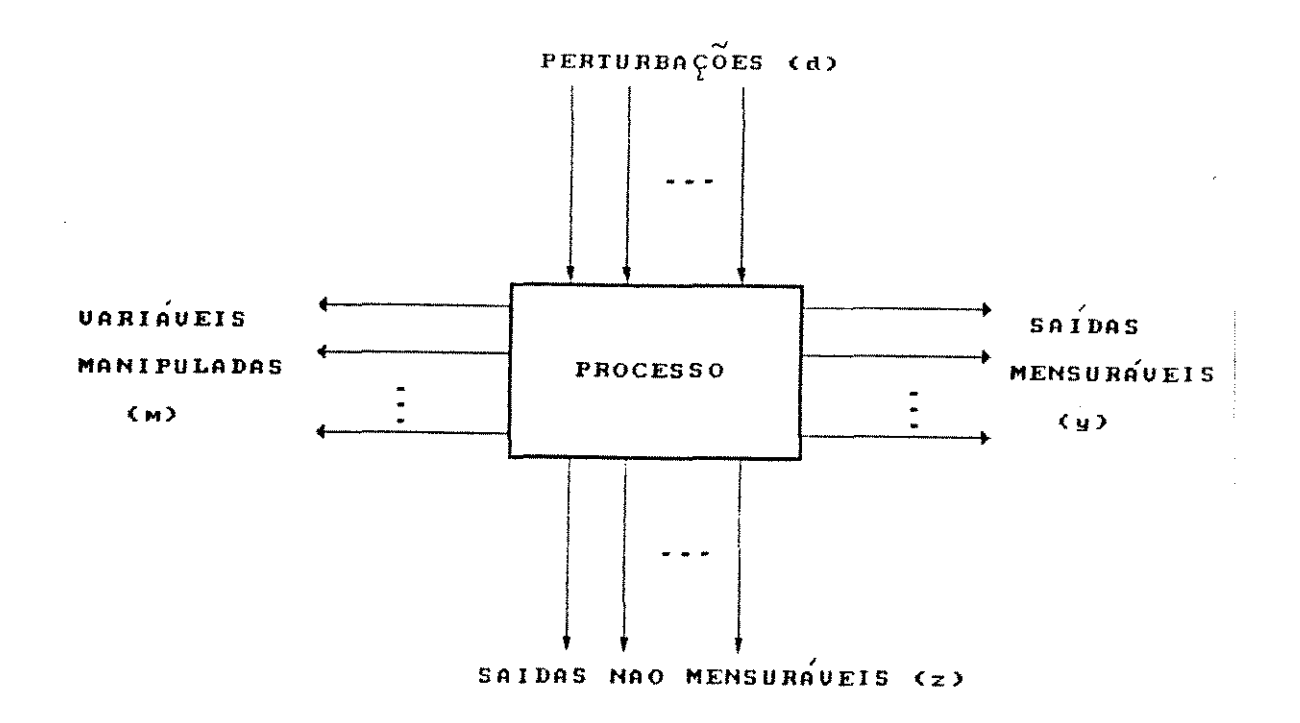

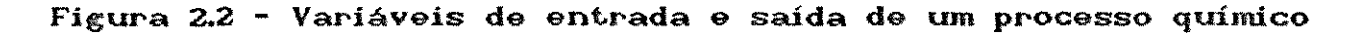

# 2.3.2 - DEFINIÇÃO DOS OBJETIVOS DE CONTROLE

O elemento central em qualquer configuração de controle é o processo que se deseja controlar. Assim, a primeira questão ao se projetar um sistema de controle é a respeito dos objetivos

operacionais que levam à utização de um sistema de controle. Estes objetivos podem ser:

- Garantir estabilidade ao processo, ou
- Eliminar a influência de perturbações externas. ou
- Otimizar o desempenho econômico da planta, ou
- Uma combinação dos objetivos anteriores. ou ainda.
- Garantir qualidade do produto.

#### 2.3.3 - SELECÃO DA FORMA DE MEDIDA

Para se fazer o acompanhamento do processo químico. indepen'dente de qual seja o objetivo de controle. é necessário que se faça a medição de algumas variáveis do processo, tais como : temperaturas, pressões, concentrações, níveis, vazões, etc.

Quando se é possível fazer o monitoramento direto das variáveis que representam o objetivo de controle, chama-se estas medidas de medições primárias.

Algumas vezes as variáveis que representam o objetivo de controle não são possíveis de se medir, ou seja, pertencem a classe das variáveis de saída não mensuráveis. Neste caso deve-se utilizar outras variáveis passíveis de se medir. A este lipo *de* medida dá-se o nome de medições secundárias.

Desta forma, desenvolve-se uma relação matemática entre as saídas não mensuráveis *e* as medidas permitindo que *se*  determine os valores das saídas não mensuráveis. Esta relação matemática pode ser resultante de considerações teóricas, empíricas ou experimentais.

A terceira classe de medições que podem ser feitas para se verificar o comportamento de um processo químico inclui a medida direta das perturbações externas. Medidas de perturbações antes que estas atinjam o processo podem ser altamente vantajosas, porque a partir delas pode se fazer uma previsão de como se comportará o processo e assim fornecer uma ação de controle corretiva para aliviar as consequências indesejáveis.

#### 2.3.4 - SELECÃO DAS VARIÁVEIS MANIPULADAS

Geralmente num processo químico tem-se mais de uma variável de entrada que pode ser ajustada livremente. A escolha desta variável afetará a qualidade da ação do controle a ser feito.

# 2.3.5 - SELEÇÃO DA CONFIGURAÇÃO DE CONTROLE

Uma configuração de controle é a estrutura de informações que se utiliza para fazer a conecção entre as variáveis medidas e manipuladas, disponíveis no processo.

Dependendo da quantidade de saídas controladas e entradas manipuladas num processo químico, pode-se diferenciar  $aS$ configurações de controle como sistemas de controle com simples-entrada e simples-saída (SISO), ou múltipla-entrada e múltipla-saída (MIMO).

Neste trabalho o problema de controle será sempre abordado, segundo Stephanopoulos [1984].de acordo com o ponto de vista da

 $\bar{\xi}$ 

teoria clássica de controle, ou seja, o problema de controle será sempre do tipo SISO. A cada saída controlada é associada uma entrada a manipular. As restantes entradas do processo que não são manipuladas no controle são consideradas como perturbações.

Os três tipos mais gerais de configuração de controle são :

- Controle por realimentação ("Feedback");
- Controle inferencial;
- Controle por antecipação ("Feedforward") ;

Das três configurações citadas anteriormente será mais detalhada a configuração de controle por realimentação, de acordo com interesse do presente trabalho.

#### 2.3.5.1 - CONTROLE POR REALIMENTAÇÃO

Este tipo de configuração usa medidas diretas das variáveis controladas para ajustar os valores das variáveis manipuladas de acordo com a figura 2.3. O objetivo é levar as variáveis controladas a niveis desejados, denominados como valores de referência ("set points")

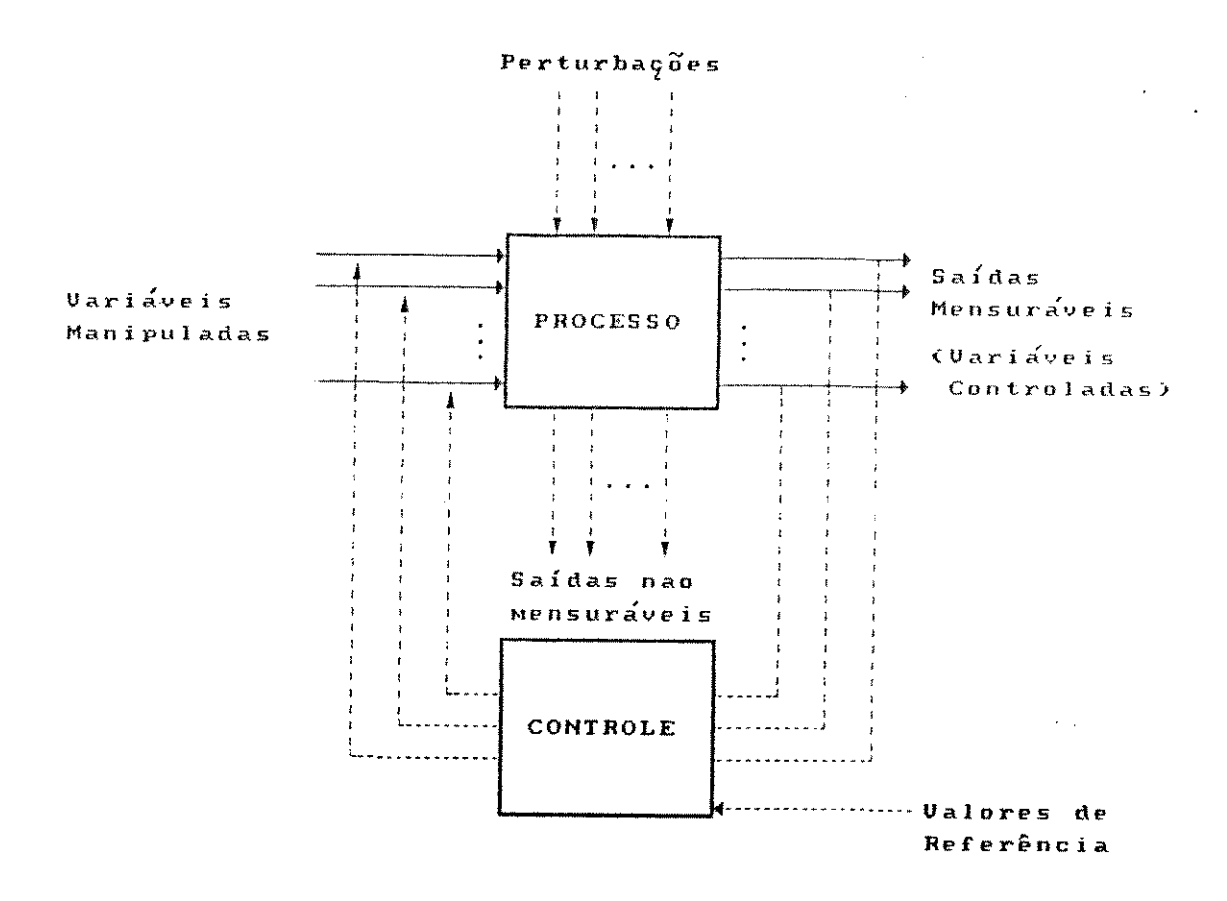

# Figura 2.3 - Estrutura geral de configurações de controle por realimentação

A unidade básica de sistemas de controle por realimentação é a malha de controle representada na figura 2.4. A malha de controle é um sistema com vários subsistemas.

Como parte desta malha de controle tem-se o controlador. representado pela função de controle. A função de controle gera o sinal de controle,  $m(t)$ , adequado para levar a saída.  $y(t)$ , ao valor desejado,  $y_{sp}(t)$ , usando o erro e(t). Este erro é obtido pela equação abaixo:

> $e(t) = y_{sp}(t) - y(t)$  $(2.1)$

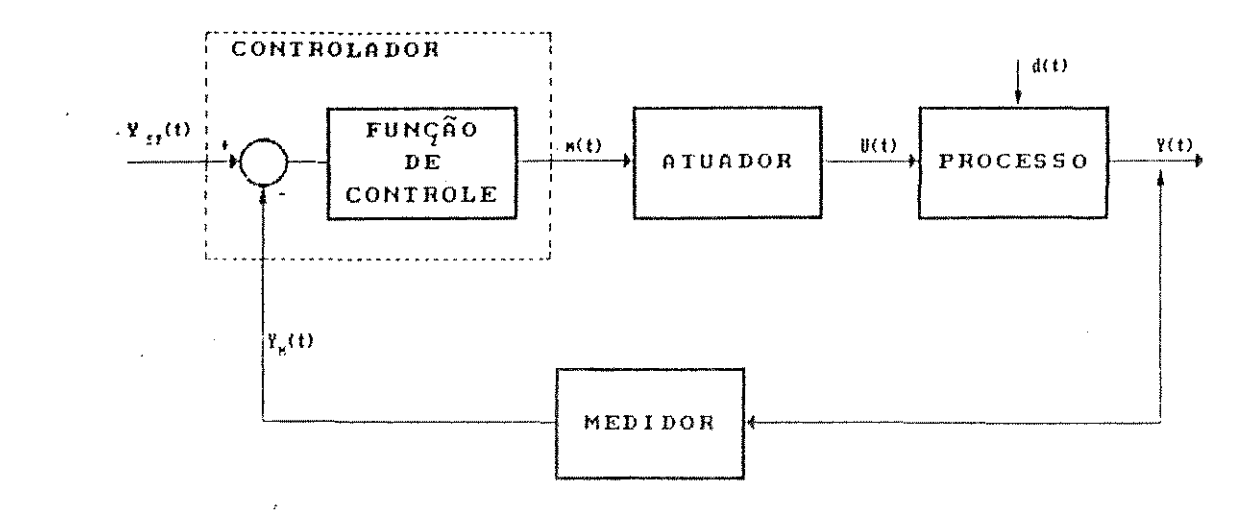

# Figura 2.4 - Estrutura básica de uma malha de controle por realimentação

As funções de controle de um controlador por realimentação podem ser :

- Proporcional (P),
- Proporcional-Integral (PI).
- Proporcional-Integral-Derivativo (PID).

# CONTROLADOR PROPORCIONAL

O controle proporcional atua proporcionalmente ao valor do erro . e(t). Sua função de controle é escrita na forma abaixo:

$$
m(t) = m_t + K_c e(t) \tag{2.2}
$$

onde,

 $m(t)$  = sinal de controle para o atuador  $m_r$  = valor do sinal de controle para  $\omega(t) = 0$  ("bias")  $K_c$  = ganho do controlador

A ação proporcional produz um "off-set", ou seja um erro constante e diferente de zero quando atinge o estado estacionário.

O ganho do controlador é normalmente uma grandeza adimensional, ou seja, os valores do sinal de controle e do erro são expressos em unidades internas (psi, mA. V ou %).

Quando o erro é expresso em unidades de engenharia (°C, cm.  $mol /l$ .etc). então o ganho do controlador passa a ser uma grandeza com dimensões.

Para efeito de projeto do sistema de controle o ganho  $K_{s}$  é considerado como sendo o único parâmetro ajustável. Seu valor pode ser ajustado para adequar a sensibilidade da resposta do controlador. Também pode se escolher o sinal do ganho de modo que o sinal de controle para o atuador aumente ou diminue quando o erro aumentar.

#### CONTROLADOR PROPORCIONAL-INTEGRAL

A adição da ação integral possibilita a alteração no sinal de controle enquanto o erro for diferente de zero. ou seja, elimina o "off-set".

A função de controle de um controlador PI é apresentada da sequinte forma :

$$
m(t) = m_s + K_c \left[ \begin{array}{cc} e(t) + \frac{I}{\tau_1} & \int_0^t e(t) dt \end{array} \right]
$$
 (2.3)

onde.

 $\tau_1$  = constante de tempo integral C"reset time").

A constante de tempo integral ou "reset time" é definida como sendo o tempo necessário para que o controlador possa repetir a ação proporcional inicial. Esta constante, expressa em unidade de tempo. também é um parâmetro ajustável e normalmente varia no intervalo de 0,1 a 50 min.

# -CONTOLADOR PROPORCIONAL-INTEGRAL-DERIVATIVO

A adição da ação derivativa tem como função antecipar o comportamento futuro do sinal de erro considerando sua taxa de variação, introduzindo um efeito estabilizante na malha de controle.

A função de controle de um controlador PID é :

$$
m(t) = m_r + K_c \omega(t) + \frac{K_c}{\tau_+} \int_0^t c(t) dt + K_c \tau_0 \frac{d\omega}{dt}
$$
\n(2.4)

onde.  $\tau_p$  = constante de tempo derivativa.

As respostas mostradas na figura 2.5 ilustram o comportamento de um processo controlado posterior a uma perturbação em degrau na alimentação

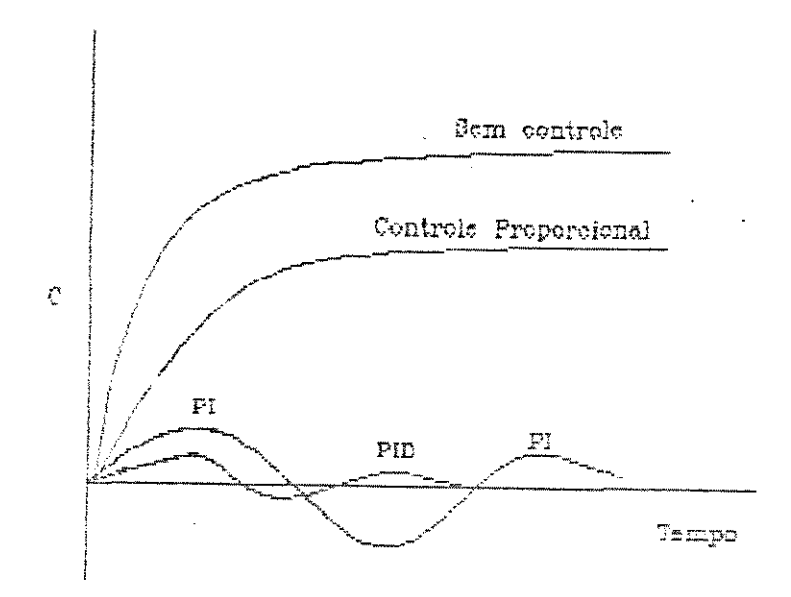

Figura 2.5 - Resposta típica de um processo com controle por realimentação

# 2.2.5.2 - CONTROLE INFERENCIAL

Quando as variáveis controladas não podem ser medidas diretamente é indicado o uso de controle inferencial. Este tipo de controle utiliza medidas secundárias para estimar os valores das variáveis não mensuráveis e então ajustar os valores das variáveis manipuladas. Sua estrutura pode ser vista na figura 2.6. O objetivo, neste caso, é manter os valores das variáveis controladas não mensuráveis a níveis desejados.

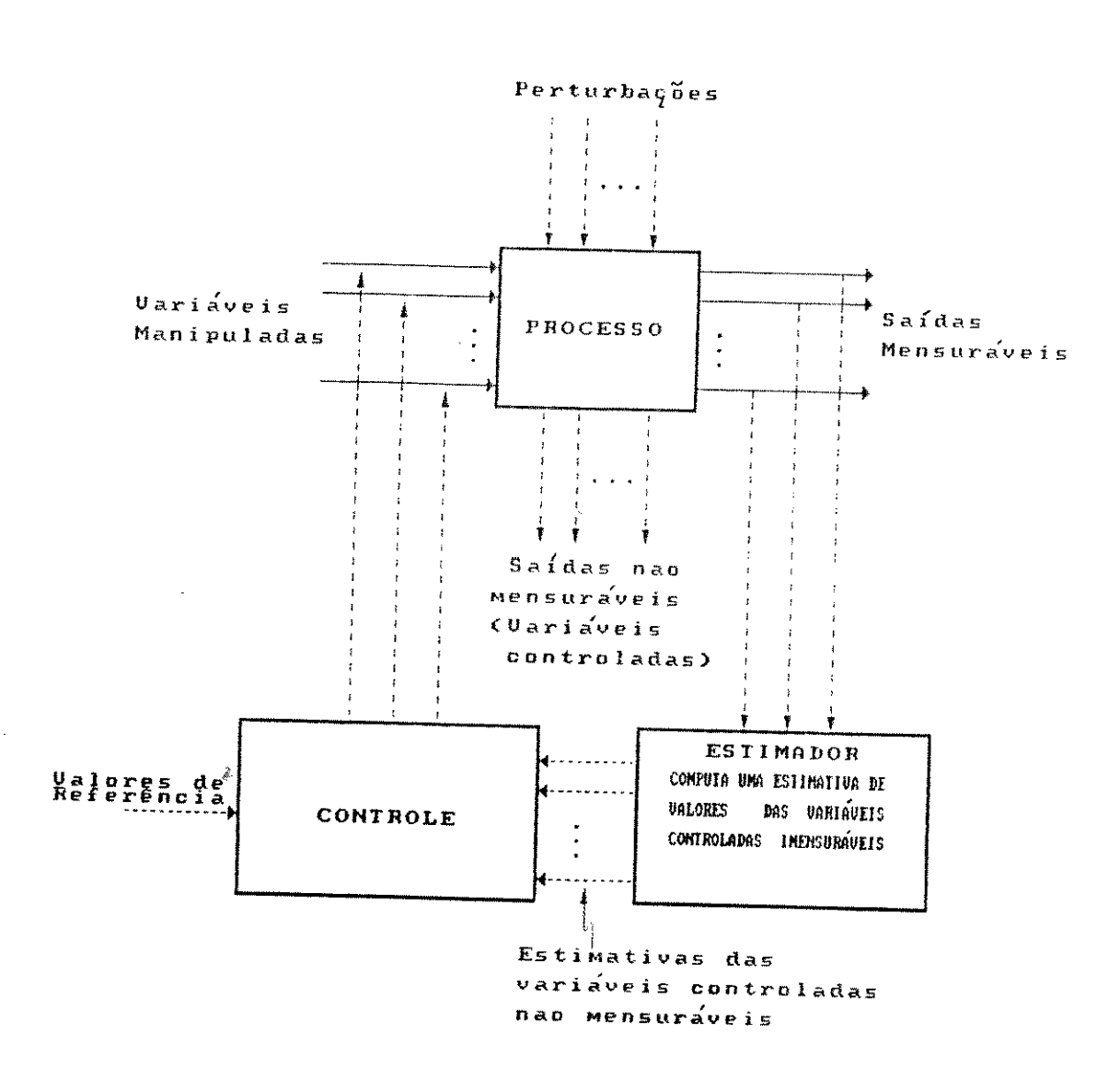

Figura 2.6 Estrutura básica de configurações de controle  $\blacksquare$ inferencial

# 2.3.5.3 - CONTROLE POR ANTECIPAÇÃO

Este tipo de configuração usa medidas diretas  $das$ perturbações para ajustar os valores das variáveis manipuladas conforme a figura 2.7. O objetivo é levar os valores das variáveis controladas a níveis desejados.

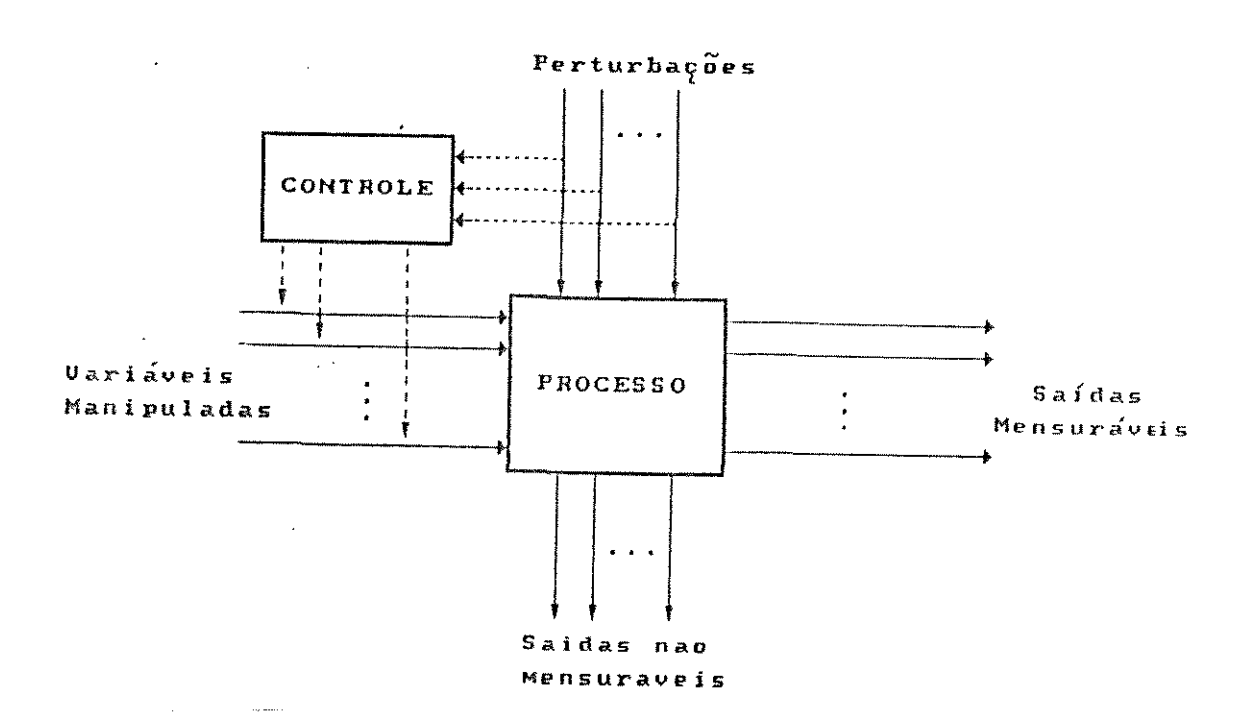

Figura 2.7'- Estrutura geral de configurações de controle por antecipação

# 2.4 - CONTROLE DE PROCESSOS USANDO COMPUTADOR DIGITAL

Embora a capacidade e flexibilidade de um computador digital possibilite a implementação de malhas de controles mais avançadas, será apresentado nesta seção aspectos sobre controle digital por realimentação. A maioria das aplicações de sistemas DDC fazem uso de uma aproximação digital dos controladores analógicos P. PI e PID.

Quando uma estratégia de controle por realimentação é implementada digitalmente, as entradas e saídas do controlador devem ser sinais digitais  $ac$ invés de sinais continuos Canalógicos). O sinal contínuo é amostrado  $\bullet$  . convertido periodicamente para um sinal digital por  $um$ conversor

analógico-digital. Um algorítimo de controle é então usado para calcular a saída do controlador na forma digital. Então esta saída é convertida para um sinal contínuo correspondente, por um conversor digital-analógico.

A figura 2.8 apresenta o diagrama de blocos para uma malha de controle por realimentação com um controlador digital.

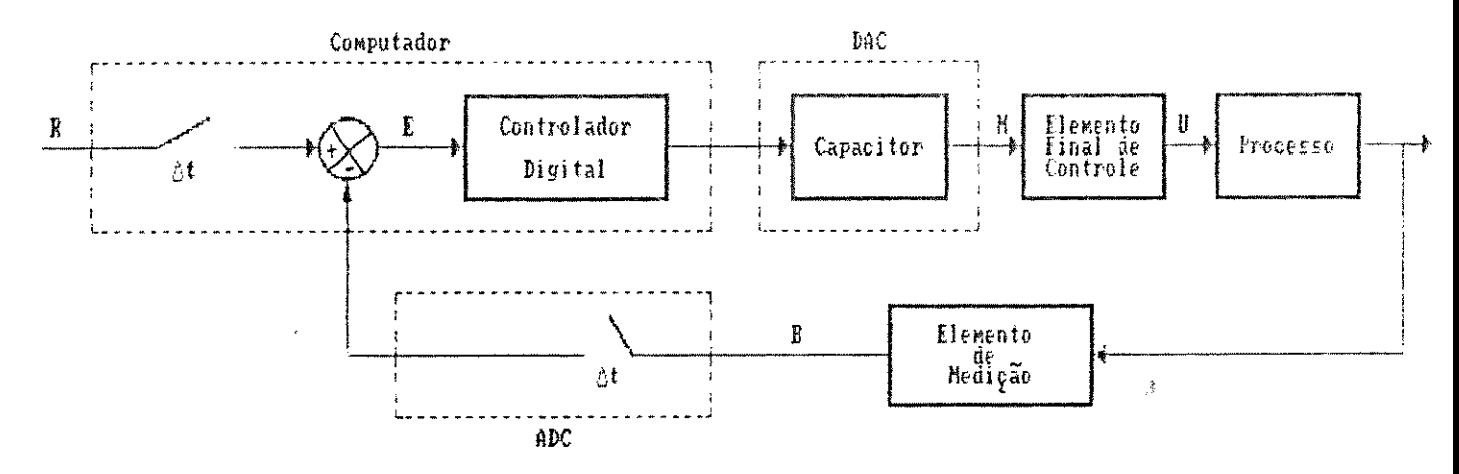

ADC: Conversor Analógico para Digital<br>DAC: Conversor Digital para Analógico

Figura 2.8 - Diagrama de bloco simplificado de um esquema  $de$ controle por computador.

#### 2.4.1 - ALGORITIMOS DE CONTROLE DIGITAL POR REALIMENTAÇÃO

Os algorítimos de controle são obtidos através da aproximação digital das funções de controle clássicas dadas pelas equações  $(2, 2)$ ,  $(2.3)$  $(C2.4)$ apresentadas anteriormente. Os termos  $\bullet$ referentes ao modo integral e derivativo são substituidos por um somatório e por diferença de primeira ordem, respectivamente. Assim, os algorítimos de controle na forma discretizada são:

CONTROLADOR PROPORCIONAL :

$$
m_n = m_r + K_e e_n
$$
 (2.5)

CONTROLADOR PI :

 $\overline{a}$ 

$$
m_n = m_s + K_c \left[ \Theta_n + \frac{\Delta t}{\tau_1} \sum_{k=0}^n \Theta_k \right]
$$
 (2.6)

CONTROLADOR PID :

$$
m_n = m_x + K_c \left[ e_n + \frac{\Delta t}{\tau_1} \sum_{k=0}^{n} e_k + \frac{\tau_0}{\Delta t} (e_n - e_{n-1}) \right]
$$
 (2.7)

onde.

- $\Delta t$  = intervalo de amostragem;
- m<sub>c</sub> = sinal de controle no enésimo instante de amostragem.  $n = 1, 2, 3, ...$

e, = erro no enésimo instante de amostragem.

As aproximações digitais dos controladores P, PI e PID aqui apresentadas são denominadas de algorítimos de controle na forma de posição. isto porque a cada instante de amostragem estas funções calculam o valor atual (posição). do sinal de controle.

Uma forma alternativa dos algoritimos de controle PI e PID é chamada de forma de velocidade, onde o valor atual do sinal de controle no enésimo instante de amostragem não é calculado, mas sim sua variação a partir do período anterior  $\zeta \Delta m_n = m_n - m_n$ . Apesar de apresentar algumas vantagens, esta forma de algorítimo não será detalhada, pois foge aos objetivos deste trabalho.

# 2.4.2 - SELECÃO DO INTERVALO DE AMOSTRAGEM

O tempo mínimo gasto para se converter um sinal analógico em sinal digital e vice-versa é de aproximadamente 3  $\mu$ s. segundo o manual da placa ADA descrita no capítulo 3. Quanto mais próximo deste valor for o intervalo entre uma conversão e outra, mais os valores amostrados discretamente se aproximam dos valores contínuos. exigindo um número bastante grande de valores amostrados. Por outro lado, se o intervalo de amostragem for bastante elevado, a quantidade de valores amostrados será bem menor, porém a representatividade destes valores pode ser totalmente destruída, dependendo da natureza do processo em análise.

Assim. existe um período ótimo de amostragem de tal maneira que a representatívidade de um sinal contínuo seja satisfatória sem acarretar num número exessivo de valores amostrados. Segundo STEPHANOPOULOS [1984] este período de amostradem pode  $ser$ determinado matematicamente de maneira bastante complexa. No. entanto, existem algumas regras práticas para se fazer a seleção do intervalo de amostragem. SEBORG et al [1989] apresentaram uma tabela com um resumo de sugestões para a seleção do intervalo de amostragem para controladores PID, resultando numa faixa bem ampla de valores recomendados. Dentre estas sugestões tem-se :

1- Seleção de At de acordo com a variável do processo a ser controlada:

> Fl uxo:  $\Delta t = 1 s$ Nível e pressão:  $\Delta t = 5 s$ Temperatura:  $\Delta t = 20 s$

Esta categoria deve ser utilizada com cautela, pois não leva em consideração a dinâmica do processo.

2- Seleção de At baseada na dinâmica do processo em malha aberta, ou seja, sem controlador:

 $\Delta t$  < 0,1  $\tau_{max}$ ;

 $\tau_{max}$   $\equiv$  constante de tempo dominante (efetiva). Sua determinação será apresenta no capítulo 5.

Existem outras sugestões para a seleção do intervalo de amostragem que resultam numa faixa bem ampla de valores recomendados.

### 2.5 - CONCLUSXO

. Dentro do contexto da teoria de controle e paralelamente ao uso de computador digital em controle de processos, existem outros aspectos que poderiam ser analisados, tais como: métodos para ajuste de parâmetros dos controladores P, PI e PID; determinação das funções transferências de cada componente da malha de controle, isto é, construção de diagramas de bloco mais detalhados. estudo da estabilidade da malha de controle; implementação de técnicas de controle avançado dentre outros.

Assim **a** revisão da **li** 'lsrat.ura aqui apressnt.ada se lJ. *mi* t-ou a apresentar trabalhos e conceitos básicos que estivessem diretamente relacionados aos objetivos do presente trabalho.

 $\mathcal{L}$ 

 $\ddot{\phantom{0}}$ 

**CAPÍTULO** 3

# **MONTAGEM EXPERIMENTAL**

 $\hat{\mathbf{a}}$ 

# 3.1 - INTRODUÇÃO

Neste capítulo será apresentado o sistema elaborado para se estudar os princípios básicos de aquisição de dados e controle de processo em tempo real, utilizando um microcomputador.

#### 3.2 - DESCRIÇÃO DO EQUIPAMENTO

A figura 3.1 apresenta o esquema do equipamento envolvendo processo, medidores e atuadores interface  $com$  $\mathbf{C}$  $em$  $um$ microcomputador.

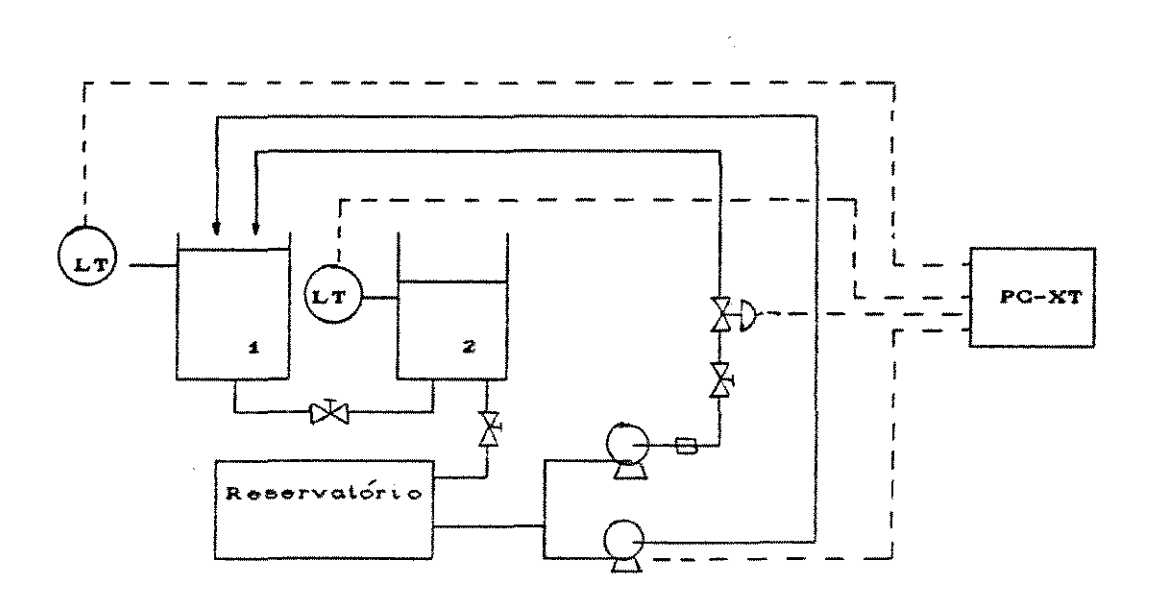

Figura 3.1 - Esquema simplificado da montagem experimental

O processo consiste de dois tanques cilindricos em acrílico interligados em série. com 60.0 cm de altura e 7.5 cm de diâmetro. Entre os tanques e na saída do segundo tanque, foram
instaladas válvulas do tipo esfera com conexão de 3/4" C1.91 cm). Para determinação do grau de abertura destas válvulas, foram f'ixados transf'eridores, possibilitando uma *medida* direta do ângulo de abertura e assim, uma relação com as constantes das válvulas.

A alimentacão é feita por uma bomba de engrenagem com vazão variável.

A perturbação na vazão de alimentação do processo é realizada através de uma bomba centrífuga em conjunto com uma vál vula globo com conexão de 1/2" (1,28cm) e uma vál vula solenóide com conexão de 1/4" (0,64cm), conforme é ilustrado na figura 3.1.

Os níveis de água do primeiro e segundo tanque são medidos utilizando-se *dois* sensores *de* nível capacitivos.

A interação processo-microcomputador é feita com o auxílio de uma placa analógica-digital-analógica CADA), permitindo assim <sup>a</sup> aquisição e controle do nível dos tanques via programa executado pelo microcomputador,

### 3. 3 - DETALHAMENTO DE ELEMENTOS DO EQUIPAMENTO

Os elementos que f'azem parte do equipamento descrito na seção anterior são detalhados a seguir, sendo divididos em:

- HGdidores *de nÍv<>l;*
- Bomba de engrenagem;
- Bomba centrífuga/vál vula globo/vál vula solenóide;
- Placa analógica-digital-analógica;
- Microcomputador.

#### Capitulo 3

### $3.3.1$  - MEDIDORES DE NÍVEL

Os medidores de nível são do típo capacitivo da marca LCN Comércio de Equipamentos Industriais, com os seguintes modelos:

-Medidor de nível 1 : Modelo 7410;

 $-Medidor$  de nível  $2$  : Modelo 1410.

O medidor de nível 1, como também o medidor de nível 2. consiste de um transmissor eletrônico montado numa caixa de plástico e de uma sonda fabricada com materiais isolantes e metais. com comprimento ativo de aproximadamente 30 cm.

Este tipo de medidor opera com um sistema sensitivo de capacitância que converte alterações no nível para mudanças na capacitância. Após a calibração, qualquer mudança no nível é reconhecida e convertida num sinal de saída analógico.

O modelo 7410 apresenta sinal de saída em tensão, na faixa de O a 5 V, podendo ser enviado diretamente para a placa ADA.

Diferindo do medidor 1. o modelo 1410 apresenta sinal de saída em corrente, na faixa de 4 a 20 mA. Como foi escolhido trabalhar com sinal analógico na forma de tensão, foi necessário desenvolver um condicionador de sinal de acordo com a figura 3.2.

Esle condicionador converte o sinal em corrente para um sinal em tensão. na faixa de O a 4 V.

Como os tanques não são metálicos. Toi necessário instalar um terra em cada tanque para fornecer maior estabilidade aos medidores de nível. Este consiste de uma haste fina de metal colocada no interior dos tanques e conectada ao mesmo terra dosinstrumentos.

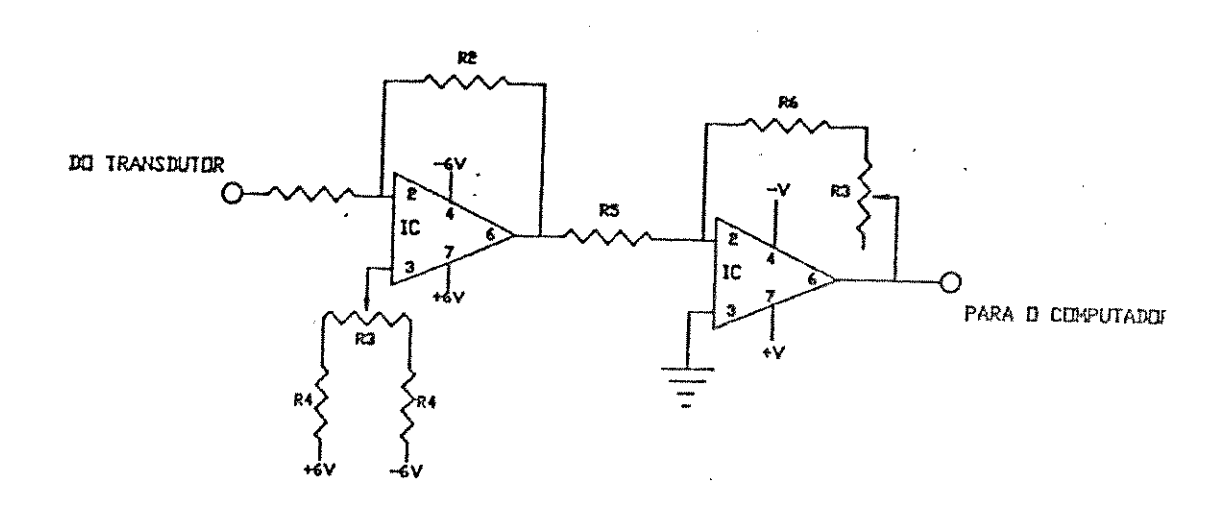

Figura 3.2 - Circuito condicionador de sinal

### 3.3.2- BOMBA DE ENGRENAGEM

A bomba de engrenagem opera com vazão variável entre O e 41.7 cm<sup>3</sup>/s (2500 cm<sup>3</sup>/min). Esta faixa de vazão corresponde a um intervalo de voltagem de O a 12 V, que deve ser fornecido à bomba. Como medida de segurança, a bomba possui acoplamento magnético que protege o motor de sobrecarga.

Com o intuito de garantir a variação da vazão da bomba correspondente a sua faixa de operação, foi necessário a instalação de um transdutor e regulador de velocidade. Este tem como função transformar um sinal padrão de O a 5 V enviado pelo microcomputador através da placa ADA para um sinal de O a 12 V. e assim alterar a vazão da bomba para o valor desejado.

O conjunto bomba de engrenagem e regulador de velocidade são da marca *Cole Parmer Instrument Company*, modelos 101 e 2630 respectivamente.

### 3.3.3 - BOMBA CENTRÍFUGA / VÁLVULA GLOBO / VÁLVULA SOLENÓIDE

A bomba centrífuga opera continuamente, com vazão máxima de aproximadamente 50 cm<sup>3</sup>/s (3000 cm<sup>3</sup>/min). Após a bomba foi instalada uma válvula globo, com conexão de 1/2", para poder se fixar a vazão da mesma no valor desejado. Como se quer introduzir esta vazão no processo em determinados intervalos de tempo ou a partir de um determinado instante, instalou-se uma válvula solenóide posterior à válvula globo. A válvula solenóide é ativada por um saída da circuito eletrônico desenvolvido no Departamento de Engenharia de Sistemas Químicos conforme apresentado no Anexo 3. Este circuito é atuado por um sinal digital enviado pela placa ADA do microcomputador.

### 3.3.4 - PLACA ANALÓGICA-DIGITAL-ANALÓGICA (ADA)

Como interface entre o microcomputador e o processo foi utilizada uma placa analógica-digital-analógica , marca TAURUS. compativel com o barramento do microcomputador FC-XT.

Os subsistemas que compõem a placa ADA utilizados no experimento de controle são listados abaixo :

- Conversor analógico-digital (A/D);
- Conversor digital-analógico CD/AD;
- Saídas digitais.

As subrotinas que acessam a placa ADA encontram-se listadas no Anexo 1.

### 3.3.4.1 - CONVERSOR ANALÓGICO-DIGITAL (A/D)

O conversor A/D de 12 bits comporta oito canais com "sample hold" e multiplexador.

O "sample hold", conforme ilustra figura 3.3. permite que o microcomputador efetue a leitura de valores de um sinal analógico contínuo e produza uma sequência de valores amostrados em determinados instantes, mantendo estes sinais constantes por meio de um capacitor até que o próximo sinal seja lido. Pode ser ilustrado fisicamente como um interruptor que abre e fecha o circuito em determinados intervalos de tempo.

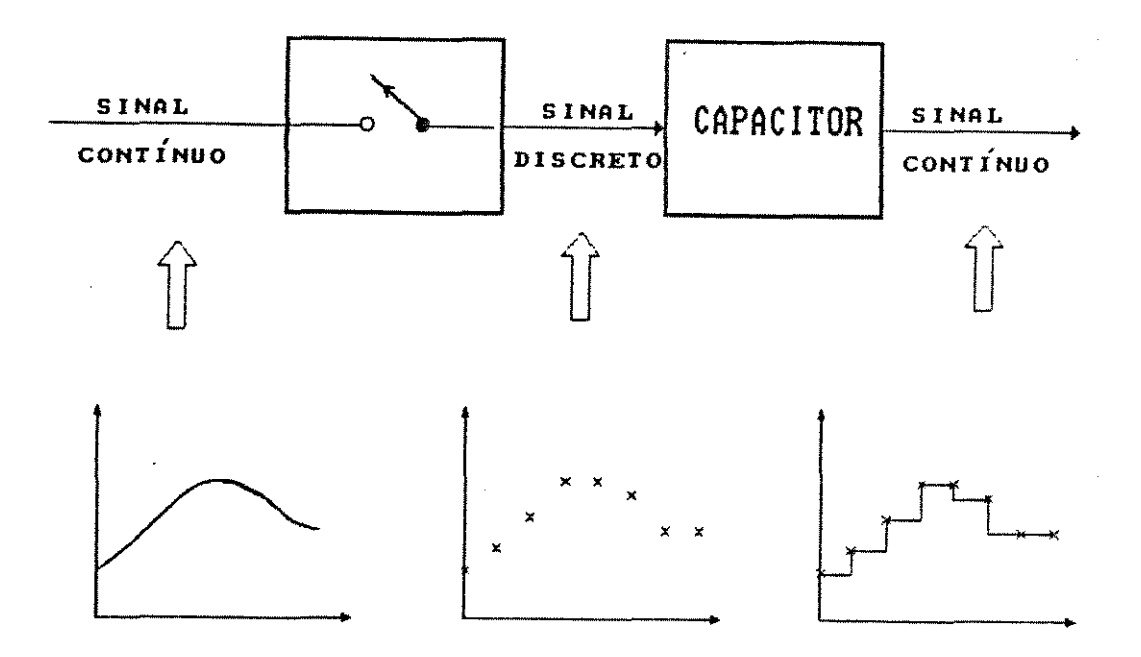

Figura 3.3 - "Sample-Hold"

O multiplexador, esquematizado na figura 3.4, pode ser descrito como um interruptor eletrônico com várias portas, o qual controlado pelo microcomputador. Sua utilização implica na leitura, se desejado, de várias linhas transmissoras de sinais

 $\tilde{\xi}$ 

analógicos em uma seguência pré-fixada pelo usuário.

A vantagem do uso de um multiplexador consiste no fato de se poder converter mais de um sinal analógico com apenas um conversor A/D. Assim, os oito canais de entrada correspondem a oito portas, podendo então se fazer a leitura de oito linhas transmissoras de sinais analógicos.

Existem dois modos programáveis de operação:

-Unipolar:  $0$  a 10 V ou  $0$  a 5 V.

 $-Bipolar: +5 a -5 V$  ou  $+2,5 a -2,5 V.$ 

O conversor foi configurado para operar no modo unipolar na faixa de 0 a 5 V.

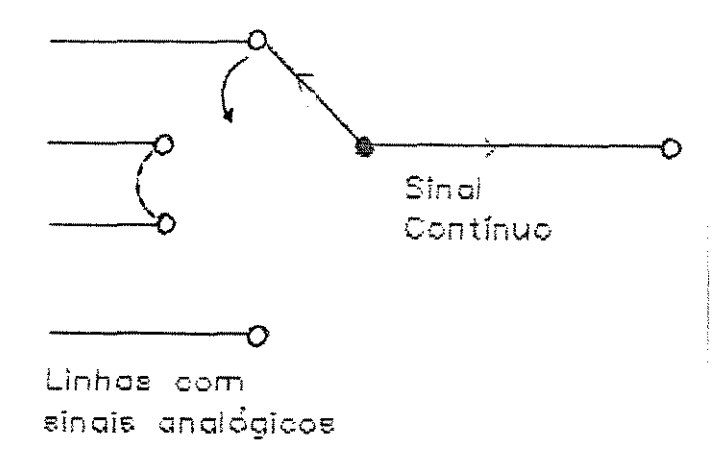

Figura 3.4 - Multiplexador

O princípio de operação do conversor analógico-digital consiste na conversão de um sinal analógico em um sinal digital um número inteiro na forma expresso como binária.  $\mathbf{A}$ resolução da conversão depende do número de bits usado pelo conversor para codificar um sinal analógico na forma digital. Para o conversor A/D de 12 bits definem-se  $2^{12}$  (4096) números inteiros incluindo o zero, sendo a precisão da conversão expressa pelo valor

ż

da resolução, dada pela equação (3.1) :

$$
\text{Resol ução} = \frac{5 - 0}{4096 - 1} \cdot 100 = 0,1 \cdot \frac{1}{6} \tag{3.1}
$$

Quando dois valores de voltagem diferirem mais que 0,1% do valor do intervalo de voltagem pré-especificado, o conversor irá distinguir os dois sinais e atribuirá dois diferentes números inteirus para eles.

### 3. 3. 4. *Z* - CONVERSOR DIGITAL-ANALõGICO C D/ A:>

0 conversor D/A de 10 bits comporta oito canais com "sample hold" e multiplexador na saída, conforme figura 3.5.

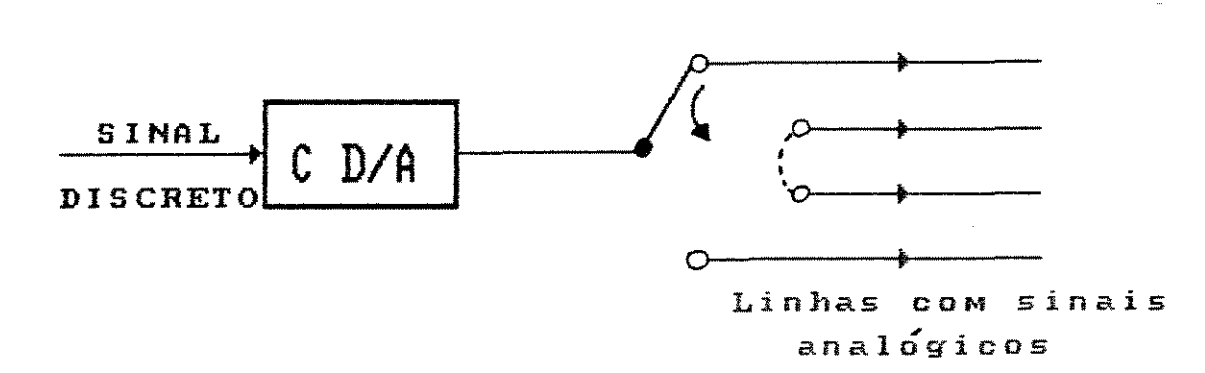

### Figura 3.5 - Conversor D/A

Todos os *oilo* canais possuem saída analógica na rorma de tensão, que trabalha na faixa útil de O a 5 V ou de 1 a 6 V, sendo que os canais O e **1** possuem saída opcional de corrente na Iaixa de

4 a 20 mA. o conversor *roi* conrigurado para operar na raixa de o <sup>a</sup> 5 V nos canais.

o conversor *D/* A opera de maneira inversa a do conversor A/D, ou seja, converte um número inteiro binário em um sinal analógico. Para o conversor D/A de 10 bits definem-se 2<sup>10</sup> (1024) números inteiros incluindo o zero, implicando assim em uma resolução dada pela equação (3.2) :

$$
Resoluc\#o = \frac{5 - 0}{1024 - 1} 100 = 0.5 % \qquad (3.2)
$$

Uma vez que a tensão de saída do "sample hold" é mantida por um capaci lor e a carga do mesmo degrada com o lempo. é necessário que esta tensão seja atualizada em um tempo mínimo que garanta a precisão do sistema.

### 3.3.4.3 - SAlDAS DIGITAIS

O si slema possui *oi* lo saí das di gi lai s, que são prolegi das oplicamenle para lensões de alé 600 V.

A saída é um eslado sólido com capacidade para comandar até oito relés, bastando para isto que se escolha o número binário adequado a uma dada saída, como exemplificado na tabela 3.1.

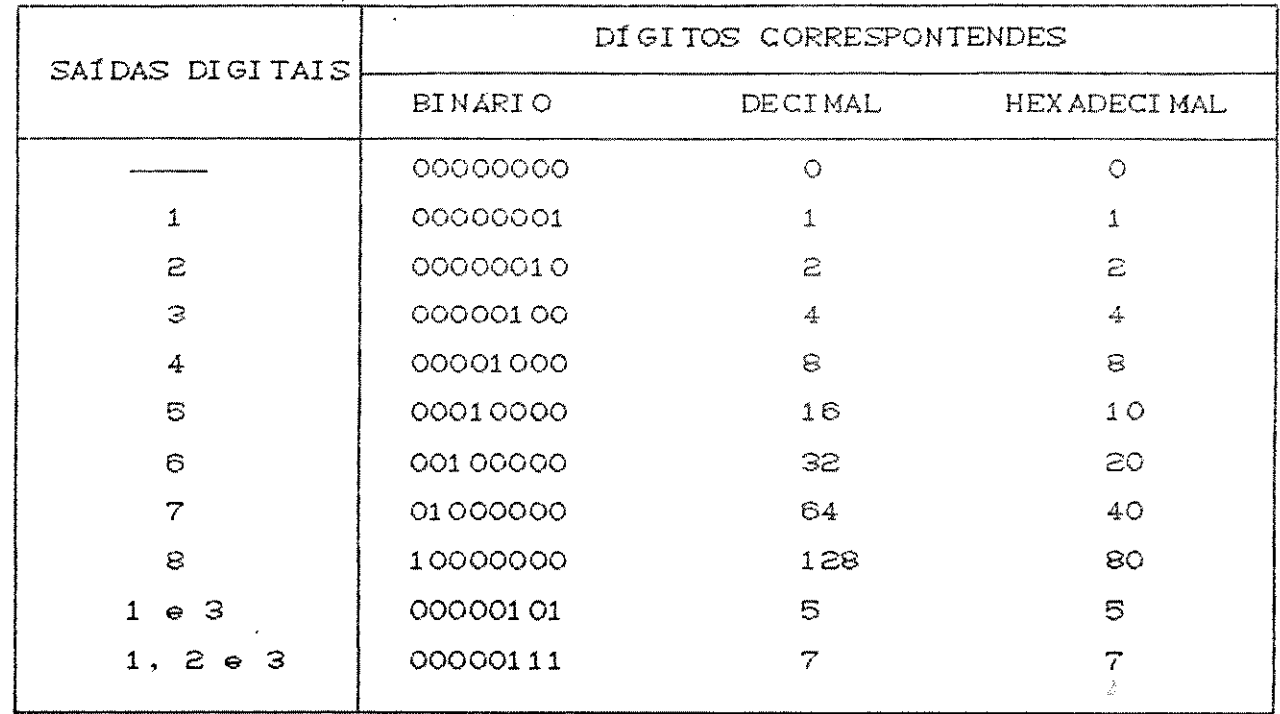

# **Tabela 3.1 -Tabela** de correspondªncia entre canal *e* dígito

## **3. 3. 5 - MICROCOMPUTADOR**

O microcomputador - utilizado é do tipo PC-XT, marca Hengesystem, modelo HSTURBO.

Além da placa ADA instalada, este microcomputador possui um relógio em tempo real que viabiliza sua utilização em controle de processos. uma vez que este permite a medida do tempo em qualquer instante, possibilitando assim o conhecimento de quando se deve **f'azer a leitura dos dados ou alterar os valores das variáveis mani pul a das.** 

3.4 - CALIBRAÇÃO

Nesta etapa foram determinadas as curvas de calibração das válvulas 1 *e* 2 dos dos dores de nível *e* da bomba de engrenagem.

### 3. 4. 1 - VÁLVULAS 1 E 2

As constantes das válvulas 1 e 2 instaladas respectivamente entre os tanques e na saída do segundo tanque, foram calculadas em runçâo da vazâo de alimentação *e* das alturas dos dois t-anques *em*  regime estacionário, utilizando as equações (3.<mark>3) e</mark> (3.4), respectivamente:

$$
k_1 = \frac{F_1}{\sqrt{h_1 - h_2}}
$$
 (3.3)

$$
kz = \frac{F_4}{\sqrt{h z_0}}
$$
 (3.4)

Estas equações foram obtidas a partir das equações que descrevem o processo em estado estacionário. Estas equações serão apressntadas posteriormente no capítulo 4.

As curvas de calibração, conforme figuras 3.7 e 3.8. mostram respectivamente que a constante da válvula 1 (ki) varia linearmente com seu ángulo de abertura *Cou)* e que a constante da válvula 2  $\langle kz \rangle$  é função de seu ángulo de abertura  $\langle \alpha z \rangle$  e da altura do segundo tanque (hz).

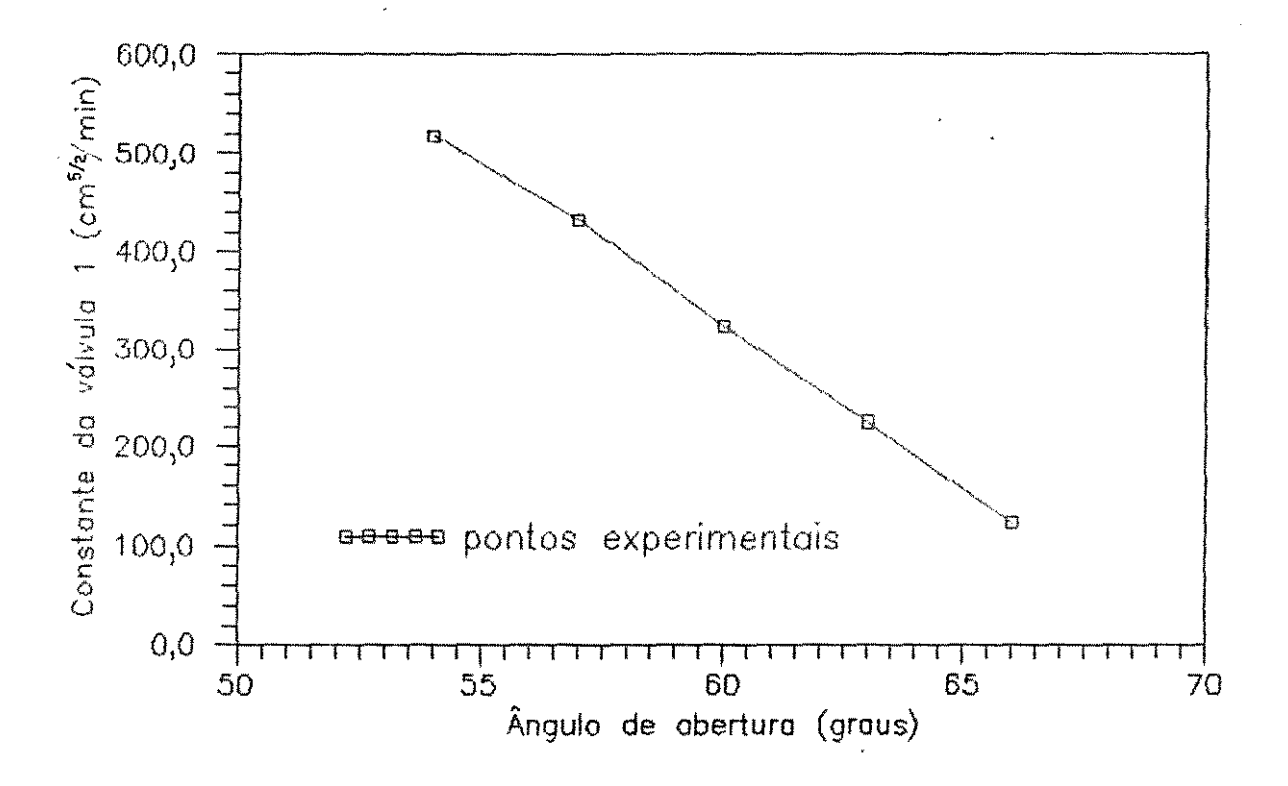

Figura 3.7 - Curva de calibração da válvula 1

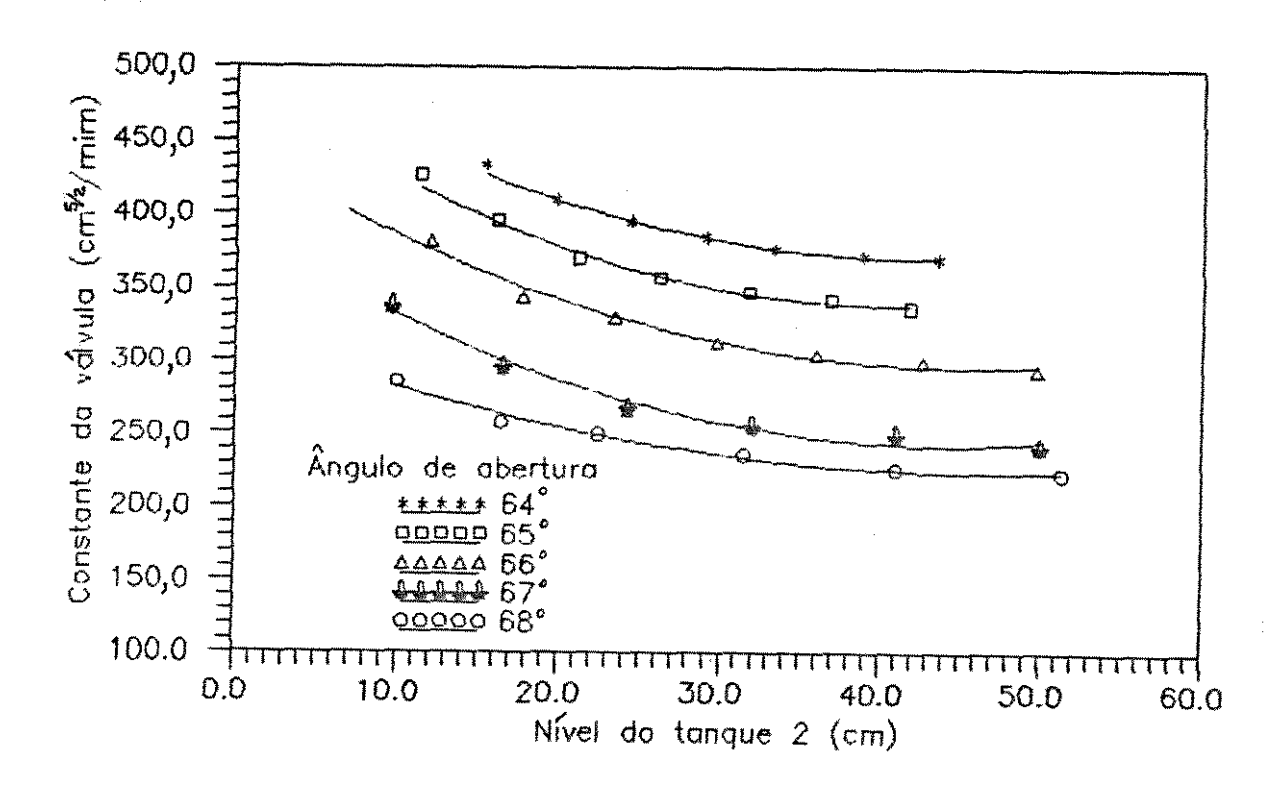

Figura 2.8 - Curva de calibração da válvula 2

Estas curvas são representadas pelas equações (3.5) e  $(3.6)$  a sequir:

$$
k_1 = -33.25\alpha_1 + 2319.0\tag{3.5}
$$

$$
k_2 = c_1 + c_2 h_2 + c_3 h_2^2
$$
 (3.6)

$$
c_2 = -19.8 + 0.62 \alpha_2 - 0.005 \alpha_2^2
$$
 (3.8)

$$
c_3 = 1493.9 - 46.46 \alpha z + 0.36 \alpha z^2 \qquad (3.9)
$$

onde h2. nivel do tanque 2, é expresso em cm e as constantes das válvulas, ki e kz, em cm<sup>52</sup>/min.  $\sim 3$ 

### 3.4.2 - MEDIDORES DE NÍVEL

Através das curvas de calibração dos medidores de nível se obtem a relação entre voltagem e nível do tanque.

O medidor de nível modelo 7410 fornece uma relação voltagem-nivel linear como pode ser visto na figura 3.9.

O mesmo não acontece com o medidor de nível modelo 1410 que tem uma relação voltagem-nivel correspondente a um polinômio de terceiro grau, conforme mostra a figura 3.10.

As constantes das duas equações que representam as curvas de calibração não são fixadas, e podem ser alteradas quando necessário. garantindo assim a precisão das medidas dos sensores.

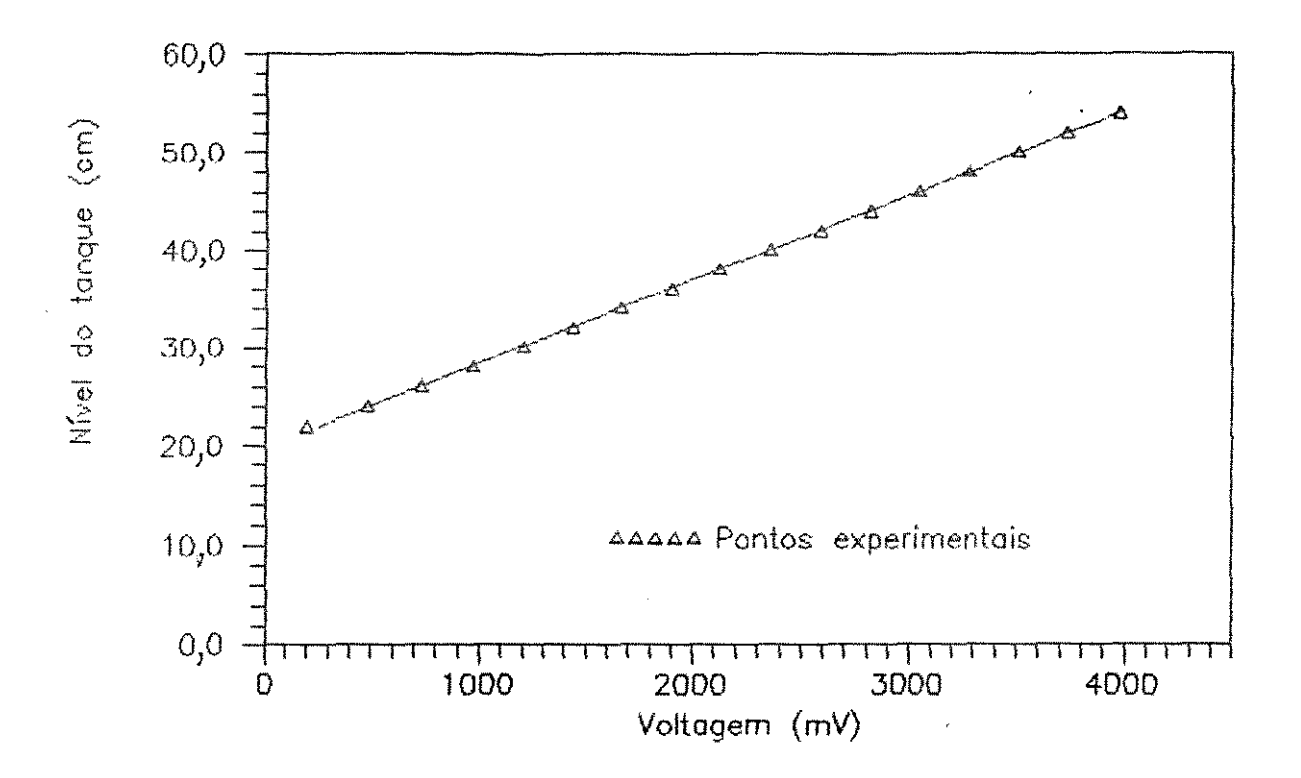

Figura 3.9 - Curva de calibração do medidor de nível 1

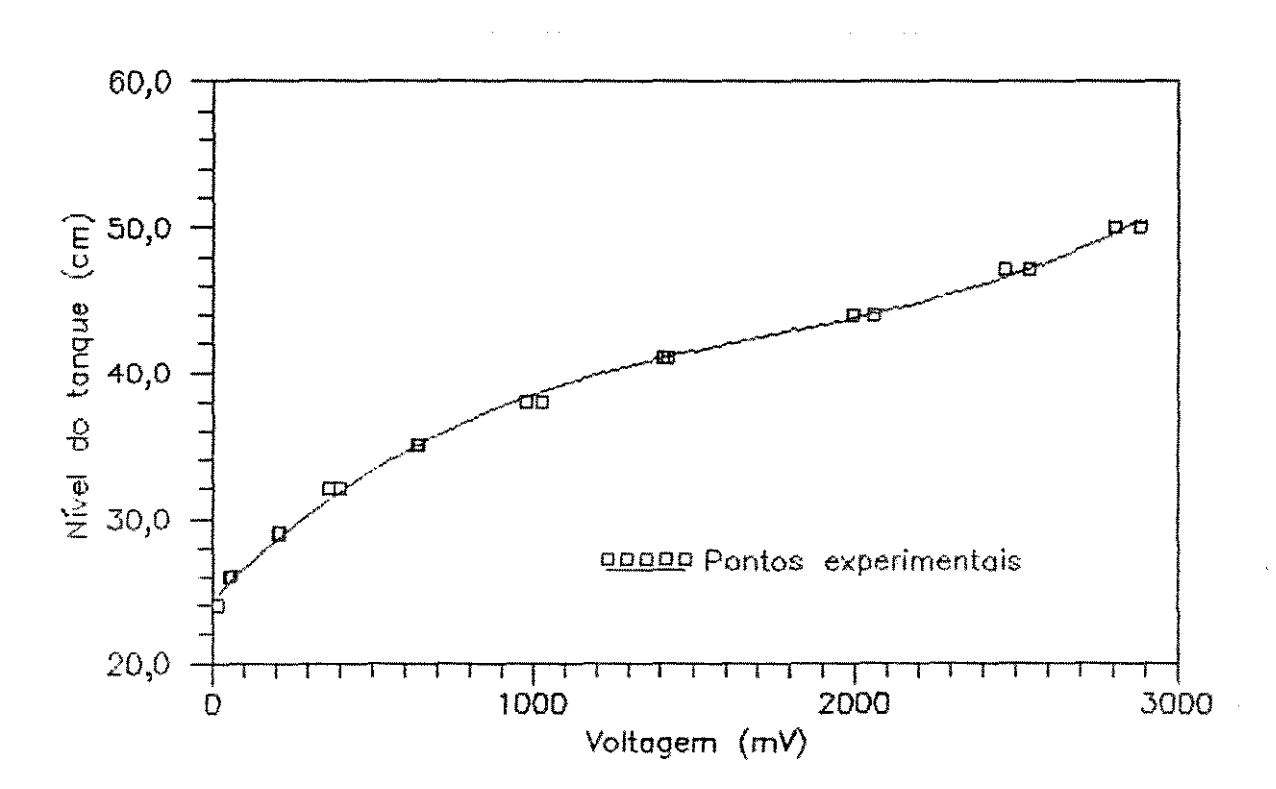

Figura 3.10 - Curva de calibração do medidor de nível 2

### 3.4.3 - BOMBA DE ENGRENAGEM

A curva de calibração da bomba de engrenagem, figura 3.11. relaciona a voltagem da bomba com a vazão correspondente. Os pontos experimentais obtidos, vazão versus voltagem se ajustam a  $um$ polinômio de segundo grau conforme a equação (3.10) :

$$
Voltagem = 494,29 + 1,55 F_1 + 0,0013 F_1^2
$$
 (3.10)

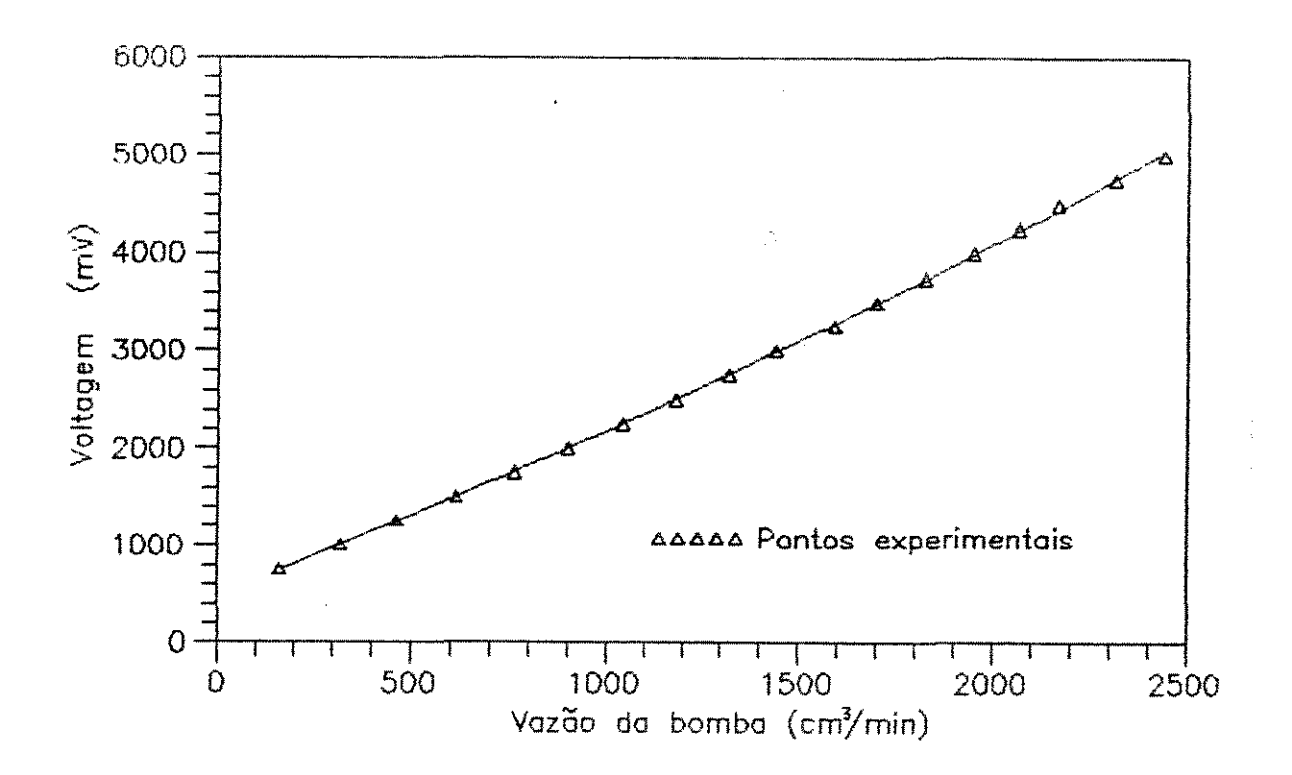

Figura 3.11 - Curva de calibração da bomba de engrenagem

A obtenção dos pontos necessários para a construção das nnourvas de calibração dos medidores de nível e da bomba de engrenagem foi realizada utilizando-se o programa executável ADATESTE fornecido com a placa ADA.

# **CAPÍTULO 4**

# **MODELAGEM MATEMÁTICA**

# 4.1 - INTRODUÇÃO

A descrição matemática do comportamento de sistemas químicos e físicos em regime transiente é muito importante para o estudo de grande variedade de problemas em engenharia química.

Neste capítulo será desenvolvido o modelo matemático, como também a função transferência, que descreve a dinâmica de dois tanques interligados em série interativos quando submetidos à perturbações na vazão de alimentação, denominada variável de entrada do processo.

## 4.2 - DESENVOLVIMENTO DOS MODELOS MATEMÁTICOS

O acompanhamento dinâmico dos níveis dos dois tanques em série pode ser descrito segundo dois modelos matemáticos: modelo não linear e modelo linearizado.

### 4.2.1 - MODELO NAO LINEAR

Considere um sistema com volume  $V$  fixo no espaço e que contenha massa  $V\rho$ , conforme ilustra a figura 4.1.

O balanço global de massa para este sistema é dado pela equação (4.1) Iconforme FRIEDLY, 1972E:

$$
\frac{d(V\rho)}{dt} = \begin{bmatrix} j \\ \sum_{j=1}^{\infty} F_j & \rho_j \end{bmatrix}_{entrada} - \begin{bmatrix} j \\ \sum_{j=1}^{\infty} F_j & \rho_j \end{bmatrix}_{s \text{ and } a} \quad (4.1)
$$

1999 - Johann Holland, Amerikaansk konst<br>1999 - Frans Amerikaansk konst

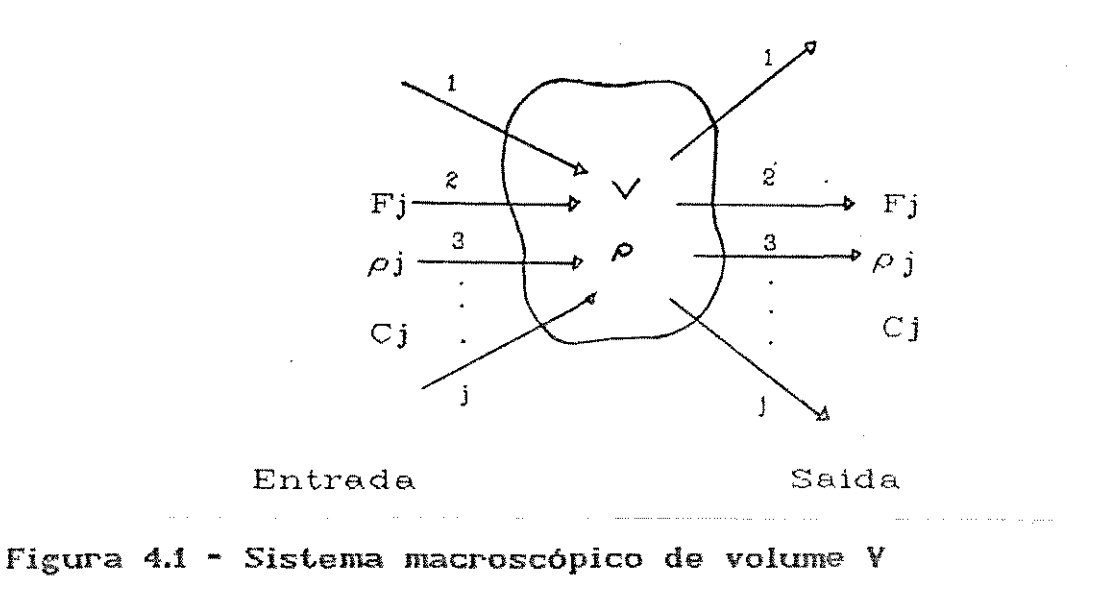

O esquema da figura 4.2 abaixo, representa um sistema caracterizado por dois tanques em série. ou seja, onde a variável de saída do primeiro é a variavel de entrada do segundo. Este sistema é dito interativo pois a resposta do primeiro tanque depende do estado do segundo.

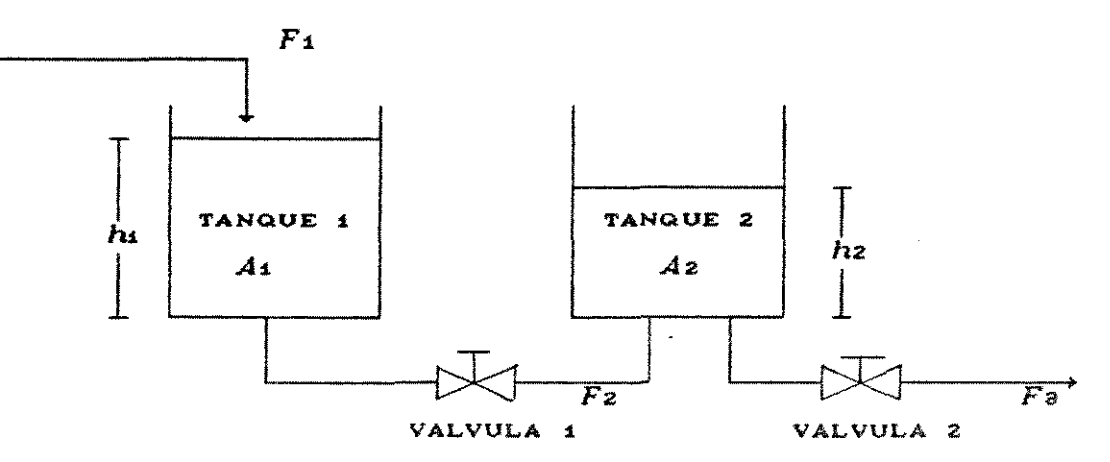

Figura 4.2 - Dois tanques em série interativos.

Os balanços globais de massa no tanque 1 e no tanque 2 para este sistema foram escritos a partir da equação (4.1), obtendo-se respectivamente as equaç5as C4.2) e C4.3) apresentadas a seguir:

$$
\frac{d(A_1h_1\rho_1)}{dt} = F_1\rho_1 - F_2\rho_1 \qquad (4.2)
$$

$$
\frac{d(\text{Azhz}\rho z)}{dt} = Fz \rho z - Fz \rho z \qquad (4.3)
$$

Assumindo que a densidade  $\rho$  do líquido é constante e sendo os tanques cilíndricos de igual área de seção transversal medindo 44,2 cm<sup>2</sup> ( $A$ i=  $A$ 2), as equações anteriores (4.2) e (4.3) passaram a ser escritas em termos de fluxos e níveis de líquido conforme as equações (4.4) e (4.5):

$$
A \frac{dh_1}{dt} = F_1 - F_2
$$
\n
$$
A \frac{dh_2}{dt} = F_2 - F_3
$$
\n(4.4)\n(4.5)

A vazão de alimentação do tanque 1 é determinada externamente, o que significa ser independente do que ocorra no processo. Por outro lado, as vazões de saída F2 e F3 foram determinadas a partir da queda de pressão através da válvula 1 e da válvula 2, proporcionais a diferença de níveis (h. - hz)  $e$  ao nível do tanque 2 (hz), respectivamente.

Tipicamente o fluxo de líquido através de uma constrição é governado através da equação (4.6 ) (conforme FRIEDLY, 1972), da forma:

$$
F\rho = k \sqrt{\Delta \rho} \rho = k \sqrt{\Delta h} \rho^2
$$
 (4.6)

De acordo com esta equação, as vazões *Fz* e *F*3 foram determinadas em função dos níveis dos tanques 1 e 2. conforme as equações  $(4.7)$  e  $(4.8)$ ;  $\mathbb{R}^2$ 

$$
F_{2}\rho = k_1 \sqrt{\Delta p_1 \rho} = k_1 \sqrt{(h_1 - h_2) \rho^2}
$$
 (4.7)

$$
F_{\theta} \rho = kz \sqrt{\Delta \rho z \rho} = kz \sqrt{\Delta h z \rho^2}
$$
 (4.8)

As constantes ki e kz representam a resistência ao fluxo através das válvulas 1 e 2, respectivamente.

Combinando as equações C4.7) e C4.8) com as equações C4.4) *e* C4.5) foram obtidas as equações dinâmicas para os níveis do primeiro e segundo tanque, dadas pelas equações (4.9) *e* (4.10).

$$
A \frac{dh_1}{dt} = F_1 - k_1 \sqrt{(h_1 - h_2)}
$$
 (4.9)  

$$
A \frac{dh_2}{dt} = k_1 \sqrt{(h_1 - h_2)} - k_2 \sqrt{h_2}
$$
 (4.10)

Estas equaçôes diferenciais ordinárias não lineares representam o modelo dinâmico não linear.

A partir deste modelo doi desenvolvi do o modelo di námi co linearizado, descrito a seguir.

### 4.2.2 - MODELO DINAMICO LINEARIZADO

A linearização do modelo anteriormente apresentado. equações (4.9) e (4.10), foi obtida através da expansão dos termos não lineares  $\sqrt{h_1 - h_2}$  e  $\sqrt{h_2}$  em séries de Taylor em torno de um determinado estado estacionário  $(h_1, h_2)$ , negligenciando os termos de ordem igual e maior que dois. Através deste procedimento os termos não lineares passaram a ser escritos conforme as equações (4.11) e (4.12), dadas a seguir.

$$
\sqrt{h_1 - h_2} \approx \sqrt{h_{10} - h_0} + \frac{(h_1 - h_1)}{2 \sqrt{h_{10} - h_0}} - \frac{(h_2 - h_2)}{2 \sqrt{h_{10} - h_0}}
$$
\n(4.11)

$$
\sqrt{h_2}
$$
  $\approx \sqrt{h_2}$  +  $\frac{(h_2 - h_2)^2}{2 \sqrt{h_2}}$  (4.12)

Após substituir os termos não lineares, representados pelas equações linearizadas (4.11) e (4.12), nas equações (4.9) e (4.10) e então subtraí-las das equações (4.9) e (4.10) escritas para o estado estacionário (dhi /dt = 0, dhz /dt = 0), foram obtidas as equações (4.13) e (4.14):

$$
A \frac{dh_1}{dt} = CF_1 - F_1 \frac{h_1}{\omega} - k_1 \frac{dh_1 - h_1 \frac{h_1}{\omega}}{2 \sqrt{h_1 - h_2} \frac{h_1}{\omega}} + k_1 \frac{h_2 - h_2 \frac{h_1}{\omega}}{2 \sqrt{h_1 - h_2} \frac{h_1}{\omega}}
$$
\n(4.13)

$$
A \frac{dhz}{dt} = k_4 \frac{(h_1 - h_1)}{z \sqrt{h_1 - h_2}} - k_4 \frac{(h_2 - h_2)^2}{z \sqrt{h_1 - h_2}} - k_2 \frac{(h_2 - h_2)^2}{z \sqrt{h_2 - h_2}}
$$
(4.14)

Definindo as variáveis desvios  $F_1$ ',  $h_1$ ',  $h_2$ ' como :  $F_1' = F_1 - F_1$ ,  $\sim 1$  $h_1' = h_1 - h_0$ ;  $\hat{\mathcal{L}}$  $hz' = h2 - h2_{o}$ ; As equações (4.13) e (4.14) passaram a ser escritas como:

$$
A \frac{dh^{2}}{dt} = F_{1'} - \frac{k_{1}}{2 \sqrt{h_{0} - h_{0}}} (h^{2} - h^{2})
$$
 (4.15)

$$
A \frac{dhz^{3}}{dt} = \frac{k_1}{2 \sqrt{h_1 - h_2}} (h_1' - h_2') - \frac{k_2}{2 \sqrt{h_2 - h_2}} h_2'
$$
\n(4.16)

Rearranjando estas equações e definindo as constantes  $R_1$  e Rz como:

 $\zeta$ 

$$
R_1 = \frac{2 \sqrt{h_1 - h_2}}{k_1};
$$
 (4.17)

$$
R_2 = \frac{2 \sqrt{h_0}}{k_1} \qquad ; \qquad (4.18)
$$

Obtem-se as equações (4.19) e (4.20) que representam o modelo linearizado expresso em termos das variaveis desvios definidas anteriormente.

$$
AR_1 \frac{dh_1'}{dt} + h_1' - h_2' = R_1F_1'
$$
 (4.19)  

$$
AR_2 \frac{dh_2'}{dt} - \frac{R_2}{R_1}h_1' - (1 + \frac{R_2}{R_1})h_2' = 0
$$
 (4.20)  

$$
\frac{1}{2}
$$

Deve-se ter em consideração que o modelo linearizado é uma aproximação do modelo não linear. Sua importância consiste no fato de que para se determinar a função transferência de qualquer processo, deve-se partir de equações diferenciais lineares, ou caso seja um sistema não linear, por equações diferenciais linearizadas em torno do estado estacionário.

### 4.2.3 - FUNÇXO TRANSFERÊNCIA

A função transferência é uma forma simples de representação da dinâmica de um processo. Simples pelo fato de apenas utilizar equações algébricas e não equações diferenciais, permitindo ainda

uma rápida análise da dinâmica do processo. fornecendo uma relação direta entre as entradas (variáveis manipuladas) e as saídas (variáveis controladas) do mesmo.

O método matemático utilizado para se obter a função transferência é o de Transformada de Laplace. Este é um método simples para solucionar equações diferenciais lineares , ou então, equações diferenciais linearizadas.

A função transferência, também denominada modelo de entrada-saída, foi obtida aplicando-se a Transformada de Laplace nas equações (4.19) e (4.20), escritas em função de variáveis desvios. Assim, as equações (4.21) e (4.22) obtidas no dominio de Laplace são da seguinte maneira:

$$
(A_1R_1s + 1)\bar{h}_1'(s) - \bar{h}_2'(s) = R_1\bar{F}_1'(s)
$$
 (4.21)

$$
-\frac{R_2}{R_1} \bar{h}_1'(s) + \left[ A_2 R_2 s + (1 + \frac{R_2}{R_1}) \right] \bar{h}_2'(s) = 0
$$
\n(4.22)

Resolvendo estas equações de maneira a se obter uma relação entre a variável de entrada do processo  $\overline{F}_1$ '(s) e as variáveis de saída  $\overline{h_1}$ '(s) e  $h_2$ '(s), foram escritas as equações (4.23) e (4.24):

$$
\overline{h_1}'(s) = \frac{(\tau_{p1}R_1)s + (R_1 + R_2)}{\tau_{p1}\tau_{p2}s^2 + (\tau_{p1} + \tau_{p2} + AR_2)s + 1} \overline{F_1}'(s)
$$
\n
$$
\overline{h_2}'(s) = \frac{R_2}{\tau_{p1}\tau_{p2}s^2 + (\tau_{p1} + \tau_{p2} + AR_2)s + 1} \overline{F_1}'(s)
$$
\n(4.24)

sendo que  $\tau_{P1}$  =  $AR_1$  e  $\tau_{P2}$  =  $AR_2$  são as constantes de tempo para os tanques 1 e 2, respectivamente.

As equações (4.23) e (4.24) anteriormente apresentadas, fornecem as funções transferência para os dois tanques dadas pelas relações abaixo:

> $\bar{h}_1'(s) = G_1(s) \bar{F}_1'(s)$ Gi e Gz são os ganhos estáticos  $\overrightarrow{hz}(s) = Gz(s) \overrightarrow{F_1}(s)$ do processo.

Os valores de  $h$ ' e  $hz$ ' no domínio de tempo  $(t)$  foram determinados aplicando-se a função inversa da Transformada de Laplace nas equações (4.23) e (4.24), expandidas em fracões parciais.

Para isto foram calculadas as raízes pi e pz do polinômio  $P^*$ (s) =  $\tau_{\text{p1}}\tau_{\text{p2}}$ s<sup>2</sup> +  $\tau_{\text{p1}}$  +  $\tau_{\text{p2}}$  +  $ARz$ )s + 1, denominadas pólos da função transferência, dadas por:

$$
p_{1,2} = \frac{-C\tau_{\text{P1}} + \tau_{\text{P2}} + AR2 + \sqrt{C\tau_{\text{P1}} + \tau_{\text{P2}} + AR2^{2} - 4\tau_{\text{P1}}\tau_{\text{P2}}}}{2\tau_{\text{P1}}\tau_{\text{P2}}}
$$

 $C4.25$ 

÷,

Também foi definido o tipo de perturbação realizado no processo, ou seja, foi determinado  $\overline{F_4}$ '(s). Foi ecolhido uma mudança em degrau na vazão de alimentação, denominada de função degrau, definida por:

$$
f_1'(t) = \begin{cases} 0 & \text{para} \quad t(0) \\ b & \text{para} \quad t(0) \end{cases}
$$

A Transformada de Laplace para esta função degrau, conforme STEPHANOPOULOS I1984 1. é dada pela equação (4.26) abaixo:

$$
\overline{F_1}(s) = \frac{b}{s} \tag{4.26}
$$

Substituindo-se a equação (4.26) nas equações (4.23) e  $(4.24)$  e escrevendo-se o polinômio  $P^*$ (s) na forma de produto, foram obtidas as equações (4.27) e (4.28), na forma:

$$
\overline{h_1}'(s) = \frac{p_1p_2(s + a) b}{(s - p_1)(s - p_2)s}
$$
 (4.27)

$$
\bar{h}z'(s) = \frac{\rho_1 \rho_2 \ R_2 \ b}{(s - \rho_1) \ (s - \rho_2)s} \tag{4.28}
$$

One, 
$$
a = \frac{R_1 + R_2}{T_1 R_1}
$$
 ;

\n(4.29)

Expandindo as equações (4.27) e (4.28) em frações parciais. foram obtidas as equações (4.30) e (4.31).

$$
\overline{h_1}'(s) = \frac{p_1 p_2 (s + a) b}{(s - p_1) (s - p_2)s} = \frac{c_{11}}{(s - p_1)} + \frac{c_{12}}{(s - p_2)} + \frac{c_{13}}{s}
$$
\n(4.30)

$$
\overline{h}z'(s) = \frac{p_1pz \ R2 \ b}{(s - p_1) \ (s - p_2)s} = \frac{cz_1}{(s - p_1)} + \frac{cz_2}{(s - p_2)} + \frac{cz_3}{s}
$$
\n(4.31)

Aplicando-se a função inversa da Transformada de Laplace em cada termo das equações (4.30) e (4.31) acima e calculando-se as constantes c11, c12, c13. c21, c22, c23, foram encontradas as equações algébricas (4.32) e (4.33) que representam a solução analítica do modelo linearizado.

$$
\begin{cases}\nh' (t) = c_{11} e^{p_1 t} + c_{12} e^{p_2 t} + c_{13} & (4.32) \\
h_2' (t) = R_2 (c_{21} e^{p_1 t} + c_{22} e^{p_2 t} + c_{23}) & (4.33)\n\end{cases}
$$

sendo que:

$$
c_{11} = \frac{\tau_{p2} R_1 b (a + p_1) p_2}{(p_1 - p_2)},
$$

$$
c_{12} = \frac{\tau_{P2} R_1 b (a + p_2) p_1}{(p_2 - p_1)} ;
$$

 $cis = a b \tau_{P2} R_1 ;$ 

$$
c2i = \frac{b \cdot p2}{\sqrt{p1 - p2}} ;
$$

$$
cz2 = \frac{b \cdot p1}{(p2 - p1)} \quad ;
$$

 $cz3 = b ;$ 

A título de ilustração serão apresentadas as respostas dos niveis dos dois tanques em série, figuras 4.3 e 4.4, quando submetidos a uma perturbação em degrau na vazão de alimentação. Estes resultados foram obtidos através da integração numérica do modelo não linear e do modelo linearizado.

O método utilizado para a resolução numérica foi o método de Euler, conforme CARNAHAM [1969], com passo igual a 0,005 s. Este passo foi fixado uma vez que passos menores apresentaram uma mesma resposta no sistema, com a desvatagem de um maior tempo de processamento.

Com o intuito de se ilustrar alguns aspectos do comportamento dinâmico do processo em estudo, foi feita uma análise qualitativa do mesmo a partir dos modelos encontrados.

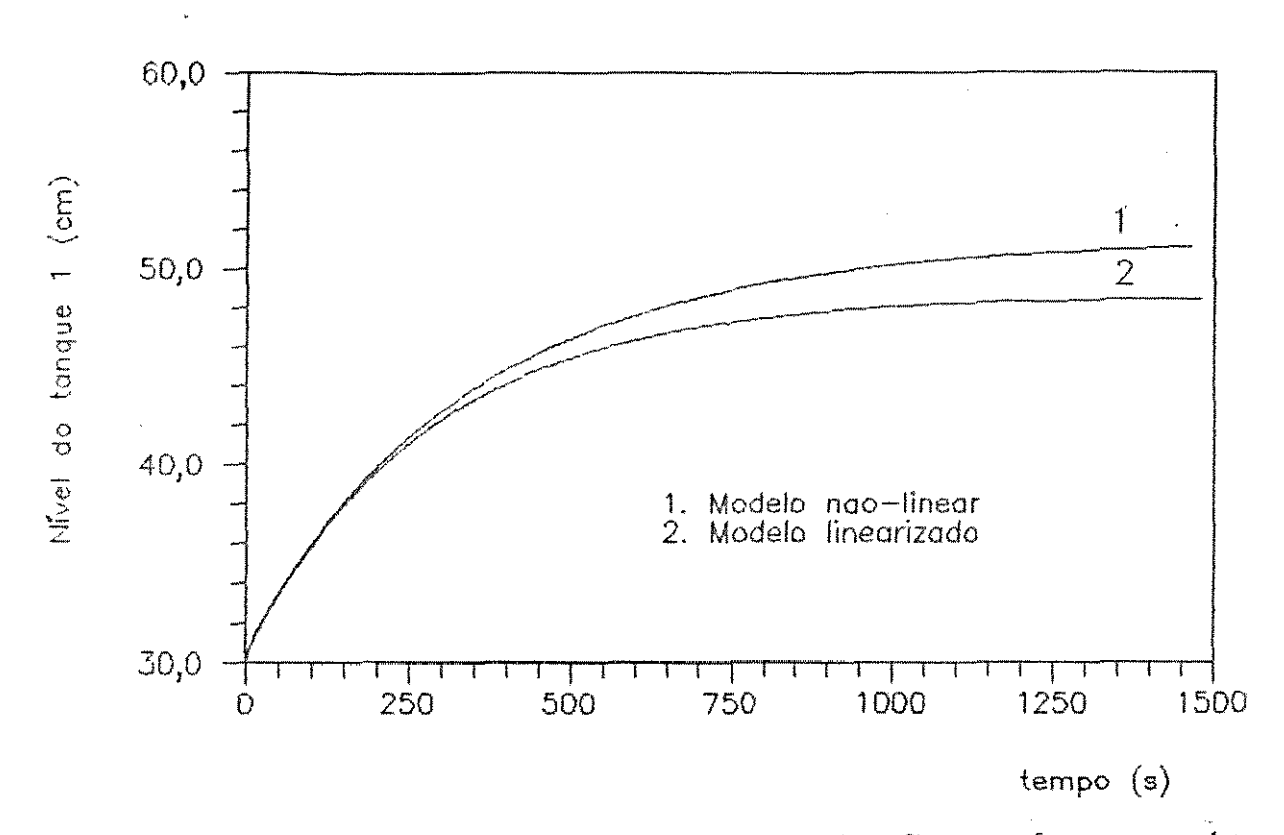

Figura 4.3 - Curva de reação para perturbação em degrau - tanque i

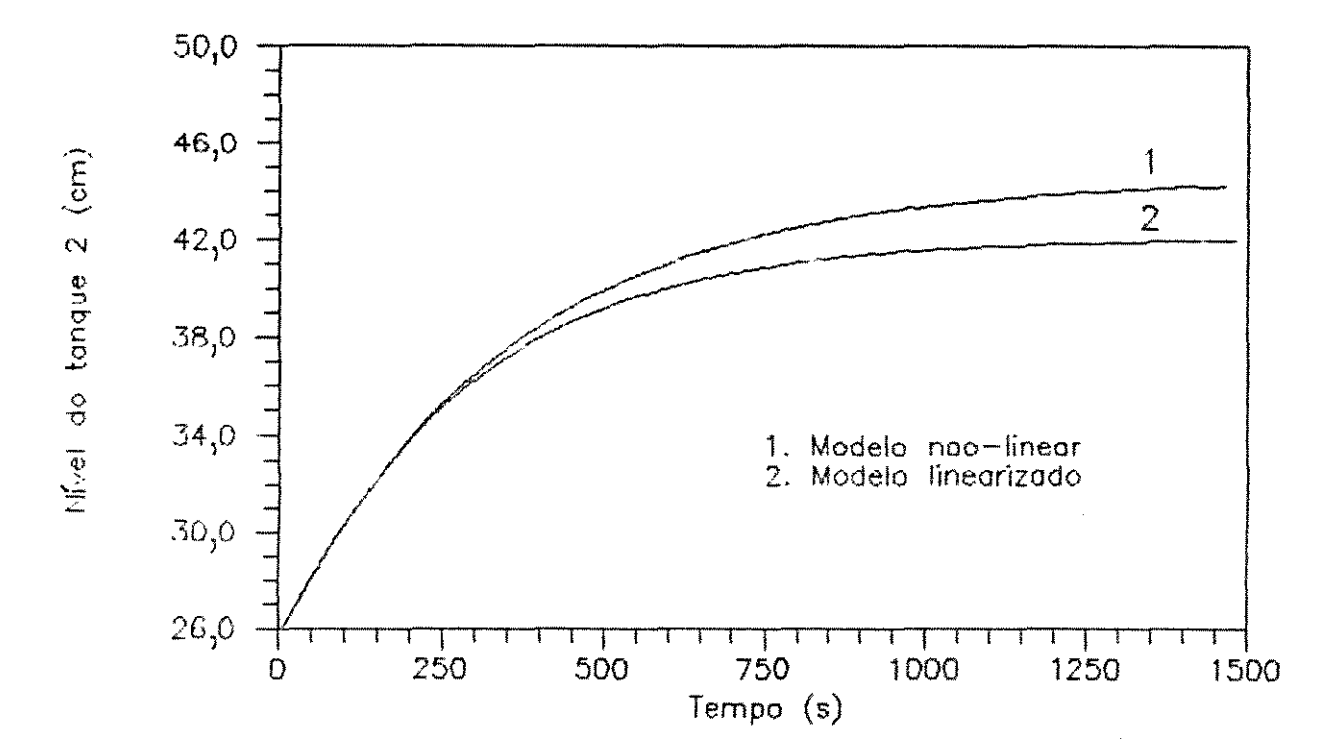

Figura 4.4 - Curva de reação para perturbação em degrau - tanque 2

### 4.3. - ANÁLISE QUALITATIVA DA DINÂMICA DO PROCESSO

O processo representado pelos tanques ligados em série de forma interativa tem um comportamento dinâmico de sistemas de segunda ordem, ou seja, é descrito por um modelo dinâmico formado por duas equações diferenciais ordinárias de primeira ordem cada.

A forma de resposta dos tanques quando submetidos a perturbação em degrau é dita sobreamortecida. Esta conclusão provém da análise dos valores dos pólos da função transferência Neste caso os pólos  $p_1$  e  $p_2$  serão sempre reais, negativos e distintos, sendo esta a condição, conforme STEPHANOPOULOS [1984], para que a resposta do sistema seja sobreamortecida.

Um outro aspecto abordado diz respeito ao efeito de interação do processo. Se considerarmos os dois tanques em série não interativos, de acordo com a figura 4.5, temos a seguinte função transferência, conforme SEBORG [1989], dada pela equação (4. 34)

$$
\overline{h}z' = \frac{Rz}{(\tau_{P1}S + 1)(\tau_{P2}S + 1)} \overline{F}_1'(S)
$$
 (4.34)

sendo  $\tau_{\text{P1}} = -1/\rho_1'$  e  $\tau_{\text{p2}} = -1/\rho z'$ 

Esta função é o produto das funções de transferência dos dois tanques, quando considerados isolados.

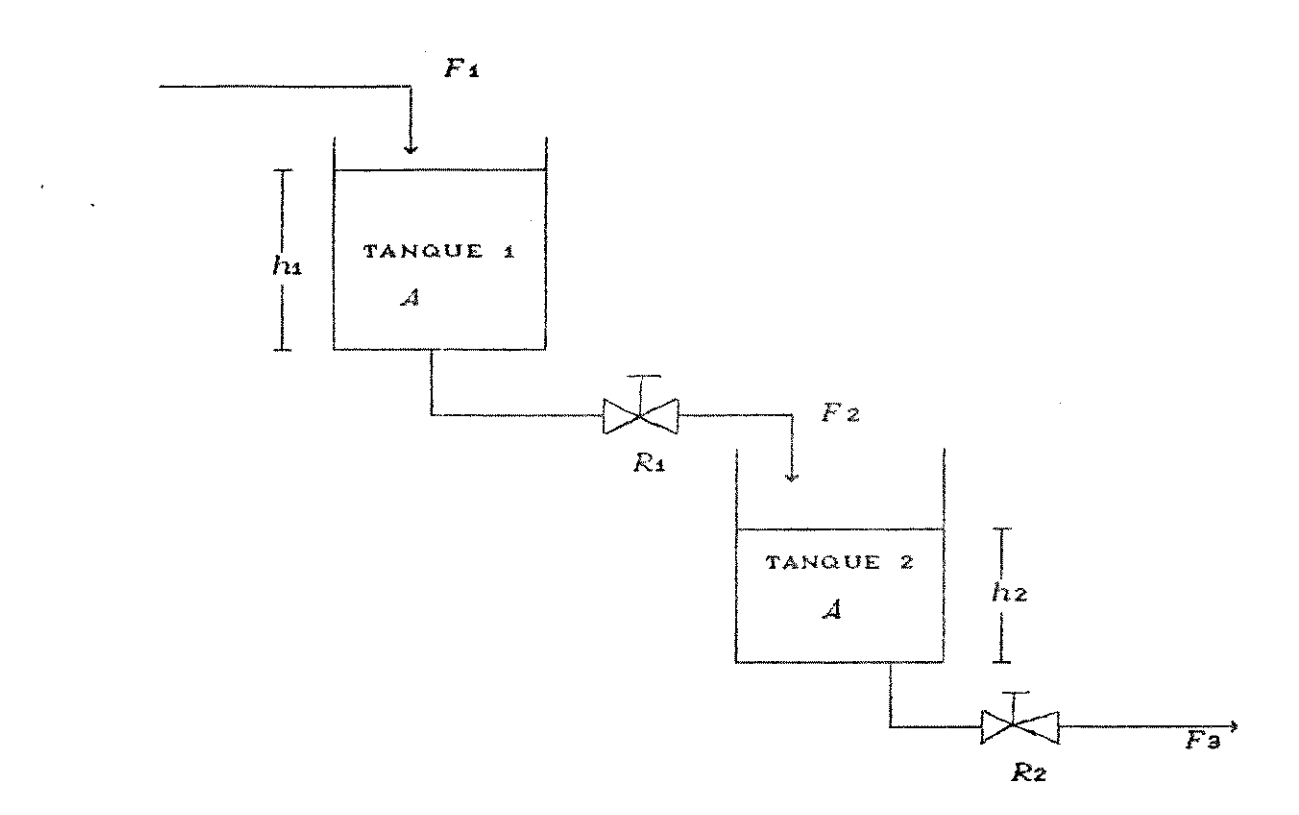

### Figura 4.5 - Dois tanques em série não interativos

Por outro lado, para os dois tanques em série interativos tem-se, a partir da equação (4.28), a função transferência, equação (4.35), na forma a seguir.

$$
\bar{h}z' = \frac{Rz}{(7 \, 1 \, S + 1)(7 \, 2S + 1)} \quad \bar{F}_1'(S) \tag{4.35}
$$

sendo  $\tau_1 = -1/p_1$  $\bullet$  $\tau z = -1/pz$ 

A equação (4.35) mostra que para o sistema de dois tanques em série interativos. a função transferência não é o produto das funções transferência dos dois tanques , quando considerados

Modelagem Matemática - 58

Capítulo 4

isolados  $C\tau_4 \neq \tau_{P_4}$  e  $\tau_{p} \neq \tau_{P_2}$ ).

Para compreender melhor o efeito da interação. consideremos o caso em que se tem  $\tau_{\text{P1}} = \tau_{\text{P2}} = \tau$  e  $R_1 = R_2 = 1$ .

Substituindo estes valores na equação (4.34), tem-se para os dois tanques em série não interativos, a equação (4.36) abaixo.

$$
\overline{h}z' = \frac{1}{(\tau s + 1)^2} \overline{F}_1'(\overline{s})
$$
 (4.36)

Para os dois tanques em série interativos.a partir da equação (4.24), obtem-se a equação (4.37).

$$
\overline{h}z' = \frac{1}{\tau^2 s^2 + 3\tau s + 1} \overline{F}_1'(s) \tag{4.37}
$$

ou, escrita na forma de produto :

$$
\overline{h_2}' = \frac{1}{(2.618\tau s + 1)(0.382\tau s + 1)} \overline{F_4}'(s)
$$
 (4.38)

Como pode ser visto, a interação altera as constantes de tempo efetivas do sistema, de tal modo que uma das constantes de tempo se torna consideravelmente maior e a outra consideravelmente menor que a constante de tempo  $\tau$  dos tanques isolados.

Assim. a interação torna a resposta do sistema mais lenta, sendo controlada pela constante de tempo efetiva 2.612T, que é a constante de tempo dominante.

 $\mathcal{L}^{\text{max}}_{\text{max}}$ 

 $\sim$   $\mu$ 

 $\mathcal{L}^{\text{max}}_{\text{max}}$  and  $\mathcal{L}^{\text{max}}_{\text{max}}$ 

CAPÍTULO 5

 $\mathcal{L}_{\mathcal{C}}$ 

 $\mathcal{A}^{\mathcal{A}}$ 

 $\sim 10^{-1}$ 

 $\sim 10^6$ 

 $\sim 10^{11}$ 

 $\ddot{\phantom{0}}$ 

# RESULTADOS E ANÁLISE

 $\mathfrak{g}$ 

# 5.1 - INTRODUÇÃO

Algumas das mais importantes áreas de aplicação de computador digital associado ao controle digital encontram-se nos processos industriais. Uma delas. que deve ser chamada de aplicação passiva, envolve a aquisição e manipulação de informações do processo por um sistema digital. Uma outra, chamada de aplicação ativa, *envolve* conjunt..ament..é a aplicação passiva *e* a manipulaç!!:o do processo pelo micro-computador.

Este capítulo se refere a estes dois tipos de aplicação. Será então detalhada a aquisição de dados, como também a implementação de controladores por realimentação e inferencial a um sistema de dois tanques interativos em série.

### - **SISTEMA DE AQUISIÇÃO DE DADOS E CONTROLE DE PROCESSO**

Com o objetivo de implementar um sistema para aquisição de dados e controle de processo foi montado um equipamento em escala de laboratório descrito no Capítulo 3, e elaborado um programa de computador em linguagem C, detalhado neste capitulo.

Na figura 6.1 é apresentado um esquema do programa desenvolvido, onde cada um de seus módulos principais, isto é. aquisição de dados, simulação *e* controle do processo. pode ser utilizado separadamente (programas executáveis).

A seguir sérão detalhados cada um dos programas (módulos) desenvol *vi* dos.

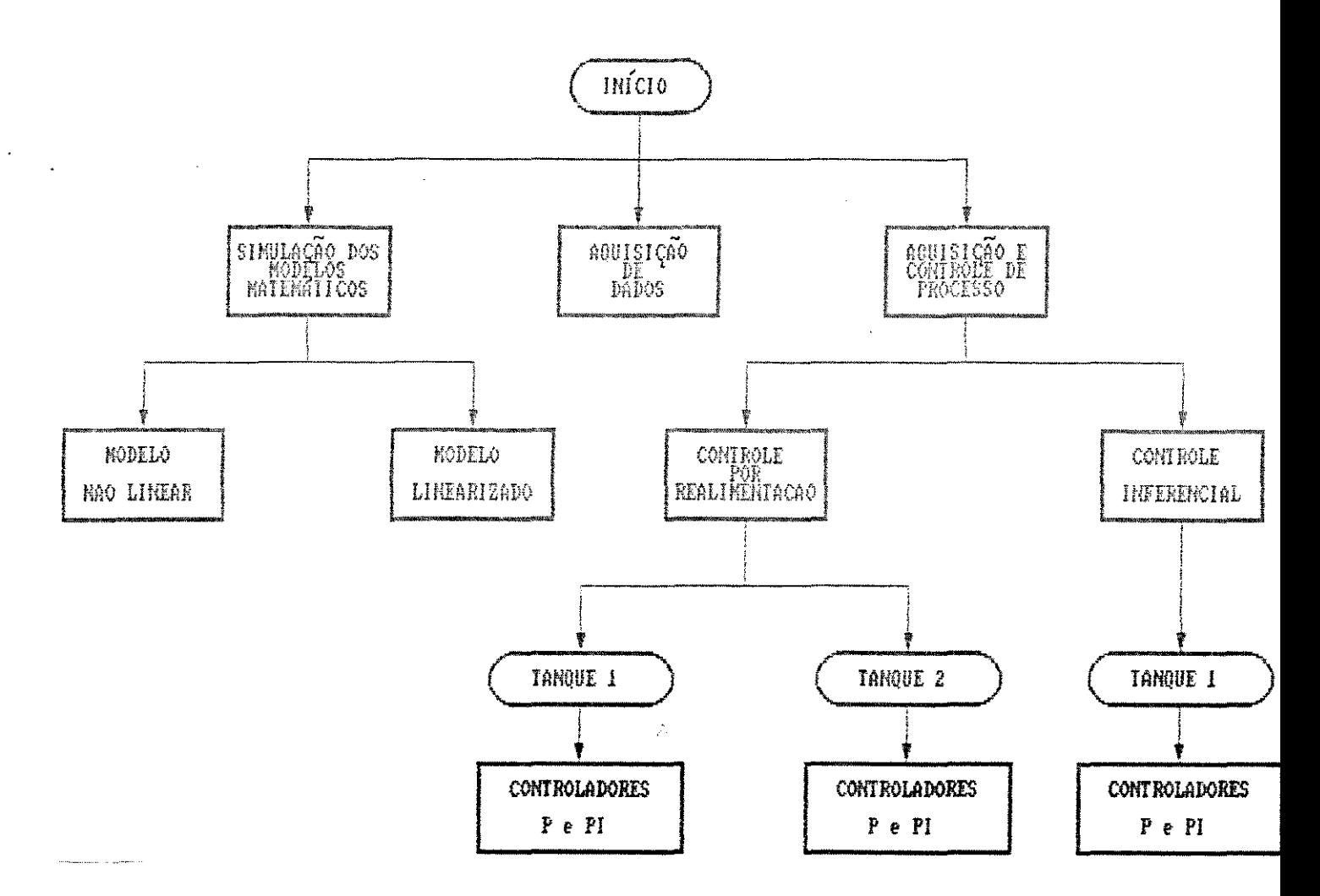

# Figura - 5.1 - Esquema do programa de computador

# 5.3 - DESENVOLVIMENTO DO PROGRAMA PARA AQUISIÇÃO DE DADOS

A aquisição de dados referente ao sistema de dois tanques em série consiste na comunicação das informações do processo com o microcomputador, ou seja, na leitura dos valores dos níveis dos dois tanques a fim de se obter o acompanhamento dos mesmos ao longo do tempo.

O programa para se fazer a aquisição de dados apresenta as seguintes etapas:

a) Calibração dos medidores de nível;

b) Inicio de operação do processo (acionamento da bomba de engrenagem com vazão pré-fixada);

c) Entrada de dados Cinlervalo de amostragem, número de perturbações na alimentação do primeiro tanque, tempo inicial e final de cada perturbação);

d) Aberlura do arquivo de dados;

e) Início da leitura dos níveis dos dois tanques.

a) Calibração dos medidores de nível

A etapa de calibração consiste no cálculo das constantes das curvas de calibração dos medidores· de nível 7410 Csensor 1) *<sup>e</sup>* 1410 (sensor 2), determinadas no Capítulo 3.

A calibração deve ser realizada toda vez que se ative o equipamento visando garantir melhor precisão dos medidores de nível.

<sup>A</sup>função que executa a calibração segue a ordem indicada no fluxograma apresentado na figura 5.2

o lermo leitura se refere à *lei* lura no conversor analógico-digital utilizando-se a sub-rolina denominada  $"read-all canal.off\_set)"$ , podendo ser encontrada no Anexo 1.

Esta sub-rolina tem como parâmetros de entrada o número do canal e o valor do off set e como parâmetro de saída o valor da conversão ou o valor -1 caso ocorra erro.

 $\overline{a}$ 

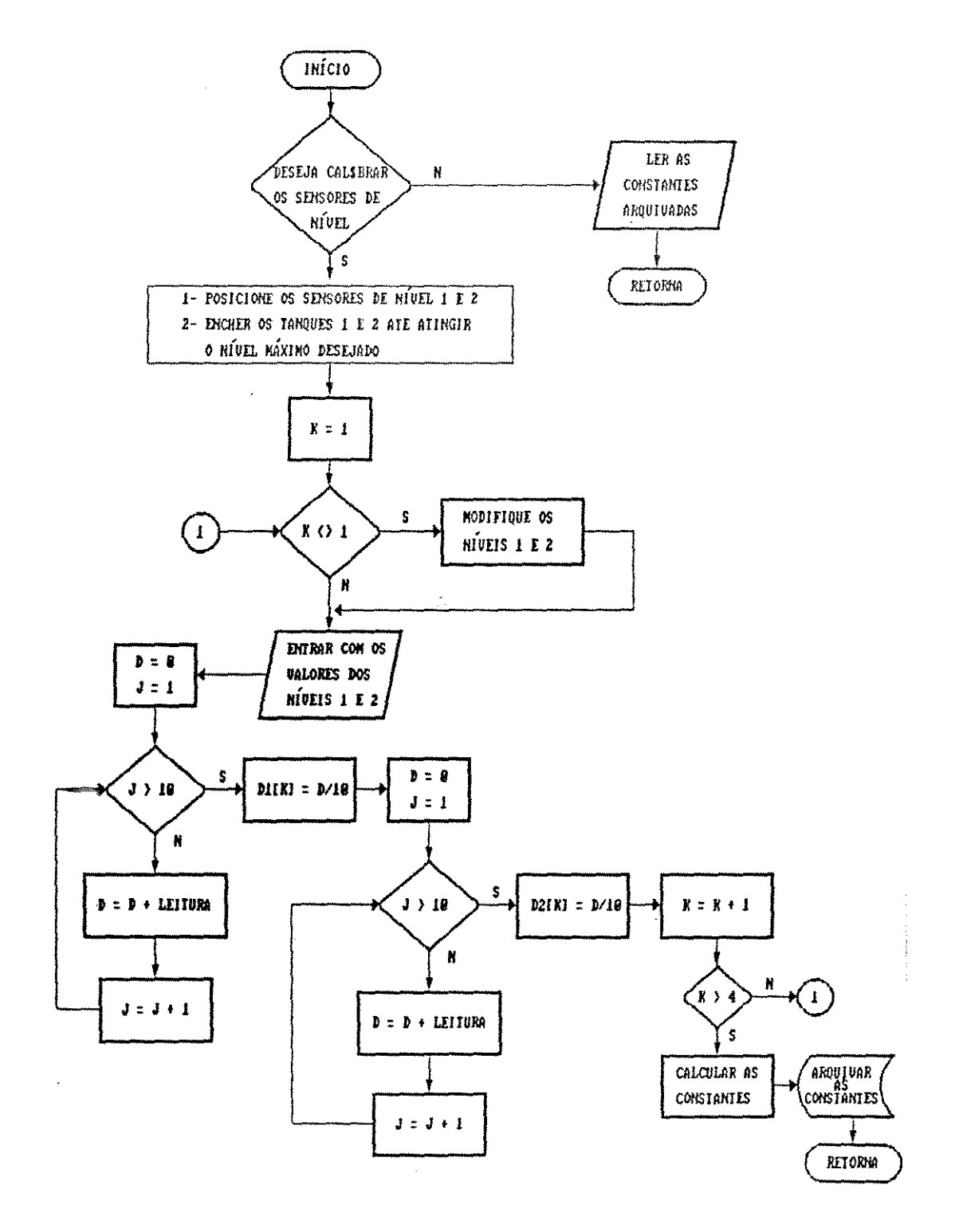

Figura 5.2 - Fluxograma da função calibração()
Para se fazer a leitura dos níveis foram previamente fixados dois canais (ca[0] e ca[1] ) no início do programa, sendo:

ca $[0] = 4$ , relativo ao sensor 1 e

 $cal(1] = 3$ , relativo ao sensor 2.

Ouando se deseja modificar as canais para leitura <sup>é</sup> necessário alterá-los dentro do programa, pois estes foram definidos internamente.

O off\_set , desvio inerente ao conversor A/D, é um parâmetro ajustado automaticamente pela função adj\_offsetC) fornecida pelos f'abricantes da placa, apresentada no Anexo 1. O ajuste é feito somente uma vez antes de se iniciar a calibração dos sensores de nível.

De acordo com a figura 5.2 são obtidos 4 pontos  $(x, y)$ sendo que:

 $x$  é um número inteiro entre 0 e 4095 e corresponde ao valor médio de 10 leituras consecutivas (conversão A/D).

*<sup>y</sup>*é o valor do nível visualizado pelo operador.

Para a determinação das constantes de calibração dos medidores de nível utiliza-se uma função que faz ajuste de polinômios através do método dos mínimos quadrados. Os parâmetros de entrada dest.a f'unção são : número de pontos, pontos *e* grau do polinômio, sendo que o sensor de nível 1 se ajusta a um polinômio de primeiro grau e o sensor de nível 2 se ajusta a um polinômio de terceiro grau. As constantes calculadas são arquivadas e serão utilizadas no programa principal.

b) Início de operação do processo

Para dar início a alimentação dos tanques, o operador deve **fornecer ao microcomputador o valor da** vazão **da alimentação**  desejado. na faixa de O a 2500 cm<sup>3</sup>/min , que corresponde a faixa de operação da bomba de engrenagem.

O valor da vazão é então transformado num número inteiro na faixa de O a 1023. Para se efetuar esta transformação partiu-se da equação C3.10) determinada experimentalmente no Capítulo 3, multiplicada pelo fator 1023/5000, obtendo-se a relação vazão-número inteiro, conforme equação (5.1) a seguir.

$$
N = 101.13 + 0.31F_1 + 2.66 \times 10^{-4}F_1^2
$$
 (5.1)

sendo:  $N =$  número inteiro

 $F_4$  = vazão de alimentação (cm<sup>3</sup>/min)

O número inteiro é convertido num sinal de saída em tensão, através do conversor D/A. Este sinal é enviado ao regulador de velocidade da bomba de engrenagem, que é então acionada com a vazão pré fixada pelo usuário.

Para se acessar o conversor D/A foi utilizada a função write\_anl(dado, canal). Esta função escreve o valor de 'dado·' na saída analógica de 'canal'. O valor de 'dado' é o valor do número inteiro correspondente à vazão desejada *e* canal é urna das oi to portas de saída do conversor multiplexado.

No programa desenvolvido foi fixado o canal O (zero) como sendo o canal de saída. Caso se deseje alterá-lo deve-se modificar

 $\sim$   $_{\rm T}$ 

sau valor no programa principal, pois como no caso dos canais para a leitura, foi considerado como um parâmetro interno.

c) Entrada de dados

de dar *início* à aquisição de dados deve ser 1ornecido ao microcomputador dados necessários à execução do programa.

Os dados de entrada são: intervalo de amostragem, número de perturbações na alimentação, tempo inicial e final de cada perlurbaçâo.

De acordo com a segunda regra prática para se determinar o intervalo de amostragem apresentada no Capítulo 2, deve ser adotado um intervalo de amostragem menor do que 10% do valor da constante de tempo dominante  $(\tau_{\rm P} \equiv \tau_{\rm max})$ .

Segundo STEPHANOPOULOS [1984], esta constante de tempo corresponde ao tempo necessário para que a resposta do sistema. sem controlador, alcance 63,2% do seu valor final Cnovo estado estacionário), quando o sistema é submetido a uma perturbação degrau na vazão de alimenlação.

A partir da curva de reação do processo, conforme figura 6.3. adolando o procedimento ant.eriomenle mencionado. *i' oi*  encontrado uma constante de tempo Tp próxima de 400 s e consequenlemenle um int.ervalo de amostragem *máxi* mo em lor no de 40 s.

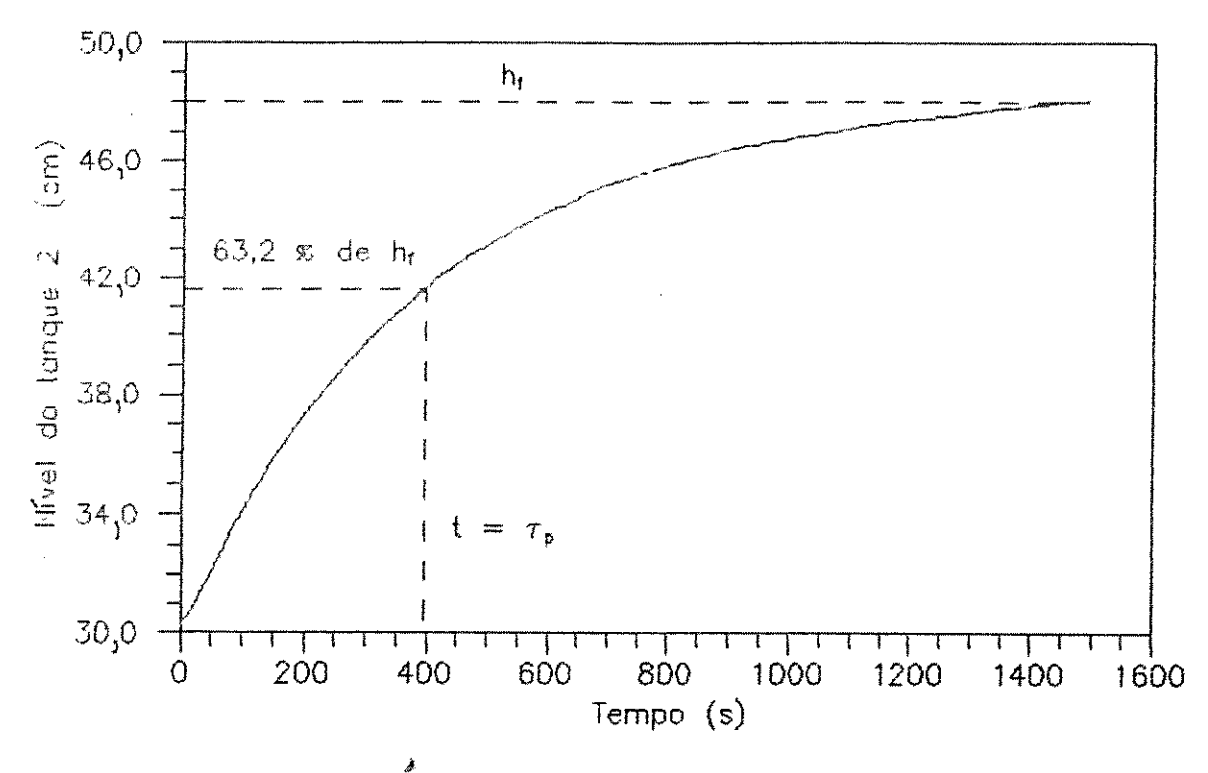

Procedimento para determinação da constante Figura 5.3  $de$ tempo do processo.

Apesar de ser um parâmetro variável, os experimentos foram realizados considerando-se um intervalo de amostragem de 2s. Este valor foi considerado suficiente para se realizar as etapas do programa entre duas leituras consecutivas, evitando que o tempo de execução do programa ultrapasse o tempo real de resposta  $dc$ processo.

Com relação à perturbação na vazão de alimentação  $\sim$ programa torna possível a realização via microcomputador de no máximo, 5 perturbações do tipo pulso. Para promover este tipo de perturbação, apresentado na figura 5.4, é necessário fornecer ao programa tempo inicial final  $\circ$  $\bullet$ da perturbação. A vazão da perturbação é fixa, conforme apresentada no Capítulo 3.

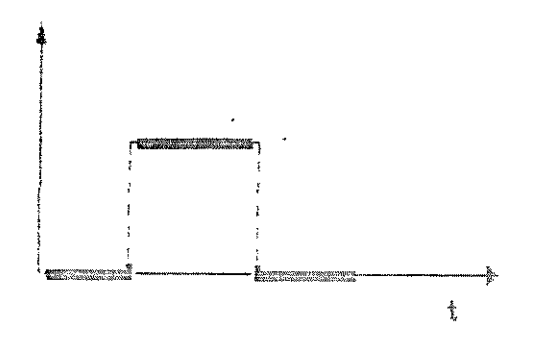

Figura 5.4 - Perturbação do tipo pulso

Outra forma de se perturbar a vazão é considerando apenas uma perturbação do tipo degrau, caracterizada na figura 5.5.

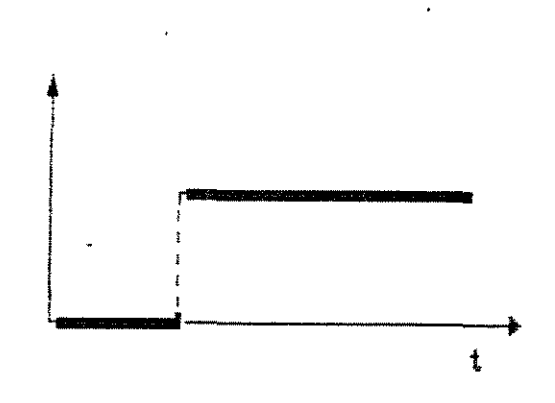

Figura 5.5 - Perturbação em degrau.

Neste caso. teoricamente, deve-se fornecer um tempo final da perturbação infinito, porém, para efeito de programação basta fornecer um tempo final bem maior do que o tempo gasto para que o processo atinja um novo estado estacionário.

Para introduzir as perturbações foi utilizada uma das oito saidas digitais descritas no Capitulo 3. O acesso à saída digital foi feito através da função write\_dig(dado).

O parâmetro "dado" está relacionado com a saída que se deseja atuar. Neste trabalho foi pré-fixada ao canal de saída O (zero). Portanto, os valores atribuídos a variável "dado" devem **ser:** 

> dado = 1 , para abrir a válvula Cinício da perturbação); dado = 0, para fechar a válvula Cfinal da perturbação).

Uma outra **maneira** de se introduzir perturbações ao **processo. consiste** *em* **aluar manualmente. via operador, no elemento**  que aciona a válvula solenóide.

### d) Abertura do arquivo de dados J

A abertura do arquivo de dados é uma etapa optativa. Caso haja interesse por parte do operador em arquivar as leituras dos níveis a cada intervalo de amostragem, basta entrar com o nome do arquivo de dados, com a extensão ". dat".

Os dados arquivados podem ser posteriormente analisados,  $\alpha$  construindo-se a curva de reação . Esta curva fornece uma visão global da resposta do processo quando submetido a perturbações na vazão de alimentação.

e) Leitura dos níveis dos tanques 1 e 2

O acompanhamento do processo só tem início após a execução de todos os ítens anteriores.

Nesta etapa deve-se iniciar a medição do tempo, pois o sistema de aquisição de dados opera em tempo real.

Para isto foi utilizado o relógio interno do mlcrucompulador, cujo acesso *é* obtido pela !unção clock() da linguagem C. Esta função retorna o tempo de processamento a partir do instante que sê inicia a execução do programa, tendo como unidade de medida o número de pulsos.

Para transformar estes valores em unidade de tempo é necessário dividir o valor do tempo, obtido pela função clock(), *2 pela* constante CLK\_TCK. Esta constante equivale a aproximadamente 18,2 pulsações por segundo. Portanto a precisão do relógio está próxima de 0,006s.

Como a leitura dos niveis não se dá no inicio da execução do programa é necessário que o tempo medido ao se fazer a primeira leitura seja considerado como um tempo de referência. Assim sendo. de **acordo** com a equação (6. 2). subtraindo o tempo de  $referência (tr)$  do tempo medido ( $tm$ ), obtem-se o tempo relativo somente à aquisição de dados.

$$
t = \frac{C t \, \text{m} - tr \, \text{J}}{CLK\_TCK} \tag{5.2}
$$

O acompanhamento do processo em tempo real é realizado grai'icamente por *meio* de uma tela grái'ica desenvolvida neste programa.

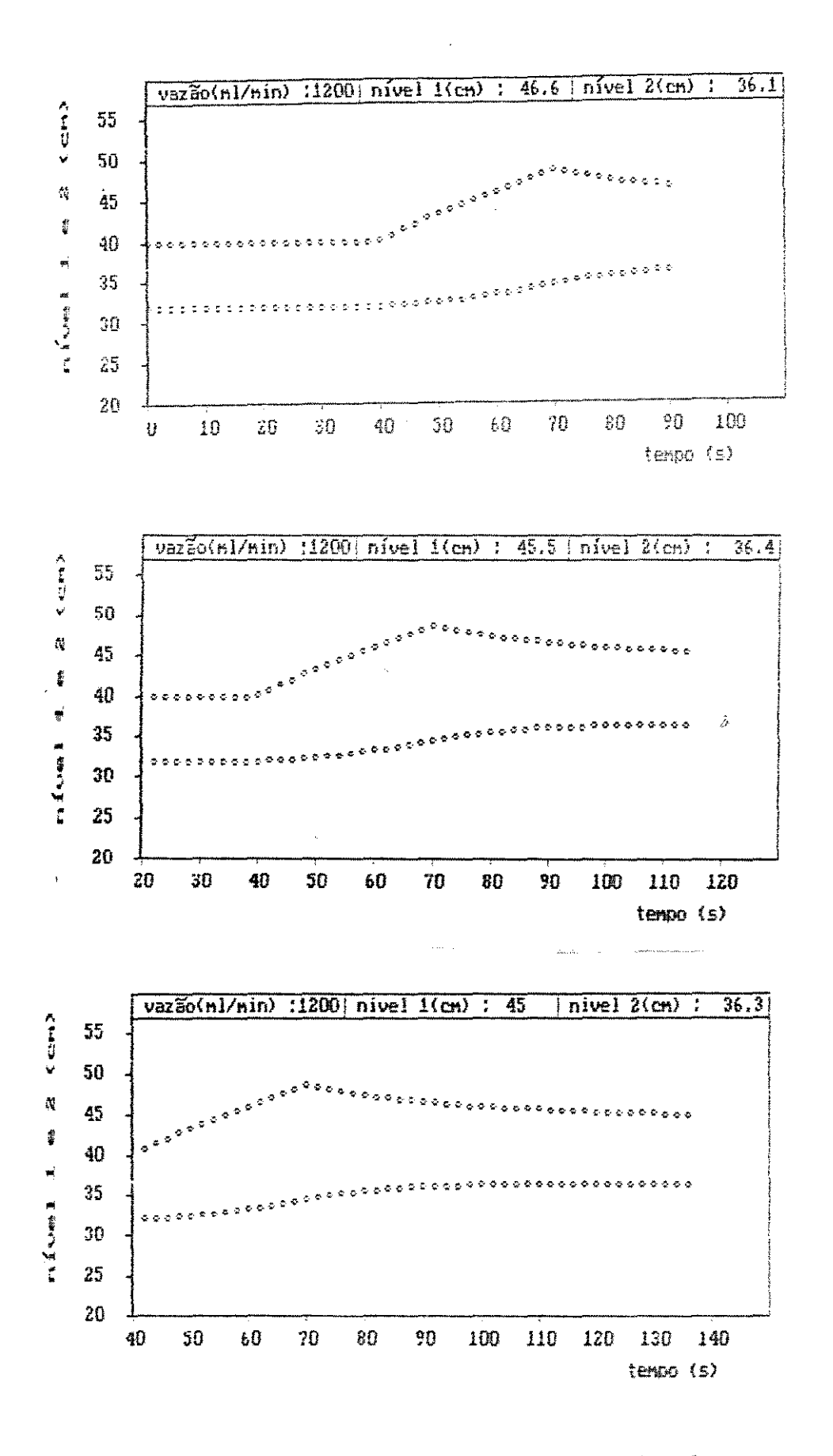

Figura 5.6 - Tela gráfica para acompanhamento do processo.

A tela gráfica, conforme figura 5.6, abrange um intervalo de tempo igual a 100 s correspondente ao eixo x. Os pontos são amostrados consecutivamente de acordo com o intervalo de amostragem adotado. Posterior à amostragem no primeiro intervalo de 100 s. é feita uma translação no eixo x " equivalente" a 20 s. bi li l-21.ndo *a.* visualizaç-ão dos úlli mos 80 s *e* consequenlemenle um melhor acompanhamento do processo. O *eíxo* y que representa os níveis dos dois tanques, se mantém inalterado numa faixa ೆ ಎ 20 a 55 cm que corresponde à faixa de operação dos medidores de nível utilizados.

0 programa foi compilado conjuntamente com as subrotinas ENTRY.C e WINDOW.C [ALL STEVENS, 1988], permitindo a criação de janelas e o aparecimento de mensagens no vídeo. Este procedimento fornece melhor interação operador- microcomputador. Como exemplo temos no Anexo 2 uma apresentação sequencial das telas referentes ao programa para aquisição de dados.

A figura 5.7 refere-se ao algorítimo simplificado do programa desenvolvido para se fazer a aquisição de dados.

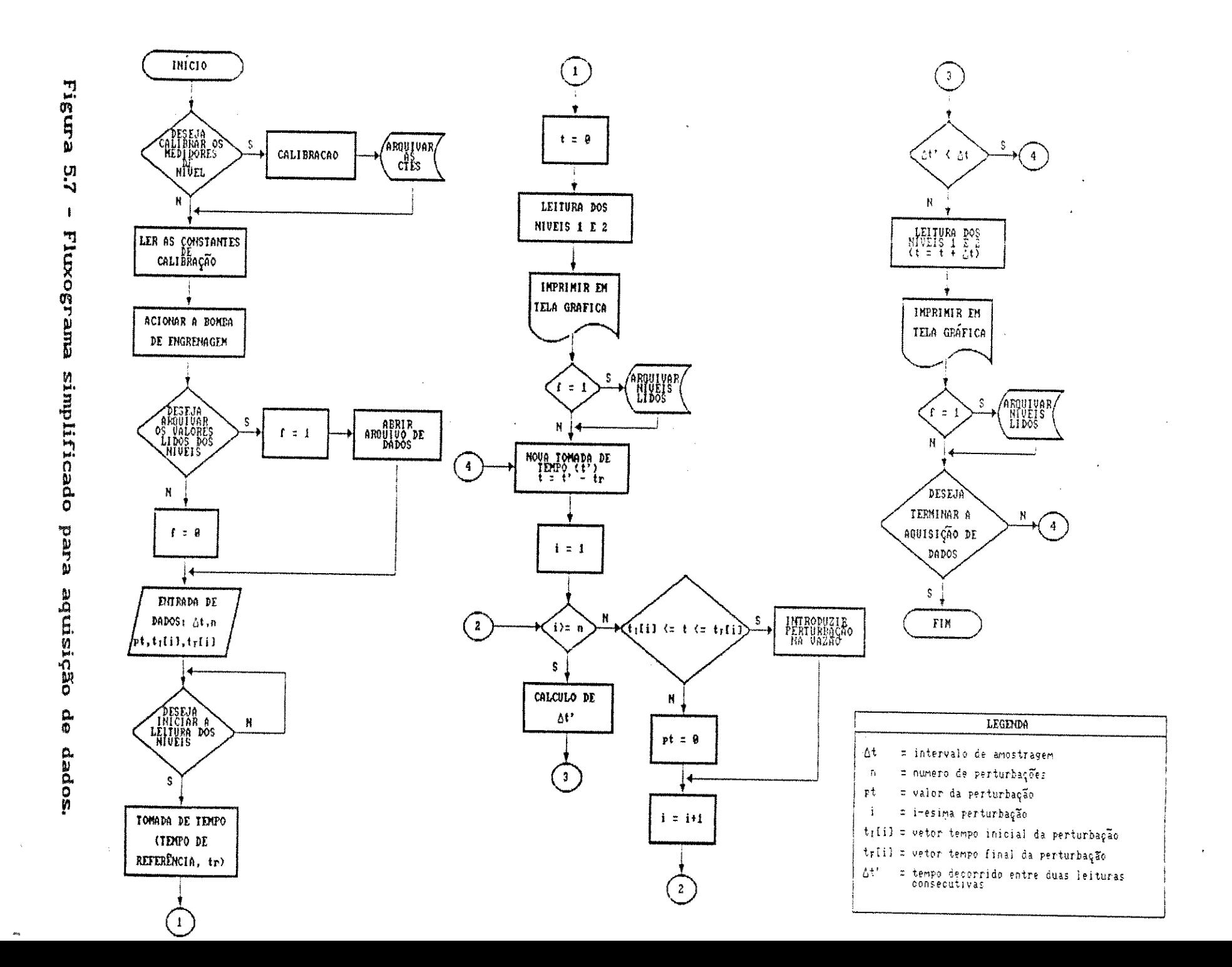

- 69

-65

*Andla*.

İΛ,

0

 $\sim$ 

 $\omega$ 

#### 5.3.1 - RESULTADOS EXPERIMENTAIS

Com o objetivo de ilustrar o sistema de aquisição de dados implementado ao processo, os resultados obtidos a partir da aplicação do sístema proposto são apresentados conforme as figuras **E.8 e B.9.** 

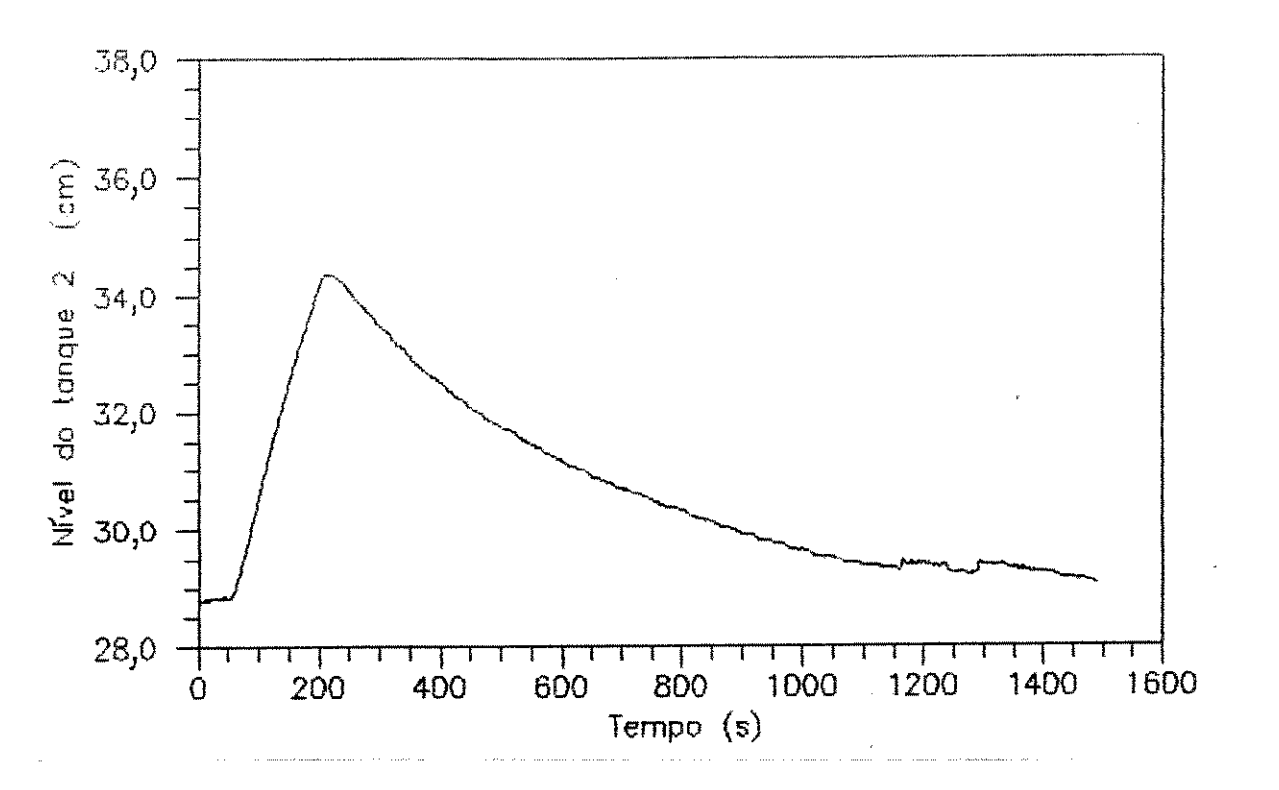

Figura 5.8 - Resposta do processo a uma perturbação do tipo pulso

A figura 5.8 representa a resposta do processo a  $uma$ perturbação na vazão de alimentação do tipo pulso, com as seguintes condições iniciais:

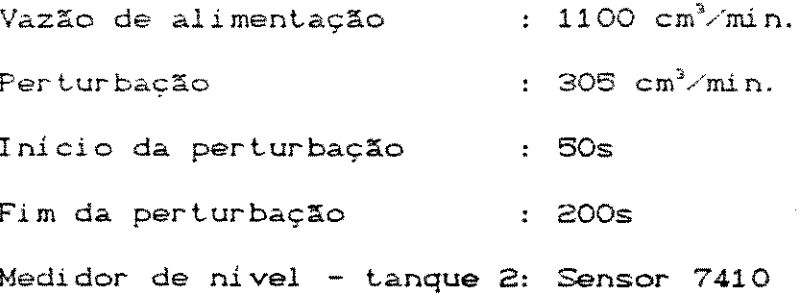

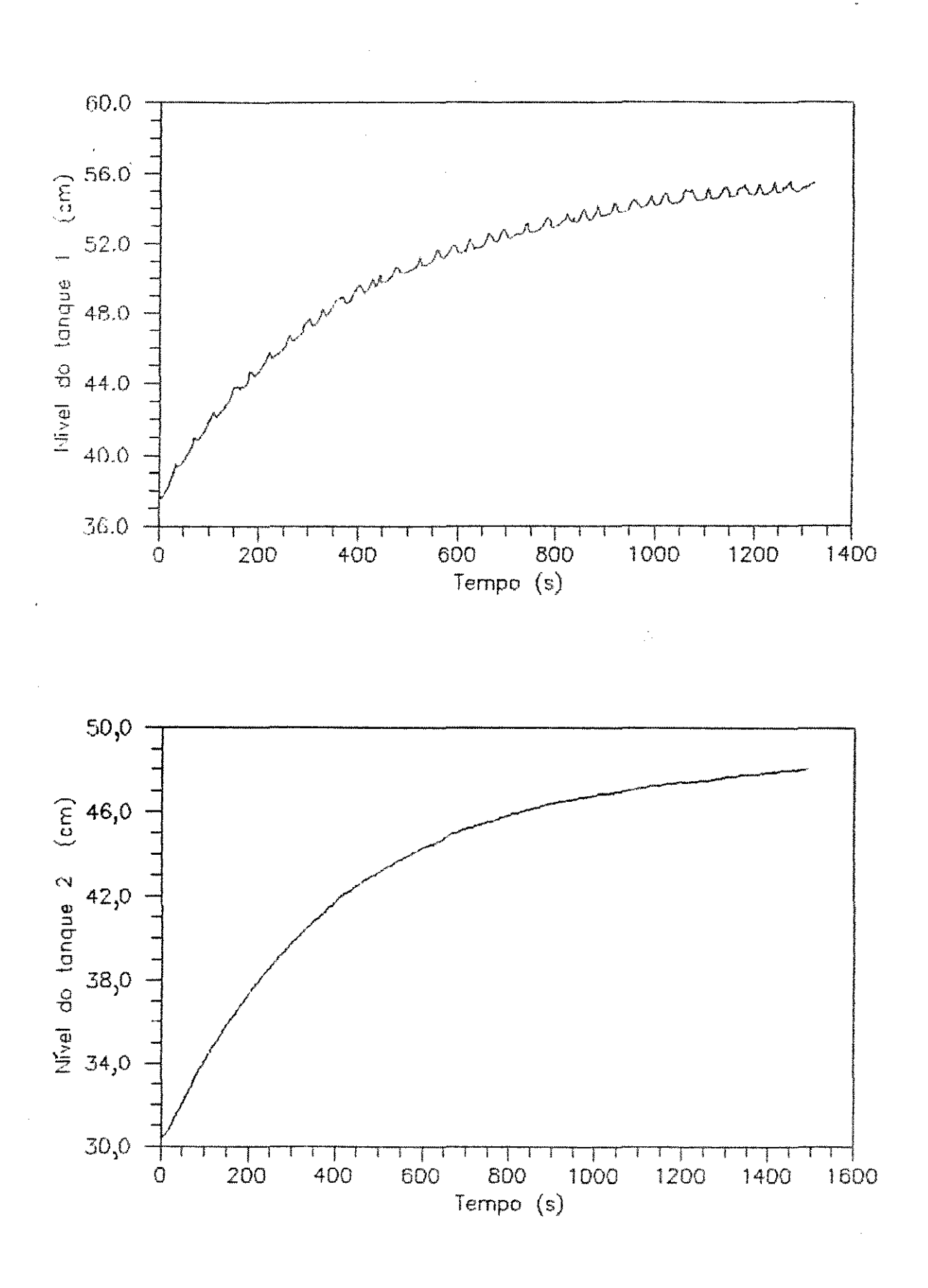

Figura 5.9 - Resposta do processo a uma perturbação em degrau

A figura 5.9 representa a resposta do sistema a uma perturbação em degrau na vazão de alimentação.

**são:**  As condições iniciais para a obtenção destes resultados

> Vazão de 1100 cm'/min. Perturbação Início da perturbação <sub>se</sub> : 0 s Intervalo de amostragem e : 2 s : 260 cm<sup>3</sup>/min. Medidor de nível - tanque 1: Sensor 7410 Medidor de nível - tanque 2: Sensor 1410

O procedimento para dar início à aquisição de dados, em ambos experimentos, apresentados nas figuras 5.8 e 5.9, são *iguais*. O processo em estado estacionário é submetido a uma perturbação considerando o tempo igual a zero. Simultaneamente é iniciado o acompanhamento da resposta do processo ao longo do tempo até que se atinja novo estado estacionário.

A figura 5.9 apresenta oscilações dos valores amostrados. Estas oscilações estão relacionadas com ruídos na transmissão dos sinais devido à interferência entre os dois sensores de nível. Isto foi constatado quando se utilizou apenas um dos medidores e se verificou a ausência de oscilação na leitura. Estes ruídos podem ser reduzidos por filtragem dos sinais lidos, filtros analógicos ou di gi

### 5.4 - SIMULAÇÃO DOS MODELOS MATEMÁTICOS

A análise do comportamento dinâmico dos níveis dos tanques em resposta , particularmente, às perturbações dos tipos pulso e degrau, pode ser obtida através da simulação dos modelos matemáticos do processo, modelo não linear e modelo linearizado, desenvolvidos previamente no Capítulo 4.

Os resultados obtidos pela simulação dos modelos matemáticos foram comparados com as curvas de reação, figuras 5.8 e  $5.9,$ obtidas experimentalmente através da aquisição de dados. conforme apresentado nas figuras 5.10 e 5.11.

As condições iniciais para efetuar a simulação correspondem aos valores, no estado estacionário, das seguintes variáveis:

-Nível do primeiro tanque,

-Nível do segundo tanque,

-Intervalo de amostragem (para a tela gráfica e arquivo), -Perturbação Cvalor, tempo inicial e final),

-Passo de integração.

O passo foi mantido com o valor de 0,005s.

Para efeito de comparação, os valores iniciais das variáveis do processo foram os mesmos utilizados na obtenção das figuras 5.8 e 5.9.

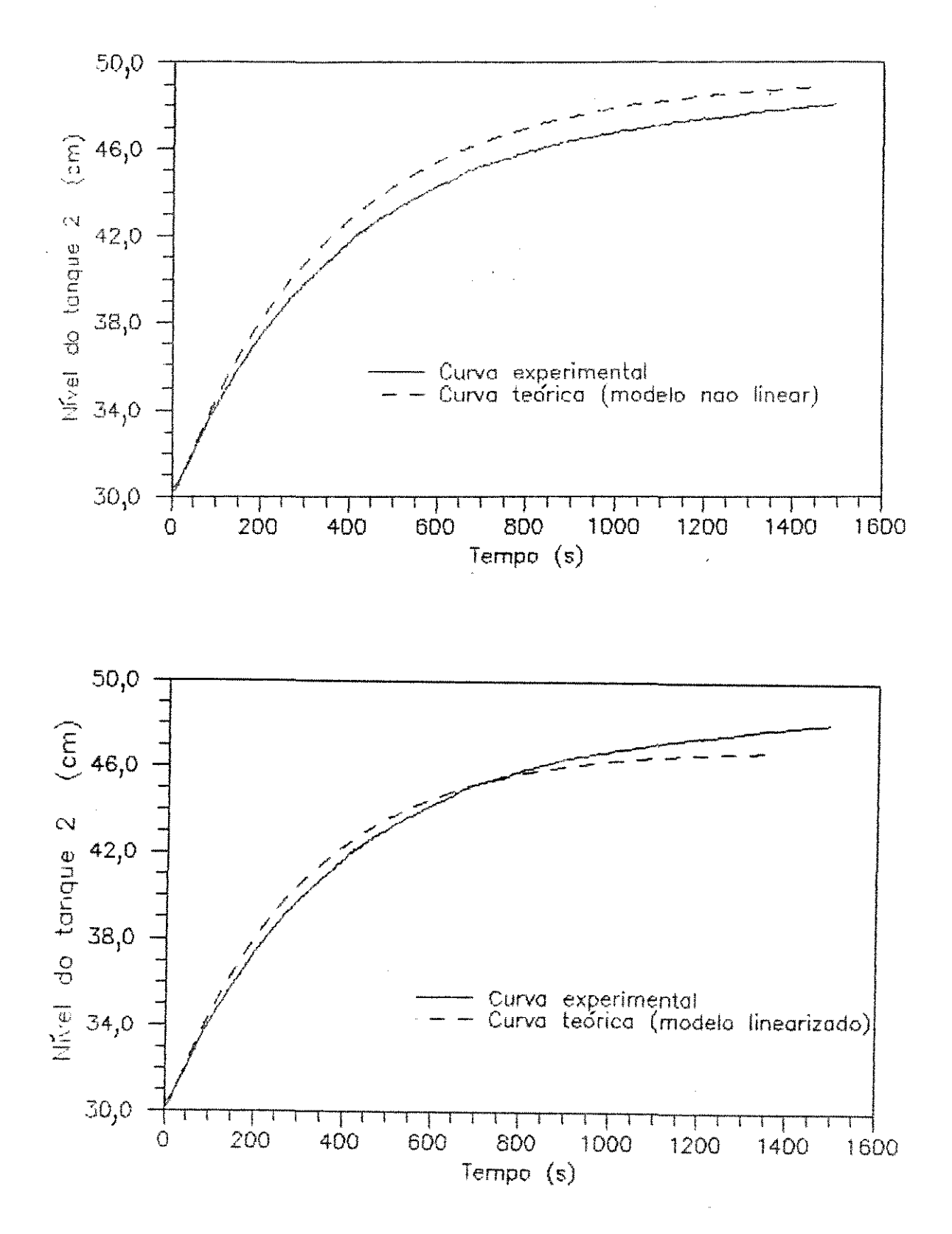

Figura -5.10 - Comparação entre modelos não linear e linearizado com curva de reação experimental - Perturbação em degrau

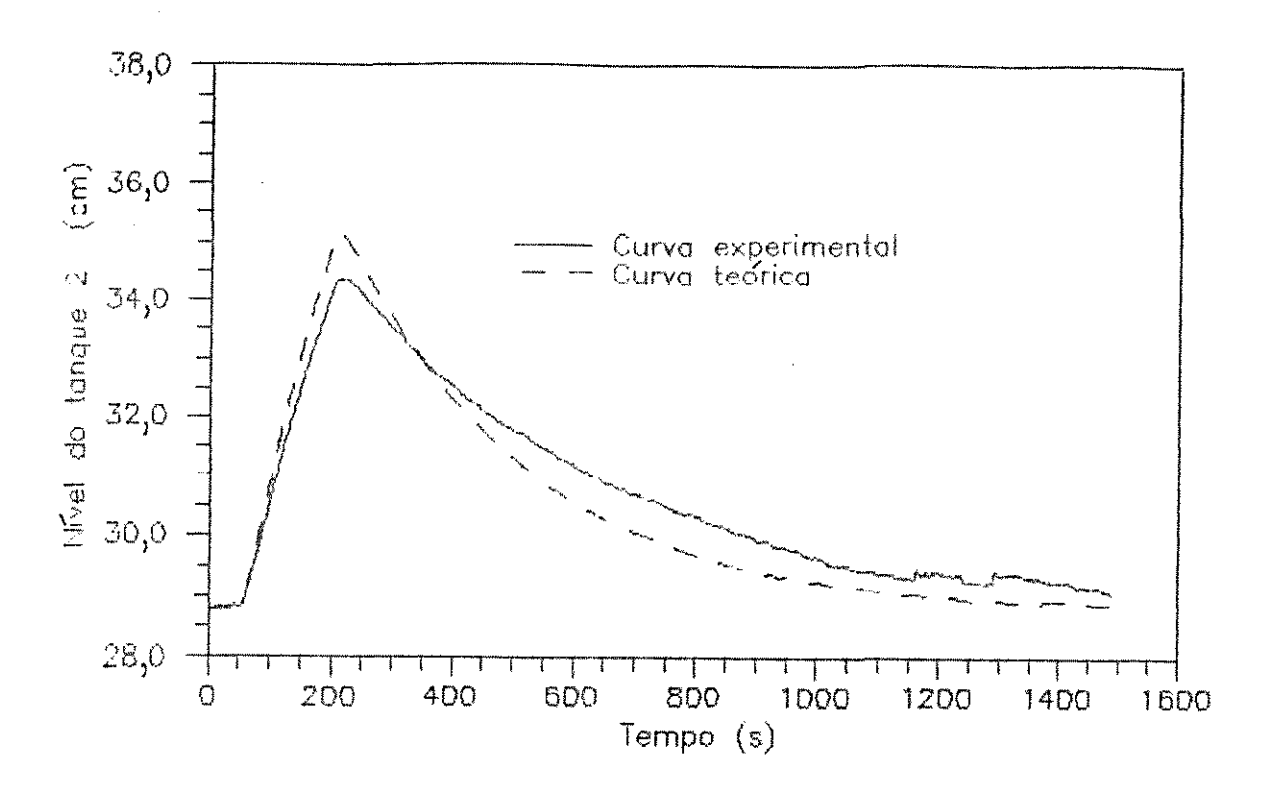

de reação **Comparação entre curvas** Figura 5.11 teórica experimental para perturbação do tipo pulso.

Como pode ser notado nas figuras 5.10 e 5.11, tanto  $\circ$ modelo não linear como o modelo linearizado representam de maneira satisfatória  $\mathbf{a}$ resposta  $\mathsf{d}\mathsf{o}$ processo.  $\bullet$ desvio máximo dos níveis encontrado entre as curvas teóricas e experimentais foi de aproximadamente 1 cm.

figura 5.10, Comparando as curvas, que representam a solução dos modelos não linear e linearizado, observa-se que ambas estão bem próximas uma da outra por um certo período de tempo. Isto significa que o modelo linearizado aproxima-se , no início, muito bem ao modelo não linear.

A figura 5.10 indica claramente que ao se distanciar do estado estacionário, isto é, a variável desvio aumenta, a aproximação linearizada torna-se cada vez menos precisa, como era esperado.

### 5.5 - DESENVOLVIMENTO DO PROGRAMA PARA CONTROLE DIGITAL

A partir do sistema de aquisição de dados desenvolvido neste trabalho, foi proposto um sistema de controle digital, pelo manuseio de informações do processo. Utilizando técnicas computacionais em tempo real.

A estrutura básica para cada programa de controle desenvolvido é similar à estrutura do programa para aquisição de dados. ou seja, todas as etapas (a, b, c, d, e) detalhadas na seção 5.3 são mantidas nos programas de controle, sendo acrescentado somente a etapa referente ao controlador.

O objetivo de controle. definido neste trabalho, é manter o valor do nível do primeiro ou do segundo tanque em torno do estado estacionário quando o processo é submetido a uma perturbação em degrau na vazão de alimentação.

implementação de controle digital Para  $\mathbf{a}$ foram desenvolvidos programas, de acordo com o objetivo proposto. dois tipos de configuração de controle: por considerando realimentação e inferencial, ambos com ação proporcional (P) ou proporcional-integral CPID.

As funções de controle para os controladores P e PI são dadas pelas equações (2.5) e (2.6) respectivamente. sendo que:

- m, = valor da vazão de alimentação no enésimo instante de amostragem<br />
Cariável manipulada).
- m<sub>r</sub> = valor da vazão inicial de alimentação (em estado estacionário D.

e, = diferença entre o valor de referência e a variável Cnível do tanque 1 ou tanque 2 no controlada enésimo instante de amostragem.

O valor de referência é tomado como sendo o valor do nível do primeiro ou segundo tanque quando o processo se encontra inicialmente em estado estacionário

A respeito do controle inferencial, para obter a relação entre a variável medida e a variável controlada. foi utilizado o modelo matemático não linear, representado pelas equações (4.9) e (4.10). utilizando-se o mesmo método e passo de integração adotado na etapa referente à simulação dos modelos matemáticos. Uma vez que este modelo apresentou melhores resultados.

Para exemplificar o procedimento referente a programação dos controladores são apresentados nas figuras 5.12 e 5.13 os fluxogramas simplificados dos programas para efetuar o controle de nível do primeiro tanque, com as respectivas configurações:

> Controle por realimentação PI (programa FPROP\_IN1). Controle inferencial P (programa IPROP1).

![](_page_90_Figure_2.jpeg)

Figura 5.12 - Fluxograma simplificado do programa FPROP\_IN1

 $\bar{z}$ 

 $\overline{a}$ 

![](_page_91_Figure_2.jpeg)

Figura 5.13 - Fluxograma simplificado do programa IPROP1

### 5.5.1 - RESULTADOS EXPERIMENTAIS

Com o objetivo de verificar a eficácia dos programas de controle propostos, serão apresentados os resultados dos testes experimentais.

Estes testes foram foram divididos em seis categorias da sequinte maneira :

Controle de nível do primeiro tanque:

1 - Aplicação de controle por realimentação P;

2 - Aplicação de controle por realimentação PI;

 $\hat{z}$  - Aplicação de controle inferencial P;

4 - Aplicação de controle inferencial PI;

Controle de nivel do segundo tanque: 5 - Aplicação de controle por realimentação P;

6 - Aplicação de controle por realimentação Pl:

Para cada uma destas catedorias foram realizados uma serie de experimentos.

Com a finalidade de comparação do desempenho do controlador em iunção de seus parâmetros ajustáveis. Ganho proporcional (Kcl  $_{\odot}$  constante de tempo integral ( $72$ , procurou-se conduzir os experimentos de uma mesma categoria com a manutenção das mesmas condicões iniciais (vazão de alimentação, perturbação.niveis dos tanques), variando apenas os parâmetros do controlador.

 $\label{eq:2.1} \frac{d\mathbf{y}}{d\mathbf{x}} = \frac{1}{\sqrt{2\pi}}\sum_{i=1}^n \frac{d\mathbf{y}}{d\mathbf{x}} \, \mathrm{d}\mathbf{y}$  $\label{eq:2.1} \frac{1}{\sqrt{2}}\int_{0}^{\infty}\frac{1}{\sqrt{2\pi}}\left(\frac{1}{\sqrt{2\pi}}\right)^{2}d\mu_{\rm{eff}}$ 

 $\sim$ 

CAPITULO 6

### CONCLUSOES E SUGESTOES

 $\hat{\mathcal{L}}_{\text{max}}$ 

![](_page_94_Figure_1.jpeg)

![](_page_94_Figure_2.jpeg)

 $\overline{\phantom{a}}$ 

Figura - 5.14 - Resposta do processo em malha fechada para alguns valores de Kc - Controlador Proporcional.

![](_page_94_Figure_4.jpeg)

Figura - 5.15 - Resposta do processo em malha fechada para alguns valores de Kc e Ti - Controlador Proporcional-Integral

Os resultados apresentados nas figuras 5.14 e 5.15, categoria 1 e 2, representam as respostas do nível do primeiro tanque com controle por realimentação, controlador proporcional  $\Rightarrow$ proporcional-integral respectivamente, quando o processo em estado estacionário é submetido a um salto na vazão de alimentação.

As tabelas 5.1 e 5.2 relacionadas com as figuras 5.14 e 5.15 apresentam as condições iniciais e finais para cada experimento e os valores atribuidos aos parâmetros do controlador. Para ambas as categorias foram fixados os seguintes valores:

> Vazão de alimentação = 1000 cm<sup>3</sup>/min Perturbação na vazão = 307 cm<sup>3</sup>/min Medidor de nível: modelo 7410

Tabela 5.1 - Condições iniciais e finais relativas aos experimentos apresentados na figura 5.14

| <b>EXPERIMENT(</b>  | CHRVE        | GANACIONAL<br>I Ko (chi/s. | <b>MIUEL DO TANQUE 1 (CB)</b>                        | <i>m</i> off-sett                        |                                                                                         |
|---------------------|--------------|----------------------------|------------------------------------------------------|------------------------------------------|-----------------------------------------------------------------------------------------|
|                     |              |                            | INICIAL                                              | FH&L                                     | 大数长之                                                                                    |
| Pi                  | 式            | e                          | 34,6<br>A.                                           | $\mathbb{A} \boxtimes_\gamma \mathbb{Z}$ | 16.E                                                                                    |
| $\sum_{\mathbf{k}}$ | $\mathbb{C}$ | $\sum_{\text{max}}$        | $D = 1$                                              | یست سرید<br>در ولایت سا                  | $\mathbb{C}^n$ , $\mathbb{C}^n$                                                         |
| R                   | Ċ            | 高氯                         | 51, 2                                                | こらいて                                     | $\frac{1}{\sqrt{2}}$                                                                    |
| PĘ                  | ΔÊ           | TV                         | $\overline{\mathcal{L}}\subsetneq\sqrt{\mathcal{L}}$ | i Andrej Andrej<br>Saksan Arman          | $\begin{bmatrix} 0 \\ 0 \\ 0 \end{bmatrix} = \begin{bmatrix} 0 \\ 0 \\ 0 \end{bmatrix}$ |
| PJ.                 |              | 1 B E                      | 25.5                                                 | Da, p                                    | $\mathbb{Z}\times\mathbb{Z}$                                                            |
| 娶                   | Ξ            | 250                        | 29.6                                                 | 31.1                                     | $\frac{1}{2}$<br>Í.                                                                     |
| $\mathcal{V}^r_i$   |              | 200                        | 29,7                                                 | $B \boxtimes$ , $D$                      | 1. E                                                                                    |

![](_page_96_Picture_38.jpeg)

### Tabela 5.1 - Condições iniciais e finais relativas aos experimentos apresentados na figura 5.15

Os resultados obtidos considerando as categorias 3 e 4 são visualizados nas figuras 5.16 e  $5.17$  cujas condicões iniciais e finais de cada experimento são apresentadas nas tabelas 5.3 e 5.4. sendo que os valores da vazão de alimentação e da perturbação são louals aos valores anteriormente citados.

Como se trata de controle inferencial foi medido o nível do secundo tanque (variável mensurável), e a partir deste calculado o nivel do primeiro tanque (variável controlada), através do modelo matemático não linear, conforme mencionado anteriormente. Estes resultados referentes a aplicação do controle inferencial. São valores calculados e não valores medidos.

![](_page_97_Figure_2.jpeg)

Figura - 5.16 - Resposta do processo em malha fechada para vários valores de Kc - Controlador Proporcional.

![](_page_97_Figure_4.jpeg)

Figura - 5.17 - Resposta do processo em malha fechada para vários valores de Kc - Controlador Proporcional-Integral

![](_page_98_Picture_30.jpeg)

![](_page_98_Picture_31.jpeg)

w valores calculados

## Tabela 5.4 - Condições iniciais e finais relativas aos experimentos apresentados na figura 5.17

 $\label{eq:2.1} \frac{1}{\sqrt{2\pi}}\int_{\mathbb{R}^3}\frac{d\mu}{\sqrt{2\pi}}\left(\frac{d\mu}{\sqrt{2\pi}}\right)^2\frac{d\mu}{\sqrt{2\pi}}\frac{d\mu}{\sqrt{2\pi}}\frac{d\mu}{\sqrt{2\pi}}\frac{d\mu}{\sqrt{2\pi}}\frac{d\mu}{\sqrt{2\pi}}\frac{d\mu}{\sqrt{2\pi}}\frac{d\mu}{\sqrt{2\pi}}\frac{d\mu}{\sqrt{2\pi}}\frac{d\mu}{\sqrt{2\pi}}\frac{d\mu}{\sqrt{2\pi}}\frac{d\mu}{\sqrt{2\pi}}$ 

![](_page_98_Picture_32.jpeg)

\* Riimes tairubedis (

Entretando, para a verificação dos resultados calculados para o controle inferencial, não foi possível obter medidas confiáveis do nível do primeiro tanque, pois o medidor modelo 1410 apresentou defeito Cajuste do zero e do "span"), durante a realização deste experimento.

 $\ddot{\phantom{a}}$ 

Como opção , além de apresentar os valores calculados ao longo do experimento, foi construida a tabela 5.5 que compara o último valor do nível 1 observado em cada experimento com o último valor calculado, para o tempo de 1200s, que corresponde aproximadamente ao estado estacionário.

Tabela 5.5 - Comparação entre os valores do nível 1 calculados com os valores observados nos experimentos apresentados nas figuras 5.16 e 5.17

|                      |                 | MIVEL FINAL DO TANQUE 1 (CM) |                                                         | NIUEL FINAL DO TANQUE 1 (CH)           |                   |
|----------------------|-----------------|------------------------------|---------------------------------------------------------|----------------------------------------|-------------------|
| <b>ILYFEREMENT 0</b> | <b>CALCULAL</b> | OESERVADO                    | HEXPERIMENTO                                            | CALCULARY                              | OESERVALO         |
| P.                   | こくりょう           | $\Xi$ $\Xi$ , $\Xi$          | PI i s<br>98<br>$\mathbf{r}_1$ , $\mathbf{r}_2$<br>ti r | こうしゅう こうしょう しょうしょう じょうしょう              | $\Xi \bar{z}$ , 2 |
| PŽ                   |                 | 40,5                         | 针的<br>$\mathcal{C}^{(1)}$ .<br>P12'<br>Ä.               | B4, E                                  |                   |
| ₽ß                   | $B\oplus$ , $B$ | $D \in \mathcal{L}$ , $E$    | PI3*<br>$\mathbf{z}$                                    | $\mathbb{C} \mathbb{C}$ , $\mathbb{C}$ | hen.              |
| Pź                   | 27, Z           | $B \oplus$ , $B$             | 품<br>Plé:                                               | 34, 1                                  |                   |

Para o controle de nível do segundo tanque foi proposto somente o controle digital por realimentação, com acão proporcional e proporcional-integral.

Os resultados podem ser vistos nas figuras 5.18 e 5.19, de acordo com as tabelas 5.6 e 5.7, sendo que:

> Vazão de alimentação = 1100 cm<sup>3</sup>/min Perturbação na vazão = 275 cm<sup>3</sup>/min Medidor de nível : modelo 1410

![](_page_100_Figure_5.jpeg)

Figura - 5.18 - Resposta do processo em malha fechada para vários valores de Kc - Controlador Proporcional.

![](_page_101_Picture_34.jpeg)

# Tabela 5.6 - Condições iniciais e finais relativas aos experimentos apresentados na figura 5.18

Figura - 5.19 - Resposta do processo em malha fechada para diferentes valores de Kc - Controlador PL

![](_page_101_Figure_5.jpeg)

### Tabela 5.7 - Condições iniciais e finais relativas aos experimentos apresentados na figura 5.19

 $\mathcal{L}_{\mathcal{L}}$ 

![](_page_102_Picture_51.jpeg)

Estes resultados , de maneira geral, além de evidenciarem c funcionamento do sistema proposto, ilustram o conceito de controle realimentação e controle inferencial utilizando **DOT**  $\sim$  Mn. muerocomputador.

Como já era esperado, pode ser verificado o desvio permanente (off-set) quando se aplica somente a ação proporcional e que ao se adicionar a ação integral é possivel eliminar este desvio.

A análise da sensibilidade dos controladores. - fici verificada através da variação dos parâmetros Kc e 7, Entretanto não foi utilizado nenhum procedimento para a escolha ótima destes parâmetros, uma vez que isto foge aos objetívos deste trabalho.

### 6.1 - CONCLUSOES

Com o objetivo de realizar o monitoramento e o controle de processo por computador em tempo real, foi montado  $um$ um equipamento em escala laboratorial e conjuntamente, elaborados prouramas para este fim.

Através desta montagem do equipamento foi alcançado um bom entendimento da utilização de interface digital-analógica-digital, sendo esta interface de fundamental importância para se atingir os objetivos propostos neste trabalho. Além disto, visualizou-se como um processo pode ser monitorado e/ou controlado com o auxílio do microcomputador, dos elementos de medida (medidores eletrônicos de nível capacitivos) e dos atuadores (válvula solenóide, bomba de engrenagem de velocidade variável).

Com relação ao desenvolvimento do sistema de controle digital foram adotadas aproximações digitais do controle por realimentação e inferencial, ambos com ação proporcional e proporcional-integral, que demonstraram o desempenho esperado.

Deve-se ressaltar que a implementação do controle inferencial somente foi possível com a utilização de  $\mathbf{r} = \mathbf{r} \cdot \mathbf{r}$ micro-computador. uma vez que este permite a simulação do processo. e consequente estimativa da variável a ser controlada (variável não mensurávell.

Este desenvolvimento possibilitou ainda. melhor entendimento sobre controle digital.

Outra grande vantagem da utilização do micro-computador é a de poder realizar a aquisição de dados em tempo real, como também. permitir melhor visualização do processo (tela gráfica), maior

interação operador-processo e maior flexibilidade na escolha dos parâmetros importantes para o controle, tais como:

1) Intervalo de amostragem;

2) Ganhos dos controladores;

3) Configuração da malha de controle;

4) Utilização de qualquer modelo de simulação desejado.

Devemos ter em mente, que o sistema de aquisição de dados desenvolvido pode ser utilizado, com algumas alterações. para monitorar processos de maior complexidade.

Em face ao exposto, concluimos que os objetívos propostos neste trabalho foram plenamente alcançados.

#### 6.2 - SUGESTOES

Com base nos resultados obtidos e nas conclusões al cancadas. pode-se apresentar algumas sucestões bar a i al continuidade deste trabalho:

10 Verificação da influência da utilização de filtros digitais na aquisição de dados (monitoramente do processo);

2) Implementação de técnicas de controle avançado para a otimização dos parâmetros do controlador. de modo a garantir menor tempo de respota do processo controlado:

3) Elaborar rotinas de modo a permitir o acoplamento do micro-computador a um computador de maior porte, possibilitando o um sistema "on-line" de controle digital desenvolvimento de distribuido (SDCD).

 $\sim 100$ 

 $\label{eq:2} \frac{1}{\sqrt{2}}\int_{-\infty}^{\infty} \frac{1}{\sqrt{2\pi}}\,dx$ 

 $\mathcal{L}^{\text{max}}_{\text{max}}$ 

### ANEXO 1

Sub-rolinas de acesso a placa ADA

#### $In {\sf exc}$   $I$

 $\mathcal{O}(\mathcal{O}(\log n))$ 

 $/$   $\ast$  $\mathbf{I}$ -1 Rotinas basicas de interface Computador Taurus |  $\mathbf{I}$  $\mathbf{I}$  $\overline{1}$  $\mathbf{I}$  $\mathbf{I}$  $\mathbf{L}$  $\mathbf{I}$ Modulo : Cont. ADA 12 bits  $\mathbf{I}$  $\mathbf{I}$  $\mathbf{f}$  $\mathbf{I}$  $\mathbf{r}$ Versao : 1.0  $\mathbf{I}$  $\mathbf{I}$  $\mathbf{f}$  $\mathbf{1}$ Linguagem : C  $\mathbf{r}$  $\mathbf{I}$  $\pmb{\downarrow}$ 

 $\#$   $\bar{f}$ 

#define ADLSB 0 /\* Porta de leitura do Isb do convad \*/<br>#define ADMSB 1 /\* Porta de leitura do msb do convad \*/<br>#define ADDFF 2 /\* Porta para ajuste de offset \*/<br>#define ADSTS 4 /\* Porta de controle do modo de operacao \*/<br> /\* Entrada e saida digital \*/<br>/\* Timer 0 do 8253 \*/<br>/\* Timer 1 do 8253 \*/<br>/\* Timer 2 do 8253 \*/<br>/\* Porta de controle do 8253 \*/ #define IODIG = 10<br>#define TIMER0 = 12<br>#define TIMER1 = 13 #define TIMER2 14<br>#define TIMCTL 15 #define TRUE  $\mathbf{1}$ Noefine FALSE (2) /\* Definicao dos bits de importancia \*/ Hdefine BSHEAN @xi@ /\* Bit de controle do sample-hold entanl (i=sample) # Hdefine BSHSA @x08 /\* Bit de controle do sample-holds das saidas(1=sample)%/ #define MASC0\_5 0x00 /\* Mascara no modo de operacao 0-50 %) #define MASC1\_5 0x29 /\* Mascara no modo de operacao i-5V \*/ Ndefine MASC0\_4 0x08 /\* Mascara no modo de operacao 0-4% \*/ Hdefine MASCBIP 0x2S /\* Mascara no modo de operação BIPOLAR \*/ Hdefine TIME\_OUT 25 /\* Tempo de espera ao fin da conversao A/E +/ extern char erro : ... /\* Codigo de erro \*/<br>| extern int base : ... /\* Funcao do estrare de endercoo base \*<br>| extern char modoper; ... /\* Byte que contem o modo de operacao da placa \*/

```
/* INICIO DAS ROTINAS DE TRATAMENTO DA AD/DA */
/* SELECAO DO CANAL DO MUX DE ENTRADA E SAIDA */
se] canal (canal)
unsigned char canal ;
\mathcal{C}selfchd(Canal);
   selchda(canal);
   return (canal);
Ŋ.
Z* SELECAO DO CANAL DO MUX DE ENTRADA E DA SAMPLE NA ENTRADA */
selfchad (cana) )
unsigned char canal,
                                    \sim 10^7\mathcal{E}unsigned char chad :
   Concerns of the charge of the charge of the contract of the contract of the contract of the contract of the contract of the contract of the contract of the contract of the contract of the contract of the contract of the co
   chad = canal \langle 5 \rangle/* Posiciona o end do mux (badchan ) */
   outportb (base + ADSTS, modoper ), /* Sample-hold da inanl em sample */
   modoper &= TBSHEAN/* Retira bit de sample */
   outportb ( base + ADSTS, modoper ) ; /* Sample-hold da inanl em hold */
  return( cana) )
f ) we have contracted the complex measurement in the contraction of the complex measurement of f/* SELECIONA O CANAL DO MUX DE SAIDA E DA SAMPLE NA SAIDA */
selfchda = (canal)unsigned char canal
Ť.
   unsigned char choa ;
  canal \&b = 0 \times 0<br>
chda = (canal \langle \langle 5 \rangle \rangle) = (* Posiciona o end do mux (badchan\theta = 2) */<br>
chda = canal , (* Soma c/o mux do sample-hold (bdachan\theta = 2) */<br>
(* Seleciona o canal+sample-hold corresp */
```
```
/* Introduz o bit de sample */
   chda I = BSHSA;
   outportb (base + CTL, chda); /* Coloca o sample-hold do canal em sample */
   chda &= "BSHSA;<br>outportb (base + CTL,chda ); /* Coloca o sample-hold do canal em hold */
   return(canal);
\mathbf{L}/* ROTINA DE ESPERA DO FIM DA CONVERSAO */
wait_eoc ()
\mathcal{L}unsigned register int ciclos, status;
   for ( ciclos = TIME_OUT ; ciclos ; ciclos -- ) (
    \rightarrow\hat{T}return;
\mathcal{L}/* ROTINA DE LEITURA DO CONVERSOR */
         /* Parametro de entrada: numero do canal
             Parametro de saida retorna o valor da conversac
                          se ocorrer erro retorna -1 */
unsigned int read_anl ( canal, off_set)
unsigned char canal.off_set ,
   unsigned int dado ,
   unsigned int dadols , dadoms
   Selchad (canal):
  outportb (base+ADOFF, off_set), \overline{A} Normaliza o valor de offset */<br>dadols = inportb (base+ADLSB), \overline{A} Envia o start as ad */
                                         /* Delay para conversao */
   wait\_ecc(C),
  mateleou (),<br>
dadoms = inportb (base+ADMSB), () /* le os 4 bit mais signific. */<br>
dadols = inportb (base+ADLSB); () /* le os 8 bit s menos signific. */
  \texttt{radio} = (\texttt{dadums} \times (\texttt{8}) + \texttt{dadols.})return (dado),
Õ,
```

```
/* ESCREVE O VALOR DE 'dado' NA SAIDA ANALOGICA DE 'canal' */
write\_an1 ( dado, canal )
                                  \sim \simunsigned int dado ;
unsigned char canal;
\left(unsigned char dadols, dadoms;
  dadols = dado ;<br>dadoms = dado >> 8 ;<br>outportb (base + DALSB ,dadols ); /* Escreve byte menos significativo */<br>outportb (base + DALSB ,dadols ); /* Escreve byte menos significativo */
   outportb (base + DAMSB , dadoms ); /* Escreve byte mais significativo */
  selchda (canal);
                                     /* Transf para o canal de saida desejado
* /
  return;
\mathcal{L}/* Le as entradas digitais */
read_dig ( dado )
char dado ;
\epsilondado = inportb( base + IODIG ) ;
  return ( dado ),
Ŋ.
\hspace{0.1cm}/\gamma -communication contraction contraction contraction contraction contraction contraction \gamma7* Escreve nas entradas digitais */
write_dig ( dado )
char dado .
÷.
   outportb( base + 10DIG , dado ) ;
  return,
\frac{1}{2}
```

```
/* Algoritmo para ajuste automatico de offset
            Retorna os seguintes valores:
             100h -> Se nao existe o sinal de referencia de 3.500V na
                   entrada analogica 7
            200h -> Se em 4 tentativas de ajustar o offset isto nao
                   for conseguido
            Num -> De 0h a 0FFh que e' o valor para zerar o offset
\geq 7unsigned int adj_offset ()
  \zetaunsigned int ini, in2, i, inatual, trigger=0x800;
     unsigned char flag=0,delay;
     if (modoper & 0x01) /* modo 1 a 5 V ? */
      trigger=0xa00; /* sim, armazene a00h como valor de comparação */
     else
      trigger=0xb33-
                  \mathcal{F}inatual = read_anl (7, 140); /* le a ent de refer. centrando o offset */
     if (inatual ( (trigger - 0x100)) /* existe a referencia de (3500mV)? */
      return (0x100), /* nao, retorne uma condicad de erro */
     for (i=0, f) ag ==0, f+1) /* initial do integ. p/ busta do pio otimo */
        inatual = read_anl (7.(i&0xff)). /* tente com i valor deoffset = */
        for (delay=0; delay ( 50;++delay) /* rotina para atraso */
           \frac{f}{\lambda} .
           - 31
        if (inatual == trigger) /* erro de leitura = zero? */
                                   \lambda (argume a execucac porto encontrado*)
         - Mag∓í.
         f ( i == 0x400) i /* feita o scan 4 vezes sem sucesso<sup>7</sup> */<br>feturn (0x200), i /* termine e retorne condicac de erro */
        1 f ( ) == 6 \times 400)
     return (i-i).
                                     VX termine e retorne o valor ajustado */
  \frac{1}{2}\# , and an international commutation of the commutation of the commutation of the commutation of the commutation of fi* Rotina para selecau automatica do modo de operacao
                  \sim 10^{-11}acella os seguintes paramettos
           n = 0 - 2 0 - 50 (mode default)
           n = 1 - 1 - 50<br>
n = 2 - 6 - 40
```

```
n = 3 - bipolar
             OBS - modo de leitura do conversor : pooling = */
                              \frac{1}{2} , \frac{1}{2}modo oper (n)
                                                                  \sim 10char n;
       \mathcal{L}unsigned char masc;
           masc=MASC0_5; /* default operacao de 0-5V */
           switch(n) /* scan do modo de operacao alternativo */
               \mathcal{L}case 1:massc = MASC1_S;break;
                   case 2:masc=MASC@A;break;
                   case 3
                     \texttt{masc} = \texttt{MASEBIP}:
                    break,
              \mathcal{F}modoper = masc; \sqrt{*} armazena o modo de operação setado */
       outportb (base+ADSTS, masc); /* envia a placa */
       return.
       \mathcal{I}\hspace{0.1cm}/ poet contract the contract the contract the contract the contract the contract the contract the \epsilon/\tau
```
# ANEXO 2

 $\sim$ 

Sequência de telas referentes à aquisição de dados

 $\sim$ 

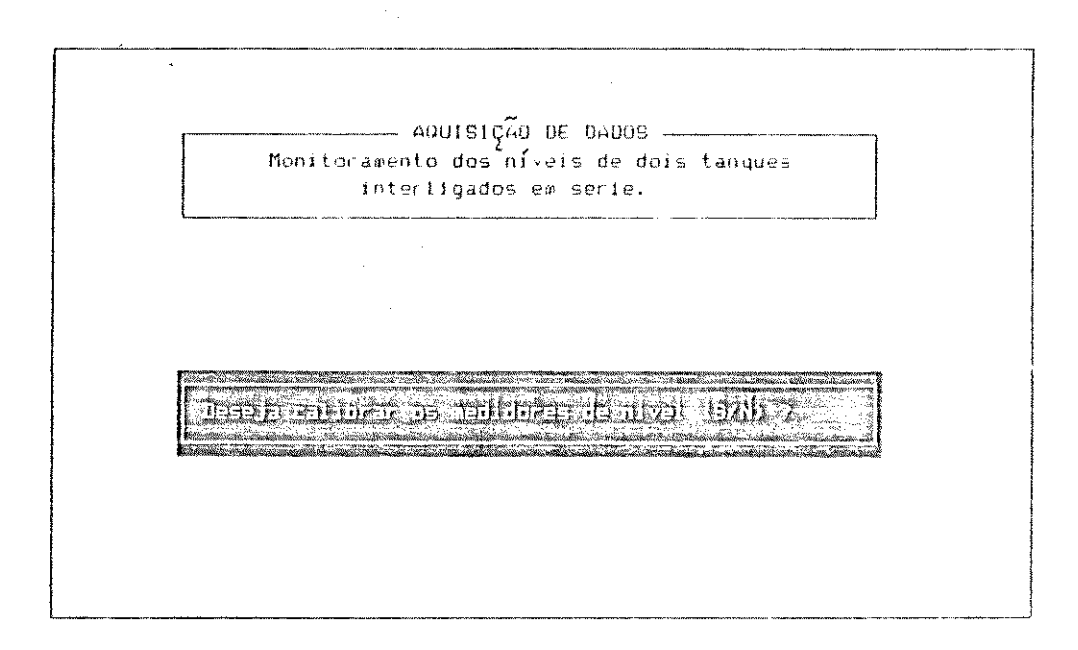

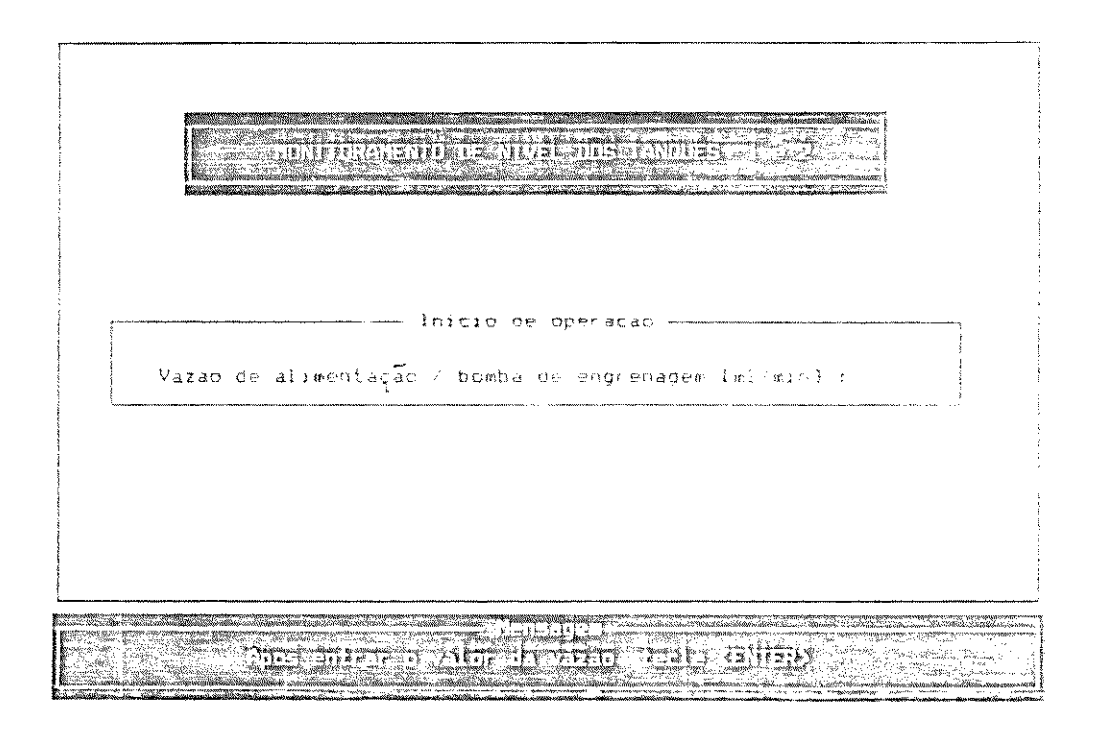

 $\sim 10^7$ 

 $\hat{\boldsymbol{\epsilon}}$ 

 $\sim 10^{-1}$ 

 $\mathbf{r}$ 

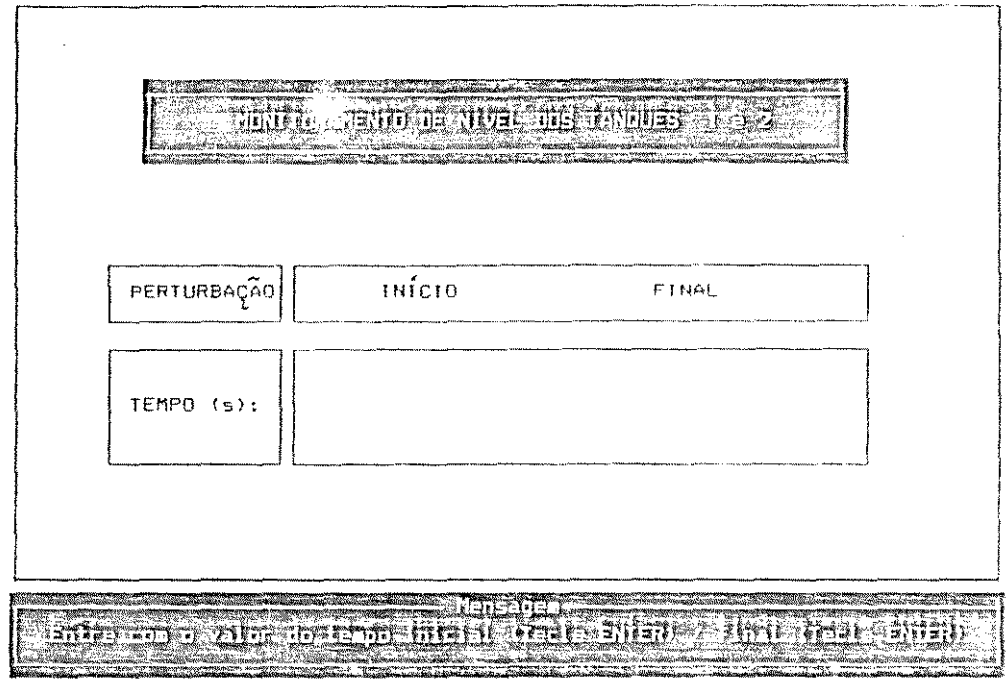

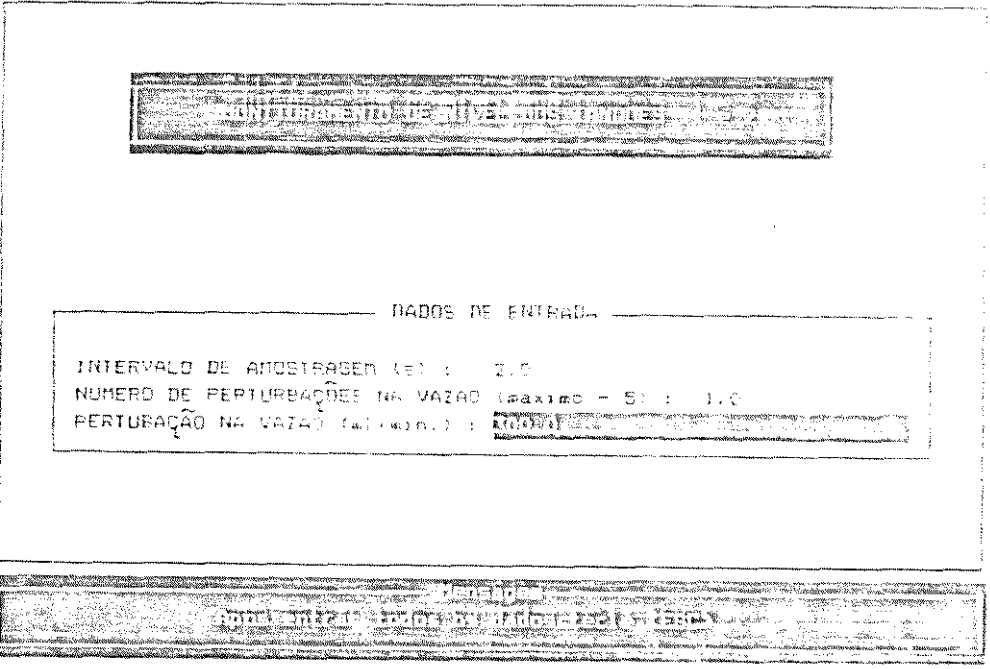

 $\sim$   $\omega$ 

 $\hat{\phi}$ 

 $\sim$   $\mu$ 

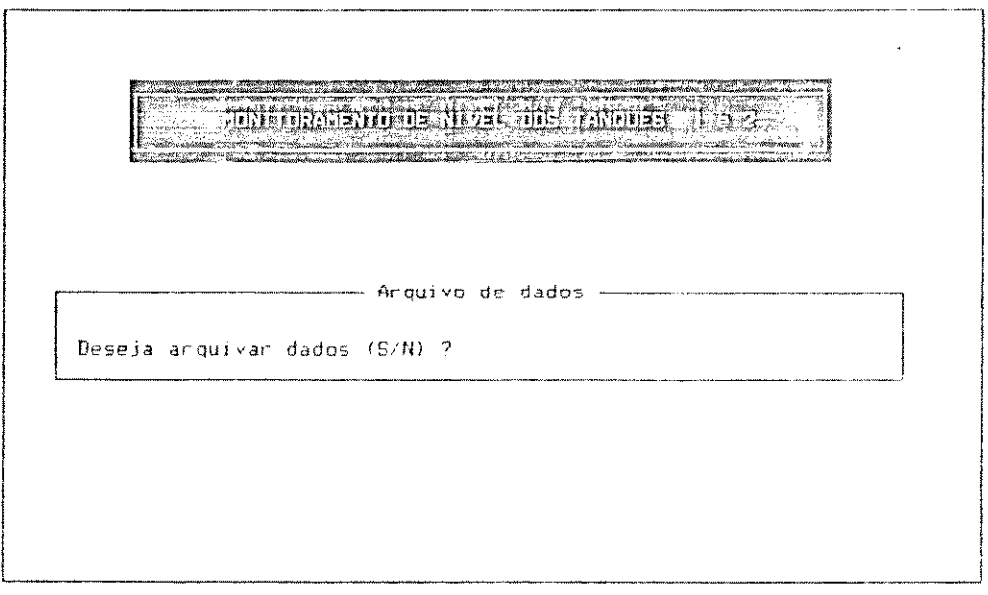

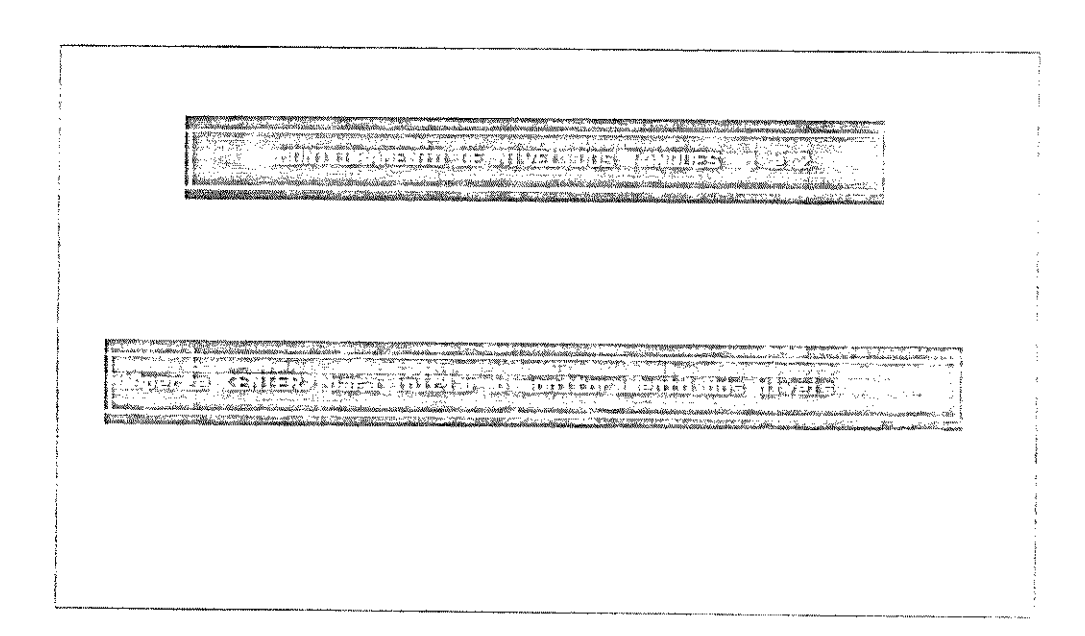

 $\sim 10^7$ 

 $\mathcal{L}^{\text{max}}_{\text{max}}$  , where  $\mathcal{L}^{\text{max}}_{\text{max}}$ 

 $\label{eq:2} \frac{1}{\sqrt{2}}\sum_{i=1}^n\frac{1}{\sqrt{2\pi}}\sum_{i=1}^n\frac{1}{\sqrt{2\pi}}\sum_{i=1}^n\frac{1}{\sqrt{2\pi}}\sum_{i=1}^n\frac{1}{\sqrt{2\pi}}\sum_{i=1}^n\frac{1}{\sqrt{2\pi}}\sum_{i=1}^n\frac{1}{\sqrt{2\pi}}\sum_{i=1}^n\frac{1}{\sqrt{2\pi}}\sum_{i=1}^n\frac{1}{\sqrt{2\pi}}\sum_{i=1}^n\frac{1}{\sqrt{2\pi}}\sum_{i=1}^n\frac{1}{$ 

 $\label{eq:2.1} \begin{split} \frac{1}{2} \left( \frac{1}{2} \right) \left( \frac{1}{2} \right) \left( \$ 

# ANEXO 3

Circuito eletrônico acionador da válvula solenóide  $\sim 10^7$ 

 $\ddot{\phantom{a}}$ 

 $\mathcal{A}^{\mathcal{A}}$  $\epsilon$  $\mathbb{R}^2$ 

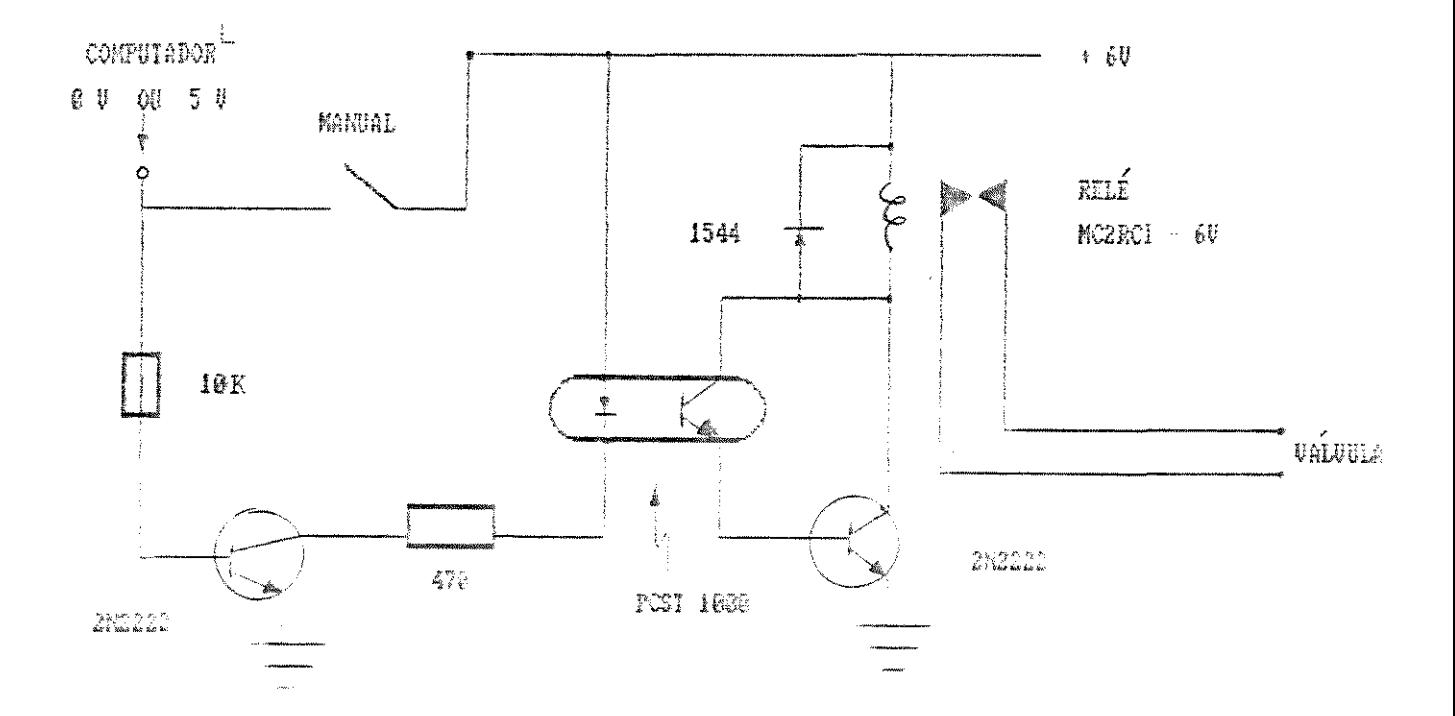

 $\sim$ 

 $\mathcal{A}^{\mathcal{A}}$ 

 $\bar{\mathcal{A}}$ 

 $\sim 10^7$ 

 $\label{eq:2} \frac{d\mathcal{L}_{\text{max}}}{d\mathcal{L}_{\text{max}}}\leq 1.$ 

 $\mathcal{L}_{\text{max}}$ 

REFERÉNCIAS BIBLIOGRÁFICAS

 $\mathcal{A}^{\mathcal{A}}$ 

### REFERENCIAS BIBLIOGRÁFICAS

ASTROM, K. J. and OSTBERG, A. B., A Teaching Laboratory for Process Control, Chemical Engineering Education, vol. 3, pp 1380-1385. 1987.

BENNETT, S. , Real-time Computer Control, Prentice Hall Inc. New Jersey, 1988.

BERNARD, J. W. and CASHEN, J. F., Direct Digital Control, Instruments & Control Systems, vol. 38, pp 151-158, Setembro 1965.

CARNAHAM. B. et al. Applied Numerical Methods. New York. John Wiley & Sons. Inc.. 1969.

FRIEDLY, John C., Dynamic Behavior of Processes, Prentice Hall, Inc. Engiewood Cliffs. New Jersey, 1972.

JOSEPH. B. et al. Experiments in Temperature Measurement an Control by Microcomputers. IEEE Control Systems Magazine. pp 26-28. Agosto 1985.

ROFFEL. B. and CHIN. P., Computer Control in the Process Industries. Lewis Publishers Inc.. USA, 1987.

SEBORG. D. E. at al. Process Dynamics and Control. John Wiley, New York. 1989.

 $\sim 10^{11}$ 

STEPHANOPOULOS, G., Chemical Process Control, Prentice-Hall Inc. Englewood Cliffs. New Jersey. 1984.

STEVENS. A., Dr. Dobb's Journal, vol. 15, pp 9-116, 1988.

 $\mathcal{L}_{\text{max}}$ 

 $\sim 80$ 

 $\hat{\mathcal{A}}$ 

NOMENCLATURA

 $\mathcal{L}^{\text{max}}_{\text{max}}$ 

 $\label{eq:2.1} \frac{1}{\sqrt{2}}\sum_{i=1}^n\frac{1}{\sqrt{2}}\sum_{i=1}^n\frac{1}{\sqrt{2}}\sum_{i=1}^n\frac{1}{\sqrt{2}}\sum_{i=1}^n\frac{1}{\sqrt{2}}\sum_{i=1}^n\frac{1}{\sqrt{2}}\sum_{i=1}^n\frac{1}{\sqrt{2}}\sum_{i=1}^n\frac{1}{\sqrt{2}}\sum_{i=1}^n\frac{1}{\sqrt{2}}\sum_{i=1}^n\frac{1}{\sqrt{2}}\sum_{i=1}^n\frac{1}{\sqrt{2}}\sum_{i=1}^n\frac$ 

# $\mathcal{L}^{\text{max}}_{\text{max}}$  and  $\mathcal{L}^{\text{max}}_{\text{max}}$

 $\mathcal{L}^{\mathcal{L}}$ 

 $\sim$   $\sim$ 

 $\hat{\mathcal{A}}$ 

 $\mathcal{L}^{\text{max}}_{\text{max}}$  and  $\mathcal{L}^{\text{max}}_{\text{max}}$ 

NOMENCLATURA

**Property** 

 $\sim$   $\sim$ 

 $\hat{\mathcal{A}}$ 

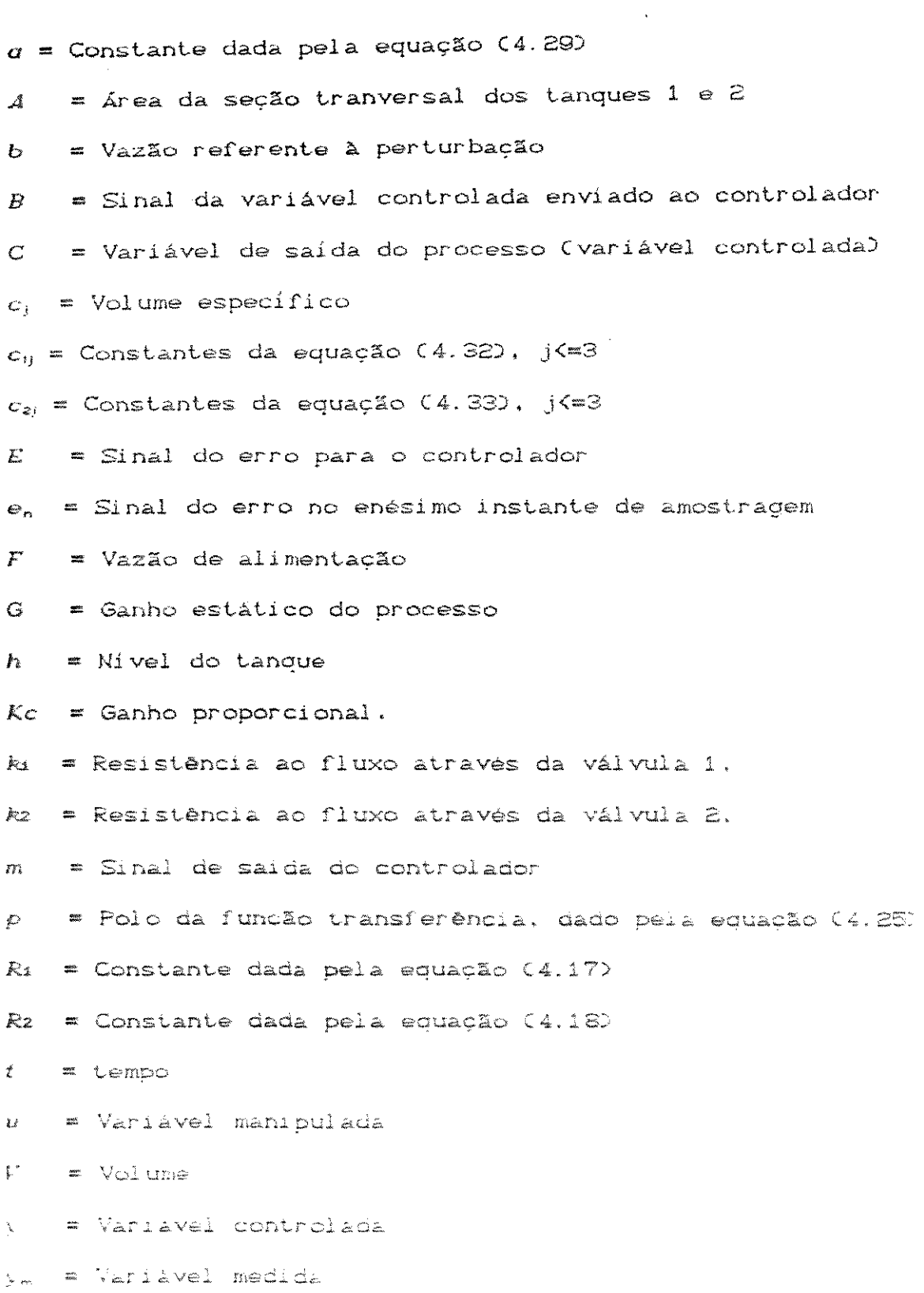

 $\hat{\mathcal{L}}_{\text{max}}$  ,  $\hat{\mathcal{L}}_{\text{max}}$ 

 $y_{rp}$  = Valor de referência (set-point)

 $\Delta t$  = Intervalo de amostragem  $\Delta p$  = Queda de pressão através de uma constrição  $\tau_{P_{\text{g}}}$  = Constante de tempo do processo  $\tau_{max}$ = Constante de tempo efetiva  $r_i$  = Constante de tempo integral  $\tau_d$  = Constante de tempo derivativo

### SUBSCRITOS

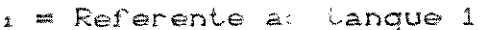

2 = Referente ac tanque 2

o = Referente ao estado estacionário

#### SUPER-ESCRITO

' = Variável escrita na forma de variável desvio

- = Variável escrita no dominio de Laplace